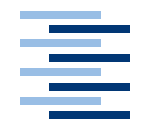

Hochschule für Angewandte Wissenschaften Hamburg **Hamburg University of Applied Sciences** 

# **Bachelorarbeit**

Ansa Rana *Personensuche im Kontext von Enterprise 2.0*

*Fakultät Technik und Informatik Faculty of Engineering and Computer Science Department Informatik Department of Computer Science*

# Ansa Rana

*Personensuche im Kontext von Enterprise 2.0*

Bachelorarbeit eingereicht im Rahmen der Bachelorprüfung im Studiengang Informatik am Department Informatik der Fakultät Technik und Informatik der Hochschule für Angewandte Wissenschaften Hamburg

Betreuender Prüfer : Prof. Dr. rer. nat. Kai von Luck Zweitgutachter : Prof. Dr. rer. nat. Klemke, Gunter

Abgegeben am 28. Februar 2011

### **Ansa Rana**

#### **Thema der Bachelorarbeit**

Personensuche im Kontext von Enterprise 2.0

#### **Stichworte**

Social Software, Social Netzwerke, Enterprise 2.0, Ajax, people search

#### **Kurzzusammenfassung**

Diese Arbeit verfolgt zwei Ziele. Als erstes verschafft diese Arbeit einen Einblick in die Bekanntheit und Beliebtheit von Social Software anhand von Statistiken und Fallstudien. Das Ziel dabei ist, die Akzeptanz von Social Software bei den Normalverbrauchern und im Unternehmen zu veranschaulichen. Das zweite Ziel der Arbeit ist, eine Komponente einer Suchmaschine zu entwickeln, die für Mitarbeiter eines Unternehmens im Intranet nach relevanten Personen sucht. Die gefundenen Personen sollen wiederum nach Interessen und Fähigkeiten navigiert werden können. Für die Realisierung der Suchmaschine wird eine geeignete Architektur ausgearbeitet. Diese wird anschließend in die Praxis umgesetzt.

### **Ansa Rana**

#### **Title of the paper**

People search in context with Enterprise 2.0

#### **Keywords**

Social software, social networks, Enterprise 2.0, Ajax, people search

#### **Abstract**

This bachelor thesis was written with two aims in mind. For one, it provides an insight into the degree of awareness and popularity that social software enjoys, using the tools of statistics and case studies. In this context, the aim is to illustrate the acceptance of social software among normal users and enterprises. The second aim is to create a component of a search engine that helps the staffers of an enterprise to search the Intranet for persons relevant to their needs. The persons found in this manner should be navigable along the lines of their interests and abilities. In order to realise such a search engine, an appropriate acrhitecture is worked out. In a next step, it is put to practice.

*Meiner Mutter Meinem Mann und meinem Schwiegervater*

# **Danksagung**

An dieser Stelle möchte ich mich bei meinem Betreuer Herr Prof. Dr. rer. nat. Kai von Luck bedanken. Seine hervorragende Unterstützung und seine bemerkenswerte Geduld, haben diese Arbeit stark unterstützt.

Ein Dankeschön geht auch an meinen Zweitgutachter Herr Prof. Dr. rer. nat. Klemke, Gunter.

Mein größter Dank geht an meiner Mutter und meinem Mann. Sie haben mich während meiner kompletten Studienzeit immer den Rücken gestärkt und mich fortwährend motiviert. Ich bin ihnen zu tiefstem Dank verpflichtet.

Abschließend möchte ich mich bei meiner besten Freundin Nadia für ihr große Unterstützung während dieser Arbeit bedanken.

# **Inhaltsverzeichnis**

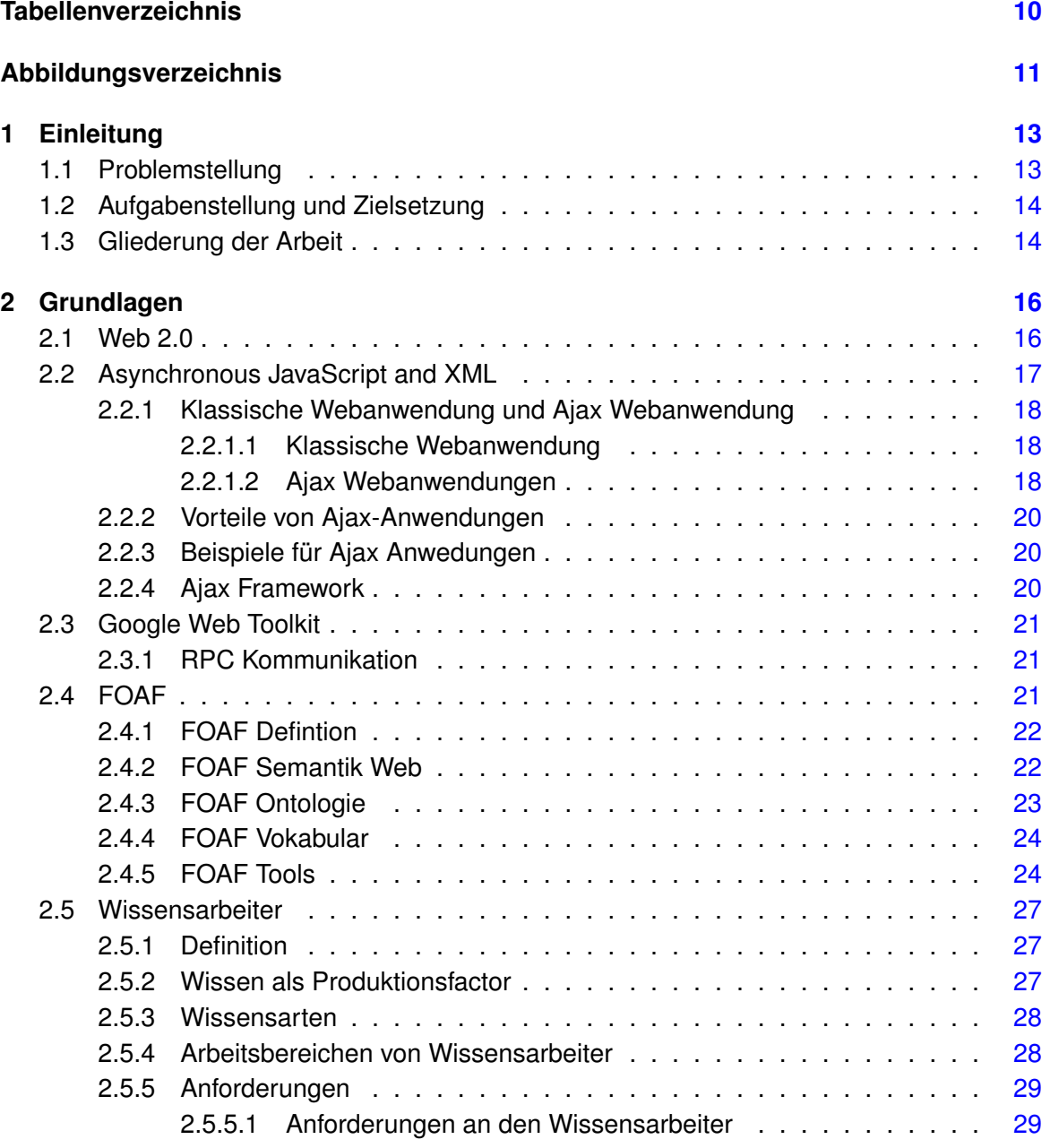

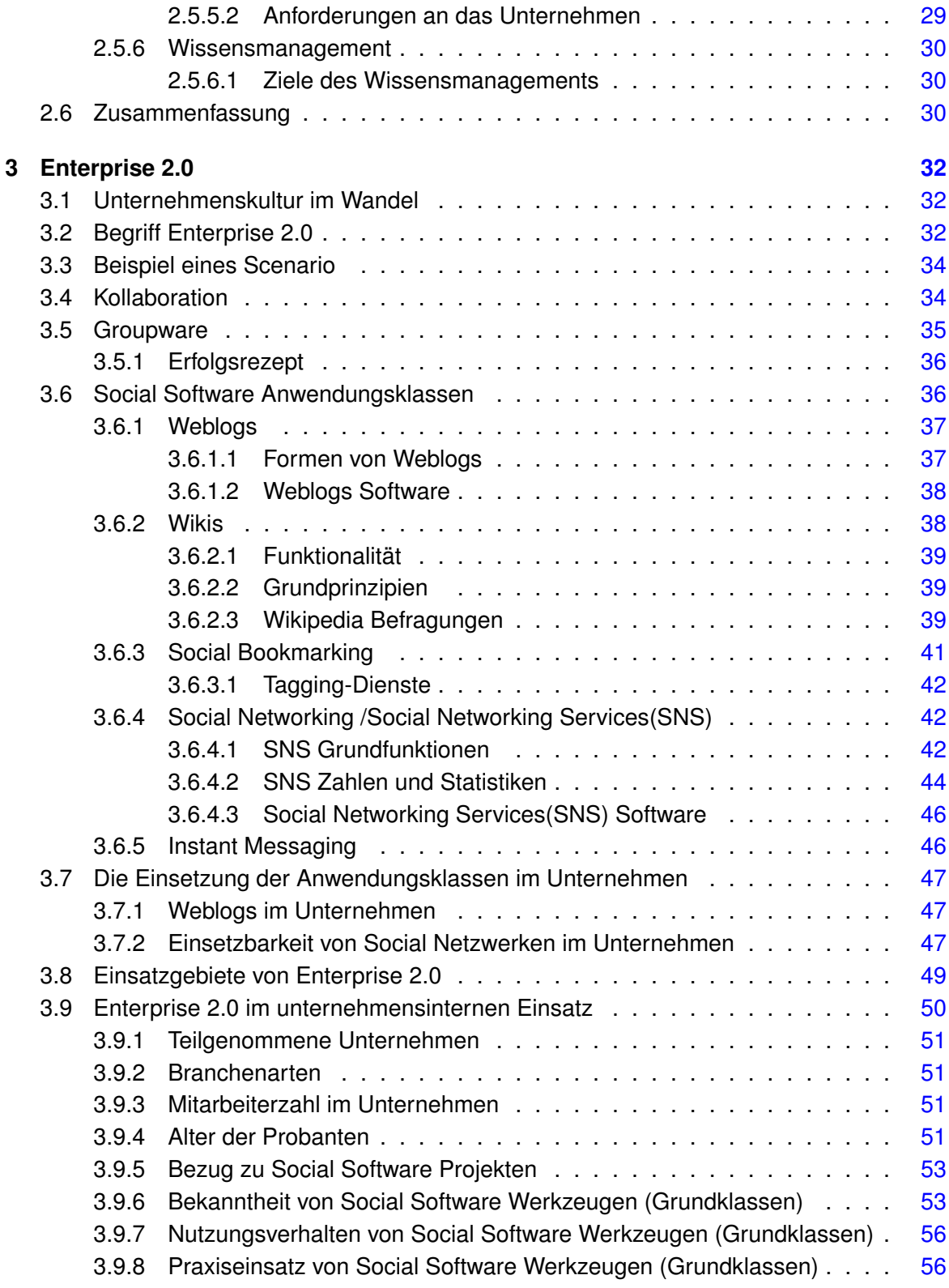

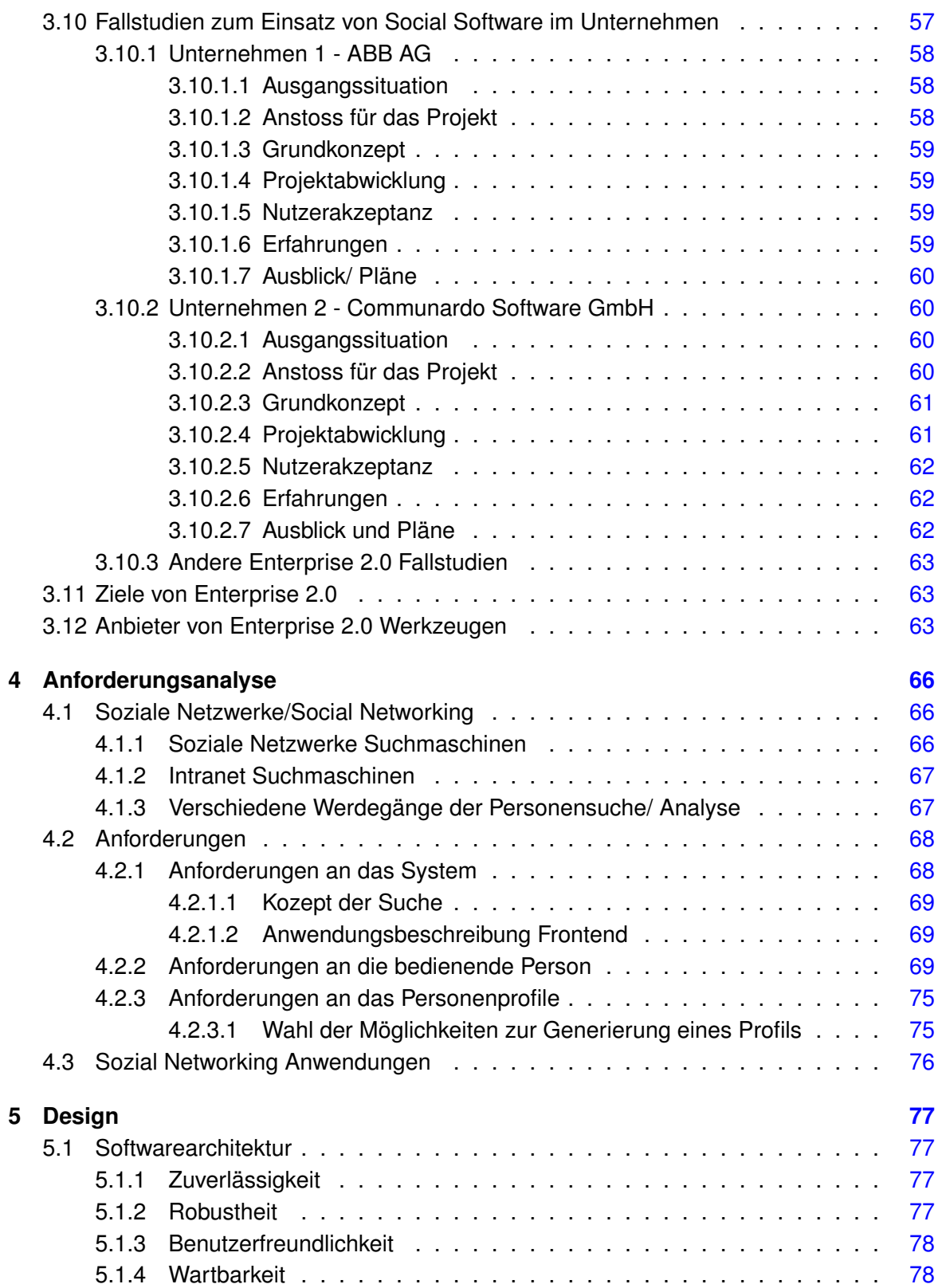

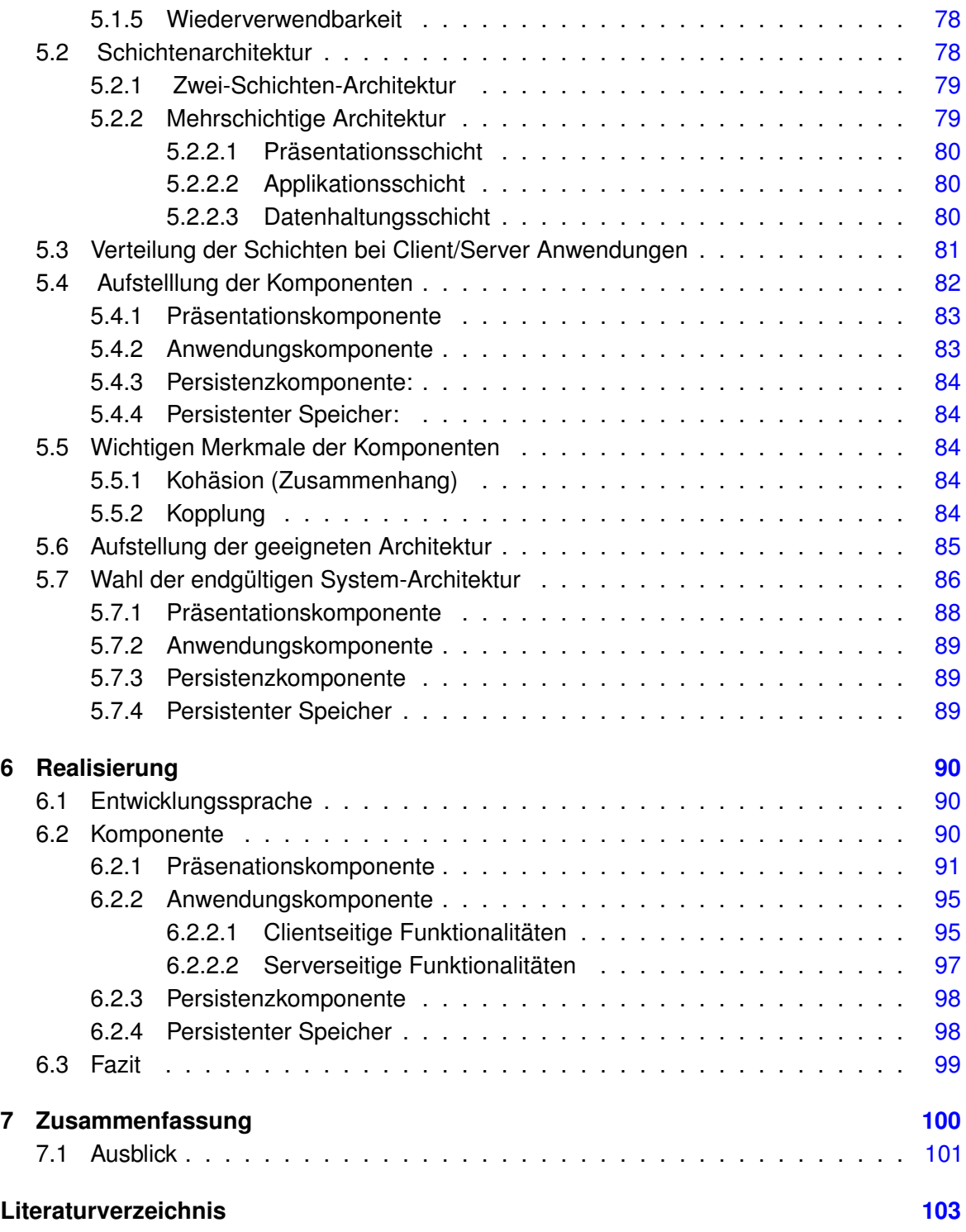

# <span id="page-9-0"></span>**Tabellenverzeichnis**

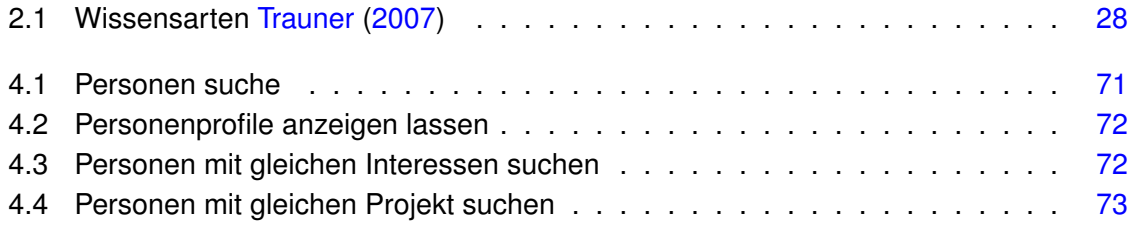

# <span id="page-10-0"></span>**Abbildungsverzeichnis**

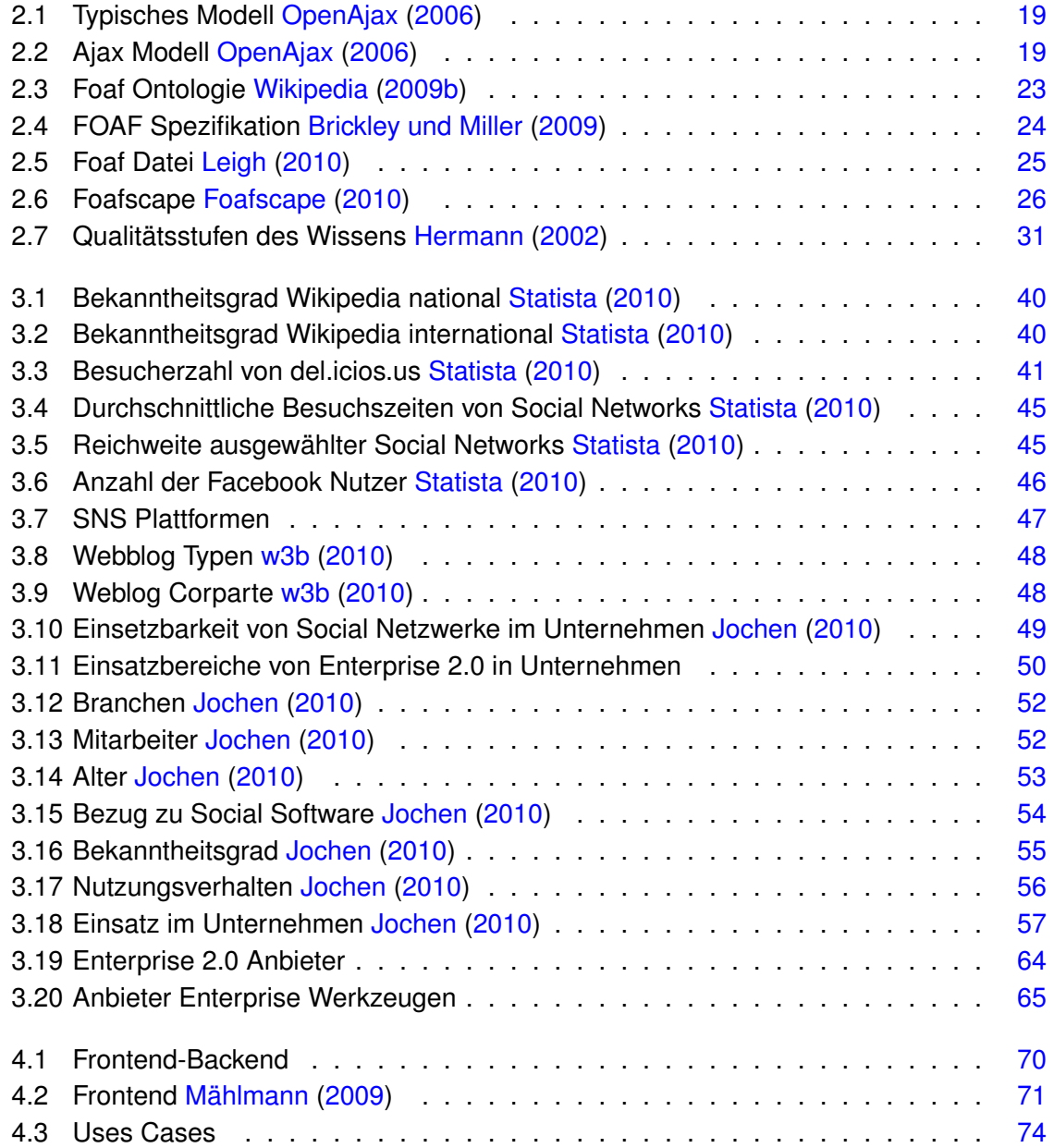

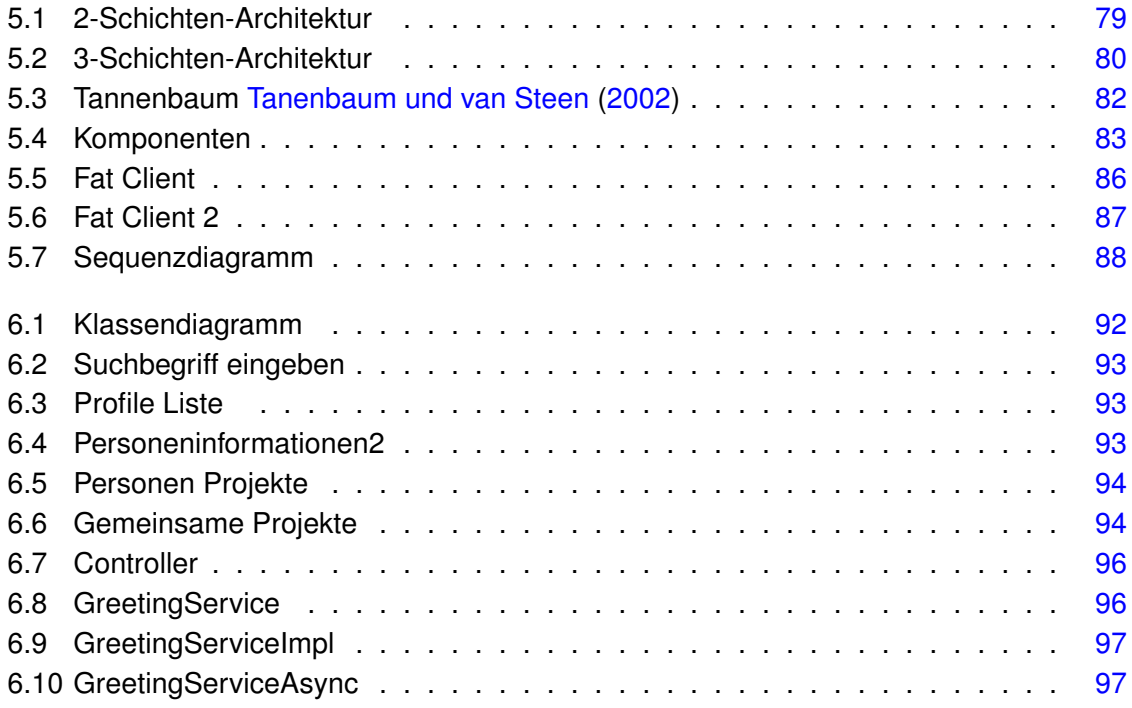

# <span id="page-12-0"></span>**1 Einleitung**

Ein Unternehmen ist ein Netzwerk von Mitarbeitern, welche miteinander auf ein Ziel hinarbeiten. Ziel eines Unternehmens ist es, erfolgreich und Kunden zufriedenstellend einen Auftrag abzuwickeln. Laut Capuano [Capuano u. a.](#page-102-3) [\(2010\)](#page-102-3) hängt die Gewährleistung des Erfolges bei den meisten Unternehmen von guter und intensiver Zusammenarbeit zwischen den Mitarbeitern im Unternehmen ab. Eine gute Kooperation und Koordination unter den Mitarbeitern wird als der Schwerpunkt vieler Unternehmen gehalten. Viele Mitarbeiter eines Unternehmens legen in der heutigen Zeit Wert auf Erfahrungen anderer Mitarbeiter [Matthias](#page-103-4) [u. a.](#page-103-4) [\(2009\)](#page-103-4). Bei Fragen oder Problemen wird untereinander nach Lösungen gesucht. Eine immer beliebtere und große Hilfe ist die Social Software (soziale Software).

Social Software basiert auf Informations- und Kommunikationstechnologien. Anhand solcher Software werden Ideen, Anregungen, Probleme, Vorschläge, Beiträge etc. zwischen Nutzern ausgetauscht. In der heutigen Zeit sind wir von solchen Anwendungen umgeben, wie z.B Facebook, Xing, StudiVZ, flickr, Twitter. All diese Social Software ermöglicht uns eine große Auswahl an Kommunikation- und Interaktionsplattformen. Laut Statistiken sind diese Plattformen im privaten Umfeld sehr beliebt und werden in großem Umfang verwendet, jedoch hinken Unternehmen Dabei hinterher. Auch hier soll die Social Software zur besseren Interaktion und Kommunikation innerhalb eines Unternehmens beitragen [Alexander Rich](#page-102-4)[ter](#page-102-4) [\(2008\)](#page-102-4). Social Software ist für all die Unternehmen von hoher Bedeutung, welche die Leute in Gemeinschaften zusammenbringen wollen, um sinnvolle Informationen und Wissen herzustellen und Probleme effektiv zu lösen [McAfee](#page-103-5) [\(2009\)](#page-103-5). Hierzu wird in einem Artikel [Larissa Haida](#page-103-6) [\(2010\)](#page-103-6) Berichtet, dass bis vor drei Jahren die Kommunikation der Mitarbeiter ausschließlich über E-Mails und das Telefon lief, wobei heutzutage durchschnittlich 2,5 dieser sozialen Software- Werkzeuge im Unternehmen eingesetzt werden.

# <span id="page-12-1"></span>**1.1 Problemstellung**

Im Unternehmen existieren Unmengen an Informationen in Form von Papierdokumenten, digitalen Dokumente und in Form von Expertenwissen. Die zahlreichen vorhandenen Informationen, erschweren den Mitarbeitern einer Firma, die richtige und für sie passende Antwort in einem bestimmten Zeitraum zu finden. Das Suchen und Vergleichen der zahlreichen

gefundenen Antworten ist sehr zeitintensiv. Darüber hinaus ist das Finden von sinnvollen und nutzbringenden Antworten durch die Vielzahl des Gefundenen unüberschaubar. Selbst eine ausführliche Suche garantiert den Nutzern nicht, eine verwertbare Antwort zu finden. Das liegt daran, dass auch nicht aktuelle oder alte Versionen eines Dokuments ausgewiesen werden. Ein anderer Weg auf der Suche nach Antworten ist die Befragung der Mitarbeiter nach dem People first Prinzip. Bei Fragen werden gerne Mitarbeiter, Kollegen oder Vorgesetzte zur Rat gezogen, bisher jedoch in traditioneller Weise. Die Rede ist hier von persönlicher Kommunikation, auch "kleiner Dienstweg"genannt. Durch die zunehmende Verbreitung des Intranets und infolgedessen des wachsenden Informationsflusses gewinnt das Problem immer mehr an Bedeutung. Daher ist es unvermeidlich, sich mit diesem Problem auseinander zu setzen. Diese Bachelorarbeit baut auf dieser Problematik auf und erarbeitet dafür ein Lösungskonzept.

# <span id="page-13-0"></span>**1.2 Aufgabenstellung und Zielsetzung**

Die vorliegende Arbeit ist in zwei Aufgabenbereiche unterteilt.

Die erste Aufgabe ist es, einen Einblick in die Bekanntheit und Beliebtheit von Social Software anhand von Statistiken und Fallstudien zu geben. Ziel ist es die Akzeptanz von Social Software bei den Normalverbrauchern zu zeigen.

Die zweite Aufgabe ist es, dem Mitarbeiter eines Unternehmens das Suchen nach Personen zu vereinfachen. Im Rahmen dieser Bachelorarbeit wird eine Komponente einer Suchmaschine entwickelt. Diese übernimmt für den Mitarbeiter das Suchen nach relevanten Personen. Der Suchende muss lediglich in der Suchmaschine den Suchbegriff eingeben. Die Suchmaschine weitet ihre Suche auf das Intranet aus und liefert all die Personen, die mit dem Suchbegriff in Verbindung stehen. Die gefundenen Personen können wiederum nach Interessen und Fähigkeiten navigiert werden.

# <span id="page-13-1"></span>**1.3 Gliederung der Arbeit**

Die Arbeit ist in sechs Kapiteln unterteilt:

- Das zweite Kapitel ist das Grundlagenkapitel. Hier werden grundlegende Technologien und Definitionen vorgestellt. Diese Technologien dienen als Basis für die Arbeit.
- Im dritten Kapitel wird der Begriff Enterprise 2.0 ausführlich dargelegt. Die Anwendungsklassen der Social Software werden erläutert und der Einsatz der Anwendungsklassen im Unternehmen geschildert. Außerdem wird anhand von Statistiken und Fallstudien die Relevanz von Social Software im Unternehmen verdeutlicht. Am Ende des

Kapitels werden die Ziele von Enterprise 2.0 geschildert und einige Anbieter von Enterprise 2.0 Werkzeugen aufgelistet.

- Das vierte Kapitel fängt mit einer Beschreibung über soziale Netzwerke an; es folgt eine Anforderungsanalyse. Hier werden die Anforderungen an das System, an die bedienende Person und an das Personenprofil formuliert. Am Schluss werden kurz einige sozial Networking Anwendungen erwähnt.
- Im fünften Kapitel erfolgt ein Systementwurf für die zu entwickelnde Anwendung. Hier werden verschiedenen Schichtenarchitekturen dargestellt und die Verteilung der Schichten bei der Client/Server Architektur erläutert. Anschließend werden Komponenten aufgestellt und über deren Hauptmerkmale berichtet. Die Aufstellung und Entscheidung der endgültigen System-Architektur wird in diesem Kapitel vorgenommen.
- Im vorletzten Kapitel erfolgt die Realisierung der Anwendung. Anhand eines Klassendiagrams und Screenshots wird die Anwendung präsentiert.
- Die Bachelorarbeit schließt in Kapitel sieben mit einer Zusammenfassung aller relevanten Ergebnisse ab. Daraufhin folgt der Ausblick.

# <span id="page-15-0"></span>**2 Grundlagen**

Im Kapitel Grundlagen werden grundlegende Technologien und Definitionen wie Web 2.0, AJAX, FOAF Konzept und Wissensarbeiter vorgestellt. Diese Technologien dienen als Basis für den weiteren Verlauf der Arbeit.

# <span id="page-15-1"></span>**2.1 Web 2.0**

Web 2.0 ist ein Begriff, der seit längerer Zeit in der Computerwelt benutzt wird und ist inzwischen ein fester, klar definierter Terminus.

Der Begriff Web 2.0 ist im Jahre 2005 von Tim O'Reilly in seinem Artikel [OReilly](#page-104-3) [\(2005\)](#page-104-3) ausführlich beschrieben worden. In diesem Artikel beschreibt er Web 2.0 als eine Ansammlung von Prinzipien und Praktiken. Im Folgenden sind diese Prinzipien kurz aufgelistet:

1. Das Web als Plattform

Das Internet wird inzwischen als Plattform benutzt und nicht nur als Medium. Anwendungen können nicht nur wie üblich gekauft, ausgepackt und installiert werden, sondern können nun direkt über das Internet angeboten und verwendet werden.

2. Die Nutzung kollektiver Intelligenz

Das wohl für den Erfolg Ausschlag gebende Prinzip von WEB 2.0 ist das Verwenden des Wissens jedes Nutzers im Internet, beispielsweise durch Verlinkung der Daten oder Seiten (Yahoo!), durch Aussprechen von Empfehlungen oder Erfahrungsberichten (Amazon), oder durch Erzeugung/Erweiterung eigener Inhalte.

3. Daten als nächstes Ïntel inside

Unternehmen besitzen eine große Menge und einzigartige Datenbestände. Web 2.0 Anwendungen sehen das Bereitstellen, das Verknüpfen(Mashups) und das Erweitern solcher Daten als ein wichtiges Merkmal an.

4. Das Ende des klassischen Softwarelebenszykluses

Web 2.0 Anwendungen werden nicht als Softwareprodukt verpackt und verkauft, sondern als Service angeboten. Dies bedeutet, dass der Nutzer nun auf keine geplanten Releases warten muss, sondern dass kontinuierliche Verbesserungen an diesen Diensten durchgeführt werden. Das heißt: keine Lizenzierung oder Verkauf der Anwendung, sondern nur die reine Benutzung. Somit befinden die Projekte sich immerwährend im Beta-Stadium.

5. Lightweight Programming Models

Ein wichtiges und ausschlaggebendes Feature für den Erfolg von Web 2.0 ist auch das Anbieten von leichtgewichtigen Schnittstellen. Damit soll ermöglicht werden, dass Nutzern der (eingeschränkte) Zugriff auf Daten und Services ermöglicht wird.

6. Software über die Grenzen einzelner Geräte hinaus

Anwendungen werden in Web 2.0 Geräte unabhängig erstellt, sie sind nicht länger auf die PC-Plattform beschränkt.

7. Benutzerführung (Rich User Experiences)

Im Jahre 1995, als Java eingeführt wurde, bildeten Applets die Kernanwendung. Zur Ermöglichung einer besseren Benutzerführung wurden JavaScript und DynamicHTML als leichtgewichtige Ansätze hinzugefügt. Das wahre Potenzial des Web in Bezug auf die Bereitstellung vollwertiger Anwendungen, die sich hinsichtlich Interface und Interaktionsmöglichkeiten kaum von einem Desktop-Programm unterscheiden, wurde durch den Einsatz von AJAX bekannt. Ajax wurde ursprünglich von Jesse James Garett beschrieben und ist inzwischen eine Schlüsselkomponente von Web 2.0 Anwendungen. Ajax wird in den folgenden Unterkapiteln [2.2](#page-16-0) ausführlich beschrieben.

## <span id="page-16-0"></span>**2.2 Asynchronous JavaScript and XML**

Ajax ist eine inzwischen weit verbreitete und beliebte Browsertechnik, die immer mehr an Aufmerksamkeit und Popularität gewinnt. Diese Technik macht es möglich, Webanwendungen zu realisieren, die sich immer mehr Desktop ähnlichen Funktionen annähern. Ajax macht es möglich, dass innerhalb einer Webanwendung auf Benutzeranfragen schneller reagiert werden kann. Ajax steht für Asynchronous JavaScript and XML und ist eine Code on Demand- Technologie, was so viel bedeutet wie Code auf Anforderung. Ein Client stellt eine Anfrage an den Server, der Server sendet ihm darauf hin ein ausführbares Software Programme. Der Code wird dann Client-seitig abgewickelt [Garrett](#page-102-5) [\(2005\)](#page-102-5).

Mit Ajax werden RIA entwickelt, welche charakteristische Eigenschaften einer Desktop Anwendung haben. RIAs werden zur Laufzeit ihrer Anwendung von dem Webserver heruntergeladen und ausgeführt. Sie läuft innerhalb eines Web Browsers und ist eine Webbasierte Anwendung, die eine interaktive Benutzeroberfläche bietet und deren Charakteristiken und Funktionalität mit Desktop Anwendungen vergleichbar sind. Ajax ist keine eigentliche Technologie, sondern eine Sammlung von mehreren bereits existierenden Technologien aus dem WEB2.0. Hier fließen mehrere Technologien ein, z.B.

- XHTML und CSS für die Formatierung
- DOM(Document Object Model) für den dynamischen Zugriff
- XML und XSLT für den Datenaustausch
- XMLHttpRequest für eine Client/Server-Kommunikation auf asynchroner Basis
- JavaScript als Schnittstelle all dieser Komponenten [Garrett](#page-102-5) [\(2005\)](#page-102-5)

## <span id="page-17-0"></span>**2.2.1 Klassische Webanwendung und Ajax Webanwendung**

#### <span id="page-17-1"></span>**2.2.1.1 Klassische Webanwendung**

Bei einer klassischen Webanwendung (siehe Abbildung [2.1\)](#page-18-0) passiert die Datenübertragung synchron. Der Client schickt eine Anfrage (click) an den Server. Der Server verarbeitet die vom Client gesendete Anfrage und antwortet mit einer komplett neu geladenen HTML-Seite (refresh). Die vom Server geschickte Antwort verzögert sich, für den Benutzer bedeutet dies eine unvermeidliche Wartezeit (wait). Der Benutzer ist auf die Antwort des Servers angewiesen, solange er diese nicht erhält, kann er an der Anwendung nicht weiter arbeiten. Dies wird im Artikel von Garett [Garrett](#page-102-5) [\(2005\)](#page-102-5) ausgeführt.

#### <span id="page-17-2"></span>**2.2.1.2 Ajax Webanwendungen**

Eine Ajax basierte Webanwendung hingegen arbeitet asynchron (siehe Abbildung [2.2\)](#page-18-1), welches dem Benutzer Ermöglicht, während der Requset/Response-Interaktion weiter an seiner Anwendung tätig zu bleiben. Bei einem Response wird die aktuelle HTML-Seite nicht komplett neu geladen, sondern nur die relevanten Inhalte mit den angeforderten Daten, also nur gewisse Teile einer HTML-Seite werden aktualisiert. Möglich wird das alles anhand einer Ajax-Engine, welche zwischen den Benutzer und dem Server liegt. Ajax Engine ist im je-weiligen Client definiert. Seine Aufgabe besteht im Datenaustausch mit dem Server [Garrett](#page-102-5) [\(2005\)](#page-102-5).

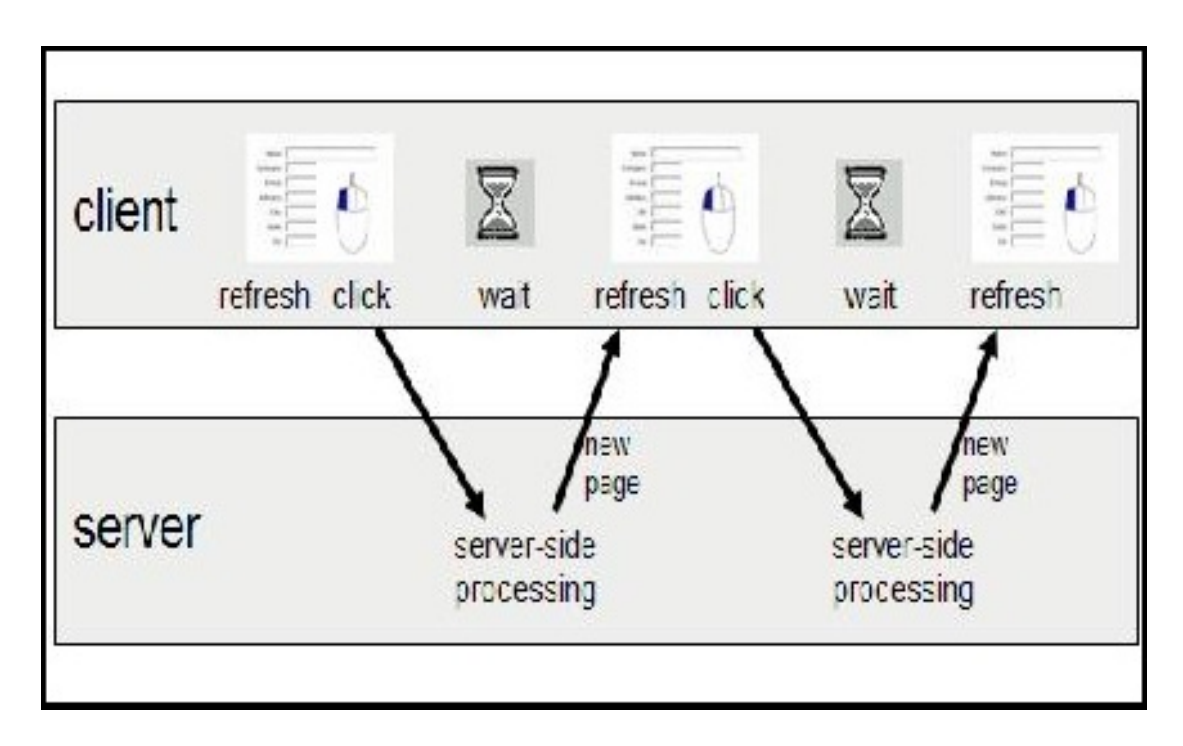

<span id="page-18-0"></span>Abbildung 2.1: Typisches Modell [OpenAjax](#page-104-0) [\(2006\)](#page-104-0)

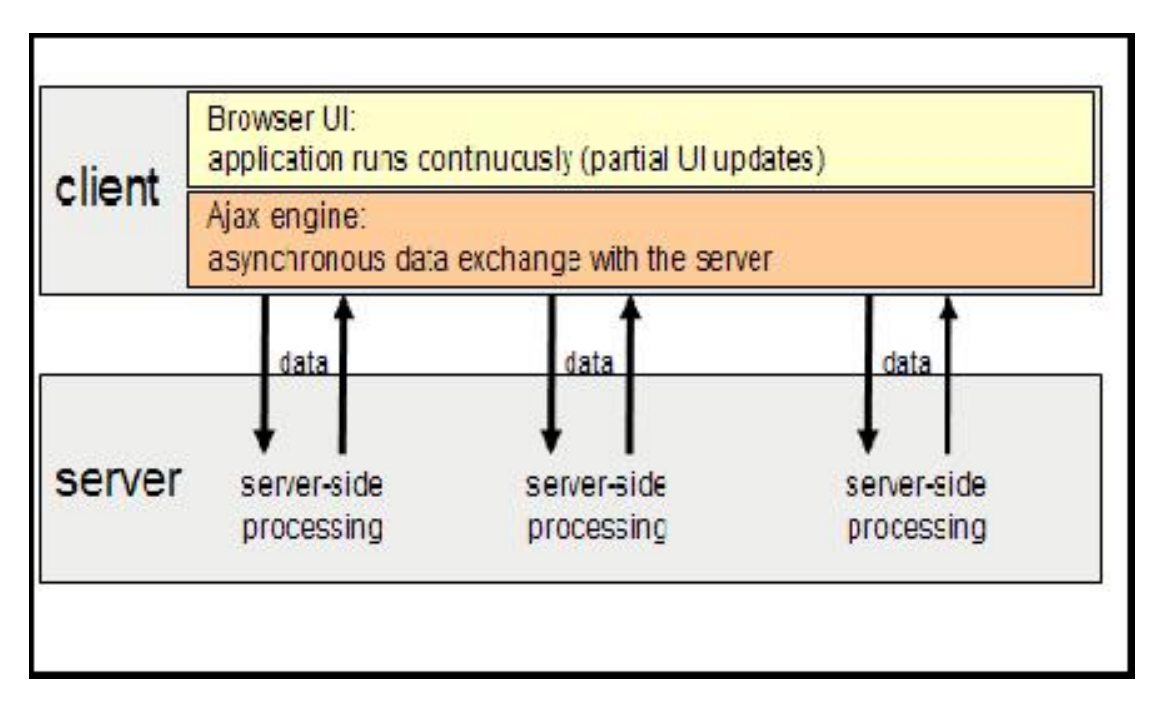

<span id="page-18-1"></span>Abbildung 2.2: Ajax Modell [OpenAjax](#page-104-0) [\(2006\)](#page-104-0)

## <span id="page-19-0"></span>**2.2.2 Vorteile von Ajax-Anwendungen**

Hier einige Vorteile von Ajax-Anwendungen

- Ajax Anwendungen sind plattformunabhängig, da sie auf allen namhaften Browsern, ohne zusätzliche Plugins, lauffähig sind.
- Ajax Anwendungen können schneller auf Benutzereingaben reagieren, da nicht ganze HTML-Seiten bei der Antwort vom Server neu geladen werden müssen.
- Es ist keine Installation von Ajax Anwendungen erforderlich, da die Anwendung von jedem namhaften Browser aus aufrufbar ist.
- Die in Ajax genutzte Technologien sind offen und zum größten Teil standardisiert.
- Ajax wird von zahlreichen Programmiersprachen unterstützt.

[Crane u. a.](#page-102-6) [\(2006\)](#page-102-6)

## <span id="page-19-1"></span>**2.2.3 Beispiele für Ajax Anwedungen**

Mittlerweile existieren einige bekannte Ajax-basierende Webanwendungen. Nachfolgend sind einige aufgelistet:

- AjaxWrite ist eine Textverarbeitung, die komplett im Browser läuft.
- NextImage ist ein Bildbearbeitungsprogramm
- GMail ist ein E-Mail-Dienst
- Google Suggest ist eine Erweiterung der Suchmaschine Google
- Flickr ist eine soziale Software, die es Benutzern erlaubt, digitale Bilder mit Kommentaren und Notizen auf die Website zu laden und sie so anderen Nutzern zur Verfügung zu stellen.

## <span id="page-19-2"></span>**2.2.4 Ajax Framework**

Augenblicklich existieren zahlreiche Ajax Framework die das Entwickeln von Ajax Anwendungen erleichtern. In der Arbeit von Mykhaylo Kabalkin [Kabalkin](#page-103-7) [\(2008\)](#page-103-7) wurden die nachfolgenden Java-basierte AJAX Frameworks untersucht: Google Web Toolkit und Echo Framework.

## <span id="page-20-0"></span>**2.3 Google Web Toolkit**

Google Web Toolkit ist ein Framework zur Erstellung von Ajax Applikationen. Das Toolkit enthält Entwicklungswerkzeuge, Programmierhilfen und Widgets, mit denen Rich Internet Applikationen erstellt werden können. Ein großer Vorteil von Gwt ist, dass der Gwt compiler java code in java script konvertiert, so dass die komplette Anwendung in Java geschrieben werden kann. Bei einer GWT-Applikation wird die Verbindung zum Server mit einem RPC Mechanismus abgewickelt. Mehr dazu im nächsten Abschnitt [2.3.1.](#page-20-1) Gwt ist eine kostenloses freigestelltes Open Source Projekt, welches vom Internet herunter geladen werden kann [Steyer](#page-104-4) [\(2007\)](#page-104-4). An dieser Stelle wird auf die Arbeit von Mykhaylo Kabalkin [Kabalkin](#page-103-7) [\(2008\)](#page-103-7) verwiesen, welcher eine ausführliche Beschreibung von Google Web Toolkit durchfürht.

### <span id="page-20-1"></span>**2.3.1 RPC Kommunikation**

Einer der Hauptbestandteile des GWT-Toolkits ist das RPC-Mechanismus (Remote Procedure Call). Die Interaktion in einer GWT-Applikation zwischen Client und Server wird mit Hilfe dieses Mechanismen abgewickelt. Die Verbindung zwischen Client und Server wird vom Client eingeleitet und über von Gwt bereitgestelltes Proxy-Objekte, welche die Anforderung vorher serialisiert zum Server schicken. Das Proxy-Objekt serialisiert die Anfrage als einen Textdatenstrom und sendet sie an den Server. Auf der Serverseite wird sie von einem Java-Servlet empfangen, welches es wieder deserialisiert und es an ihren Dienst delegiert. Das Resultat, welches der Dienst zurückschickt, wird wiederum serialisiert und an den Client zurück geschickt. Der Client deserialisiert, mit Hilfe des Proxy-Objektes, die empfangene Antwort wieder als ein Java-Objekt und gibt es wieder an den aufgerufenen Code zurück.

Die drei Bestandteile einer RPC-Anwendung sind:

- Der Dienst, der auf dem Server läuft
- Der Client im Browser, der den Dienst aufruft und
- Die Datenobjekte, welche zwischen dem Client und Server ausgetauscht werden

## <span id="page-20-2"></span>**2.4 FOAF**

Auf der Suche nach Personen und ihren Beziehungen im Internet/Intranet, liefert beispielsweise eine Suchmaschine eine Liste von Ergebnissen. Dies sind Ergebnisse, welche die Suchmaschine zwar ausgegeben hat, von denen sie jedoch nicht weiß, ob diese Ergebnisse tatsächlich für den Benutzer zum gegebenen Zeitpunkt brauchbar sind. Die Maschine sieht

in der von ihr zurückgegebenen Ergebnisliste ausschließlich eine Menge von Buchstaben, Ziffern und Leerzeichen. Sie ist nicht in der Lage das Resultat zu verstehen oder weiter zu verwenden, die Maschine kann sie nur ausgeben und lesen. FOAF hilft den Maschinen, die Menschen und ihre Beziehungen in einer für sie verständlichen Form zu beschreiben [Brick](#page-102-7)[ley und Miller](#page-102-7) [\(2010\)](#page-102-7).

## <span id="page-21-0"></span>**2.4.1 FOAF Defintion**

Friend of a Friend ist ein Projekt zur maschinenlesbaren Modellierung sozialer Netzwerke. Das Herzstück des Projekts ist ein RDF-Schema, das Klassen und Eigenschaften definiert, die in einem XML-basierten RDF-Dokument verwendet werden können. Es handelt sich bei FoaF um eine der ersten Anwendungen von Semantic-Web-Technologien [Wikipedia](#page-105-1) [\(2009b\)](#page-105-1).

## <span id="page-21-1"></span>**2.4.2 FOAF Semantik Web**

FOAF basiert auf dem Semantik Web Konzept. Das Semantik Web verfolgt das Ziel, Beziehungen in maschinenlesbaren Daten formal festzulegen. Für die Maschinen bedeutet dies, Informationen und Daten verstehen, interpretieren, weiter verarbeiten und daraus automatisch Beziehungen erstellen zu können. Verstehen heißt für die Maschine, anhand der vorhandenen Informationen logische Verbindungen herstellen zu können [W3C](#page-105-3) [\(2010\)](#page-105-3). Realisiert wird das mit Hilfe von RDF (Resource Description Framework). RDF ist eine Sprache zur Beschreibung von Ressourcen, mit der man die Semantik von Textinhalten oder Abschnitten so gestalten kann, das diese auch dann zu einem gewissen Grad von Maschinen interpretierbar sind. Dies sind zum Beispiel Sätze wie:

Peter hat das Projekt IT Sicherheit geleitet,

die in der Maschine enthalten sind, können dann zu Sätzen wie:

Welches Projekt hat Peter geleitet?

von der Maschine hergeleitet oder beantwortet werden.

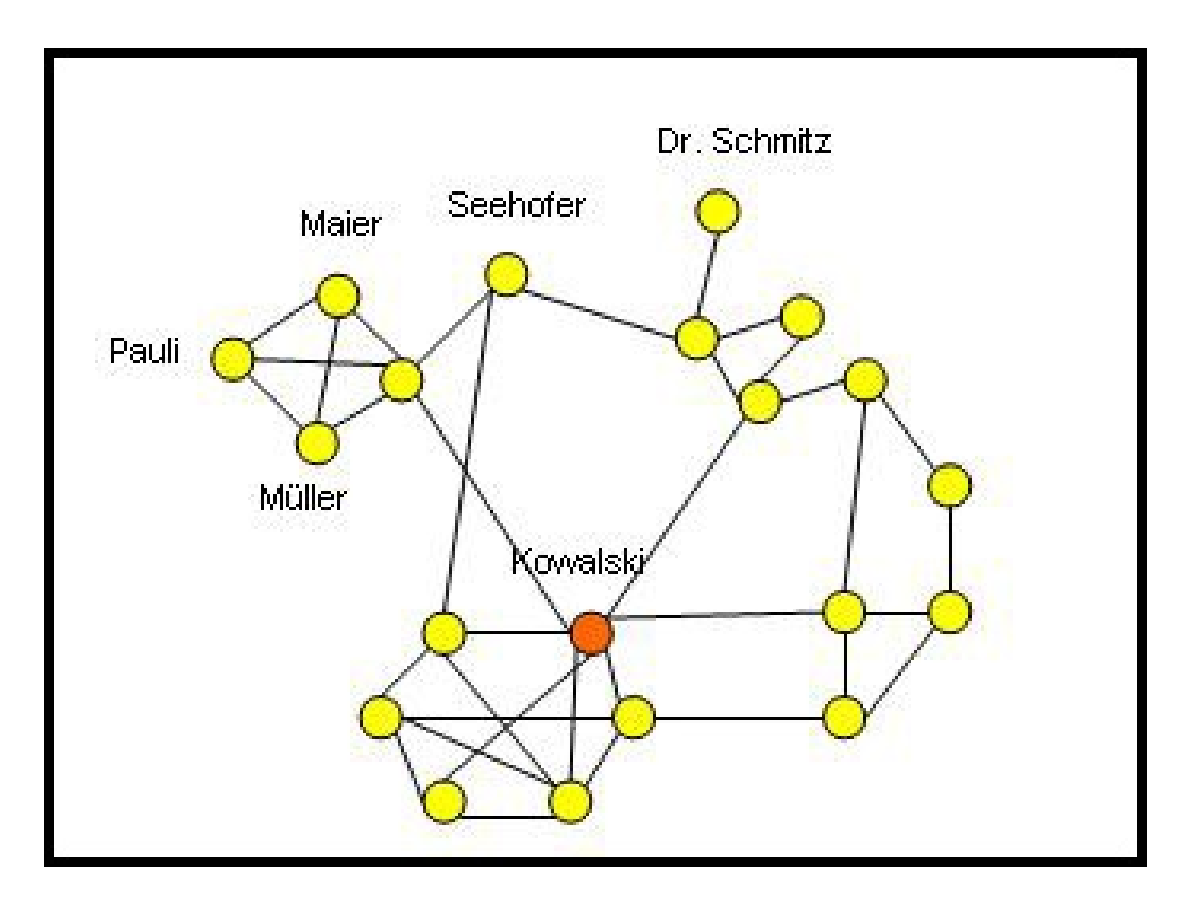

<span id="page-22-1"></span>Abbildung 2.3: Foaf Ontologie [Wikipedia](#page-105-1) [\(2009b\)](#page-105-1)

## <span id="page-22-0"></span>**2.4.3 FOAF Ontologie**

FOAF steht für Friend of a Friend und ist eine bekannte Ontologie. FOAF verkörpert ein Netz von logischen Beziehungen zu anderen Personen und Dingen, ein so genanntes Soziales Netz Abbildung [2.3.](#page-22-1) Beziehungen entstehen aus unterschiedlichen Informationsquellen wie Dokumenten, Projekten oder Organisationen und dem Kennen von anderen Personen. Personen können sein: Freunde, Bekannte, Kollegen oder Familienmitglieder, diese werden in der FOAF-Datei mit einem Link angelegt. Mit FOAF können diese Beziehungen beschrieben werden, in dem Nutzer Angaben über die eigene Person erfassen. Dies sind Angaben wie Namen, Geburtstag, E-Mail-Adressen, Interessen, Projekte usw., und diese werden dann im World Wide Web mit unterschiedlichen Methoden zur Verfügung gestellt. FOAF ist eine einfache Technik, die es ermöglicht, die Informationen, Interessen und die Aktivitäten, der Menschen zu teilen, zu nutzen und diese zwischen Web-Seiten zu übertragen [Wikipedia](#page-105-1) [\(2009b\)](#page-105-1)

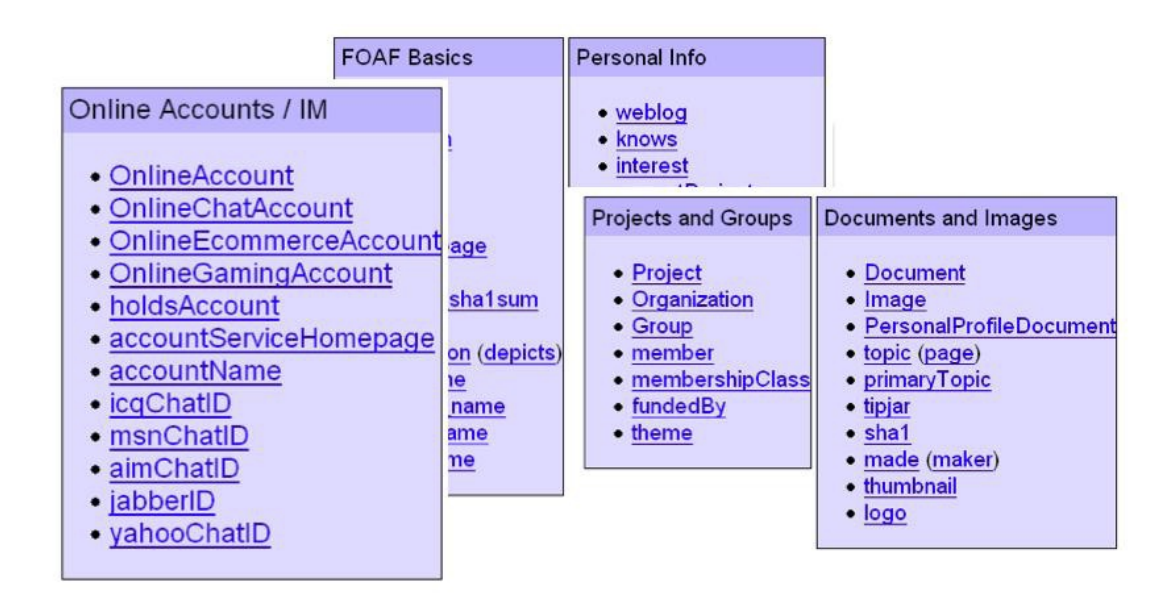

<span id="page-23-2"></span>Abbildung 2.4: FOAF Spezifikation [Brickley und Miller](#page-102-1) [\(2009\)](#page-102-1)

### <span id="page-23-0"></span>**2.4.4 FOAF Vokabular**

FOAF ist das Vokabular, mit dem man die Eigenschaften und Beziehungen zwischen dem Freund eines Freundes und wiederum ihren Freunden beschreiben kann. Somit entsteht ein so genanntes soziales Netzwerk. Es existiert eine FOAF Vocabulary Specification, welche ein offenes Web Standard ist. Es beschreibt die FOAF Sprache, definiert als ein Wörterbuch der genannten Eigenschaften und Klassen unter Einsatz der W3Cs RDF Technologie [Brick](#page-102-1)[ley und Miller](#page-102-1) [\(2009\)](#page-102-1). In der Spezifikation sind Eigenschaften in Kategorien gruppiert, die zur Beschreibung von Personenprofilen verwendet werden können. In der Abbildung [2.4](#page-23-2) sind diese Kategorien von Eigenschaften zu sehen.

#### <span id="page-23-1"></span>**2.4.5 FOAF Tools**

FOAF Dateien können manuell oder mittels existierender Tools automatisch erstellt werden. FOAF-a-matic [Leigh](#page-103-0) [\(2010\)](#page-103-0) ist eine solche Anwendung, die die automatische Erstellung die-ser Dateien unterstützt. In der Abbildung [2.5](#page-24-0) ist eine automatisch generierte Datei zu sehen. Außerdem gibt es Anwendungen, mit denen man sich die FOAF-Dateien anzeigen lassen kann, beispielsweise Foaf Explorer, foafnaut, Foafer. Foafscape ist ein Browser (Abbildung [2.6\)](#page-25-0) der die Beziehungen zwischen den Menschen grafisch darstellt. Des weiteren sind einige Anwendungen auf dem Markt vorhanden, welche FOAF Dateien verwenden. Dazu zählen LiveJournal, Hitflip, TypePad oder Zopto.

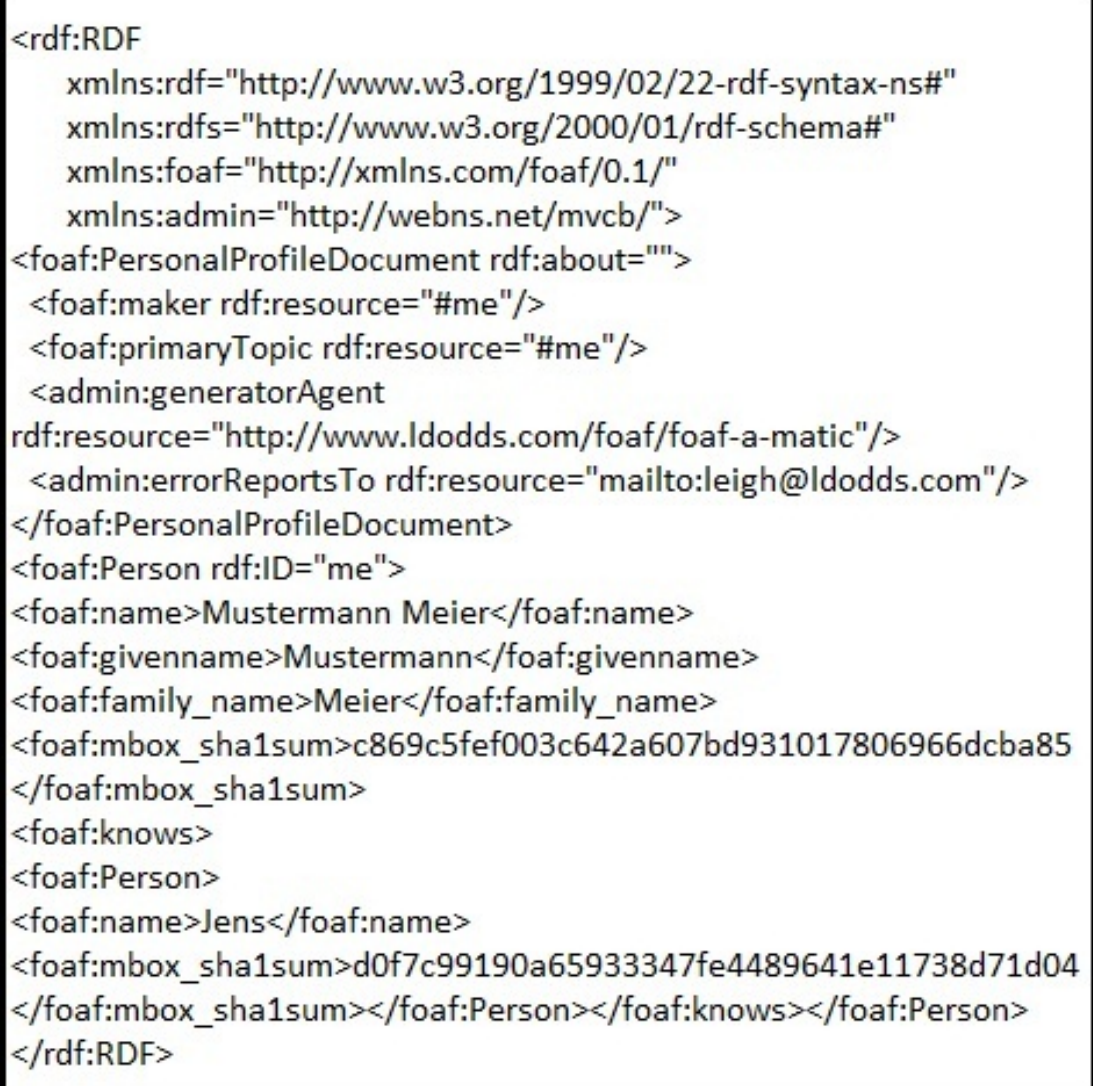

<span id="page-24-0"></span>Abbildung 2.5: Foaf Datei [Leigh](#page-103-0) [\(2010\)](#page-103-0)

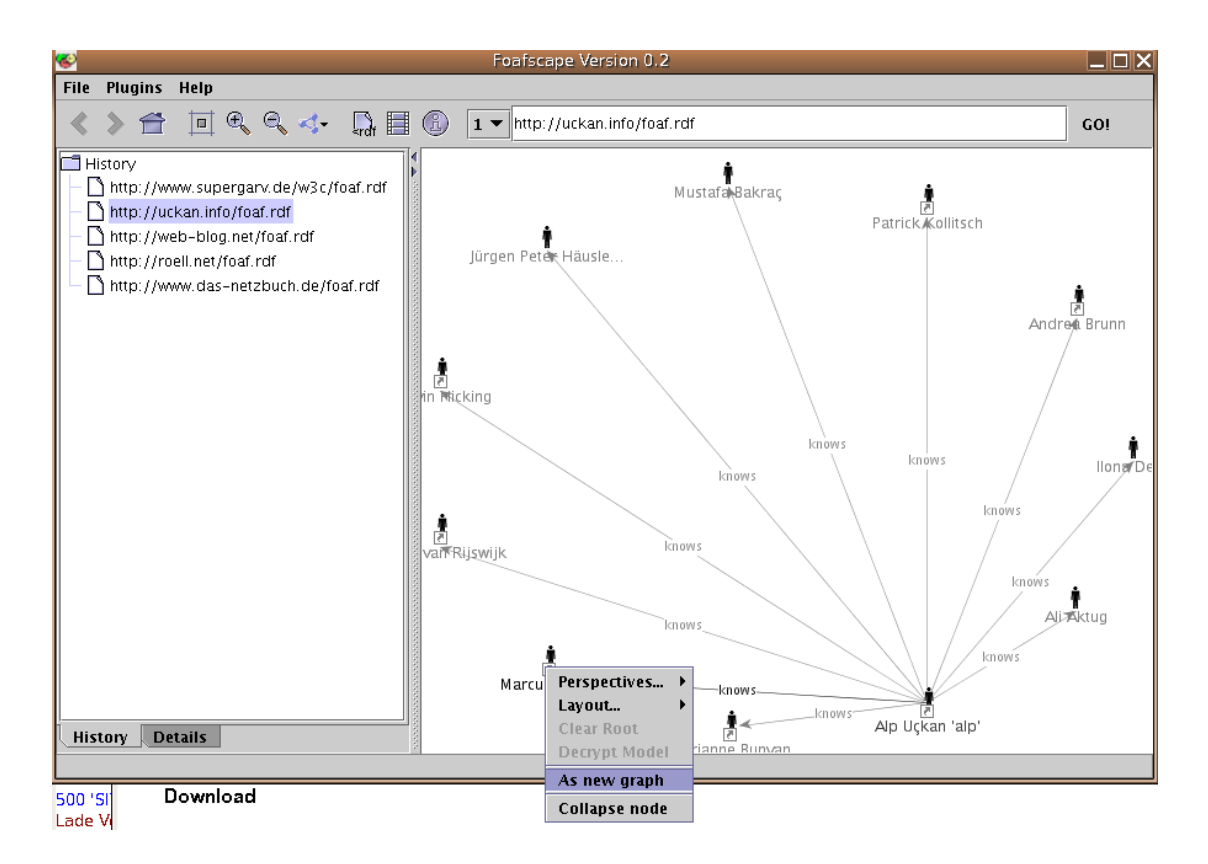

<span id="page-25-0"></span>Abbildung 2.6: Foafscape [Foafscape](#page-102-2) [\(2010\)](#page-102-2)

## <span id="page-26-0"></span>**2.5 Wissensarbeiter**

Das Internet bietet eine enorm große Anzahl von Kommunikationsplattformen, welche gerne von den Benutzern als Informationsaustauschkanal verwendet werden. Sie ermöglichen dem Benutzer, sein Wissen und seine Erfahrungen mit Hilfe der Mitmach-Plattform wie Facebook, MySpace, YouTube, Flickr etc. auszutauschen. In der heutigen Zeit wandeln sich Industriearbeiter zu Wissensarbeitern. Die Menschen sind motiviert und interessiert daran, ihr Wissen, ihre Ideen und Erfahrungen kund zu tun. Ein ausschlaggebender Grund hierfür sind das Vertrauen, der Respekt, die Anerkennung, die Fairness und die Toleranz, die ihnen entgegengebracht werden. Wissen spielt inzwischen eine große Rolle in unserer Gesellschaft. Wo früher körperliche Arbeit von Nutzen war, ist heute Wissen der wichtigste Produktionsfaktor.

#### <span id="page-26-1"></span>**2.5.1 Definition**

Geprägt wurde der Begriff Wissensarbeiter von Peter F. Drucker. Er definiert einen Wissensarbeiter, als einen selbständig arbeitenden Mitarbeiter einer Organisation, der als Spezialist in seinem Fachgebiet mehr weiß als (jeder) andere. Eine Aussage von ihm lautet:

*"Knowledge is power, which is why people who had it in the past often tried to make a secret of it. In post-capitalism, power comes from transmitting information to make it productive, not from hiding it.["Drucker](#page-102-8) [\(1993\)](#page-102-8)*

Anhand dieser Aussage wird ersichtlich, wie wichtig Wissen beispielsweise für die wirtschaftliche Leistungsfähigkeit von Unternehmen sein kann. In den letzten Jahren hat sich die wirtschaftliche Situation in zahlreichen Branchen, wie der Telekommunikations-, Software- und Computerindustrie, Medien, dank Produktion oder Distribution von Wissen verbessert. Wissen wird von Drucker als eine Ressource dargestellt, welche einen sehr großen Teil zum Erfolg eines Unternehmens beiträgt.

#### <span id="page-26-2"></span>**2.5.2 Wissen als Produktionsfactor**

Drucker stellt Wissen als bedeutendsten Produktionsfaktor dar. Unter dem Begriff Produktionsfaktor wird üblicherweise immer an folgende Ressourcen gedacht: Grund und Boden, Arbeitskraft, Kapital. Diese Ressourcen haben laut Drucker ihre Bedeutung und Relevanz im Hinblick auf Wertschöpfung verloren:

*"The main producers of wealth have become information and knowledge.["Drucker](#page-102-8) [\(1993\)](#page-102-8)*

| implizit     | expizit        |
|--------------|----------------|
| bewusst      | unbewusst      |
| demonstrativ | intuitiv       |
| individuell  | organisational |
| intern       | extern         |

<span id="page-27-2"></span>Tabelle 2.1: Wissensarten [Trauner](#page-105-0) [\(2007\)](#page-105-0)

## <span id="page-27-0"></span>**2.5.3 Wissensarten**

Man spricht von verschiedenen Wissensarten, die mit mehreren gegensätzlichen Begriffpaaren bezeichnet wurden.

## <span id="page-27-1"></span>**2.5.4 Arbeitsbereichen von Wissensarbeiter**

Ein Wissensarbeiter wird nach Davenport mit den vier folgenden Arbeitsbereichen konfrontriert:

- existierdendes Wissen zu erwerben
- neues Wissen zu erzeugen
- bestehendes Wissen zu bündeln und
- anwenden von Wissen

Auch die folgenden Arbeitsbereiche gehören laut Davenport als Kerntätigkeiten von Wissensarbeitern beschrieben:

- Recherche
- Produktentwicklung
- Marketing
- Ausbildung
- Beratung

[THOMAS H. DAVENPORT](#page-104-5) [\(1996\)](#page-104-5)

## <span id="page-28-0"></span>**2.5.5 Anforderungen**

Der Wissensarbeiter hat in seinem ganzen Leben durch eigene persönliche Erfahrungen und durch den Erwerb von Wissen aus unterschiedlichen Quellen ein Paket an Wissen erworben, welches er weiter geben und weiterentwickeln kann. Das Wissen ist eine Art Ressource, welche der Wissensarbeiter zur Lösung von Problemen einsetzt. In einem Unternehmen Sind der Wissensarbeiter und das Unternehmen verschiedenen Anforderungen ausgesetzt, welche in einer Aufstellung von Panier [Panier](#page-104-6) [\(2009\)](#page-104-6) beschrieben wurden.

#### <span id="page-28-1"></span>**2.5.5.1 Anforderungen an den Wissensarbeiter**

Zu unterscheiden ist zwischen inneren und äußeren Anforderungen.

#### **Zu den inneren Anforderungen zählen:**

- Konzentration
- Lernen
- Teamwork
- Wissensmanagement und
- Zeitmanagement

#### **Zu den äußeren Anforderugen zählen:**

- Informatonsflut.
- viele Projekte,
- Unterbrechungen und
- alte Vorgänge.

#### <span id="page-28-2"></span>**2.5.5.2 Anforderungen an das Unternehmen**

Auch ein Unternehmen muss einige Anforderungen erfüllen, damit ein Wissensarbeiter produktiv sein kann. Diese sind:

- Selbstgestaltung der Arbeiten,
- kontinuierliche Innovation,
- kontinuierliches Lernen

### <span id="page-29-0"></span>**2.5.6 Wissensmanagement**

Unternehmen verpflichten sich zunehmend, ihre Mitarbeiter mit den für ihre tägliche Arbeit relevanten Informationen zu versorgen und diese bestmöglich verfügbar zu machen. Mit dem Konzept des Wissensmanagement versuchen die Unternehmen, mit dem immer wachsenden Ressourcen-Wissen im heutigen Informationszeitalter mit zu halten. Das Wissensmanagement sorgt dafür, dass alles um Wissen herum geplant, organisiert und kontrolliert wird. Hier einige Ziele, die das Wissensmanagement verfolgt [Borys](#page-102-9) [\(2009\)](#page-102-9)

#### <span id="page-29-1"></span>**2.5.6.1 Ziele des Wissensmanagements**

- geringerer Aufwand für Wissenssuche
- bessere Nutzung von vorhandenem Wissen
- verminderte Informationsrisiken durch als kritisch identifizierte Wissensfelder
- mehr Zeit, Ideen und Innovationen zu generieren
- verbesserte interne und externe Kommunikation
- schnellere Projektarbeit und verbesserte Kooperation mit Partnern
- strukturierten und aktuellen Wissens
- schnellere Integration von neuen Mitarbeitern

#### [Trauner](#page-105-0) [\(2007\)](#page-105-0)

Es gibt sogenannte Qualitätsstufen (Abbildung [2.7\)](#page-30-0) des Wissens

# <span id="page-29-2"></span>**2.6 Zusammenfassung**

In diesem Kapitel wurden die zum weiteren Verständnis der Arbeit notwendigen Grundlagen vorgestellt. Zunächst wurden die notwendigen Grundlagen der Code on Demand Technologie vorgestellt, der Begriff Web 2.0 und das Asynchronous JavaScript and XML (AJAX) Konzept. Anschließend wurde das Google Web Toolkit kurz beschreiben, nachfolgend wurde das FOAF Konzept erläütert. Am Ende des Kapitels wird erklärt was unter einen Wissensarbeiter zu verstehen ist.

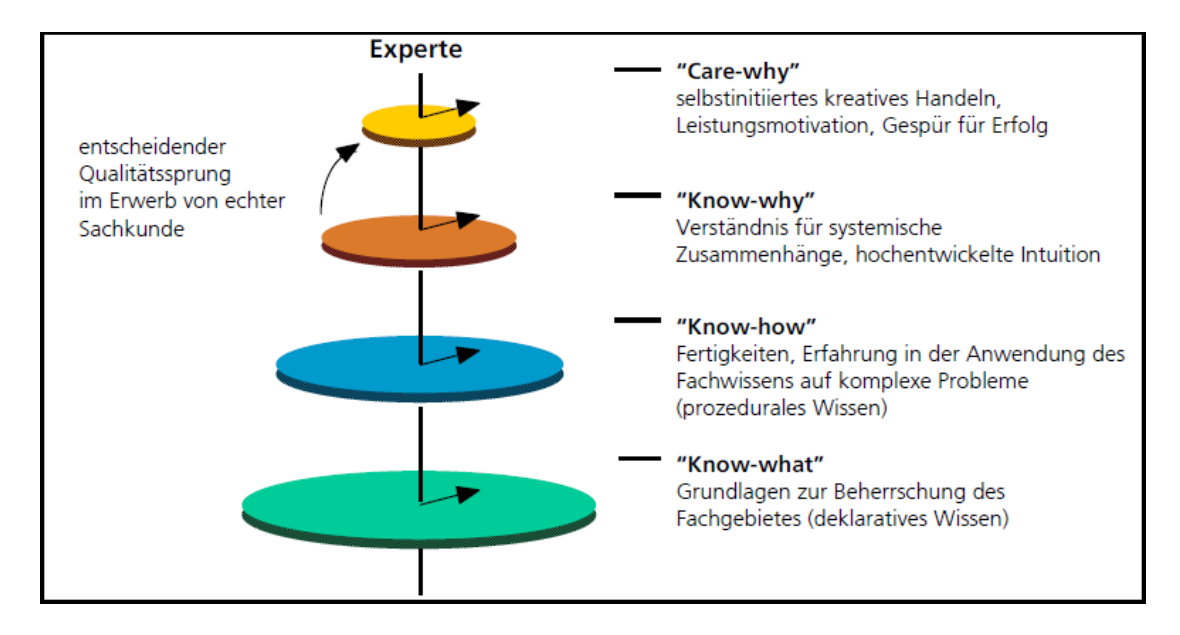

<span id="page-30-0"></span>Abbildung 2.7: Qualitätsstufen des Wissens [Hermann](#page-103-1) [\(2002\)](#page-103-1)

# <span id="page-31-0"></span>**3 Enterprise 2.0**

In diesem Kapitel soll ein Überblick über den Begriff Enterprise 2.0 gegeben werden. Es werden Anwendungsklassen wie Weblogs, Wikis oder Instant Messaging vorgestellt, welche von einem Internetnutzer sowohl im privaten als auch geschäftlichen Bereich verwendet werden. In diesem Kapitel werden diese Anwendungsklassen anhand von Statistiken, welche die Nutzbarkeit und Bekanntheit darstellen, ausgelegt.

Ziel dieser Auslegung ist, zu zeigen, wie hoch die Akzeptanz dieser Social Software Anwendungen beim Normalverbraucher ist, und dass eine Einführung dieser Anwendungsklassen im Unternehmen auf Grund dieser hohen Bekanntheit und Verwendbarkeit, keinen großen Aufwand erforderlich machen.

# <span id="page-31-1"></span>**3.1 Unternehmenskultur im Wandel**

Dass Web 2.0 als Begriff in aller Munde ist, ist inzwischen bekannt. Die Erfolgsgeschichte von Web 2.0 spiegelt sich in den ständig zunehmenden Benutzerzahlen von Social Software wieder. Während Web 2.0 im Internet rapide seinen Umlauf macht, hinken Unternehmen noch hinterher, die neuen Konzepte für die Verbesserung der Unternehmenskommunikation und Zusammenarbeit im Unternehmen einzusetzen, welche aktuell aus endlosen E-Mails und geplanten Telefonkonferenzen bestehen.

Ferner sind auch Unternehmen gezwungen, sich mit den neuen Anwendungstypen Social Softawre auseinander zu setzen. Eine Reihe von Unternehmen hat in den vergangenen zwei Jahren ausgiebig über soziale Software diskutiert und zahlreiche Studien durchgeführt. Zu den Studien mehr in Kapitel [Koch und Richter](#page-103-8) [\(2009\)](#page-103-8).

# <span id="page-31-2"></span>**3.2 Begriff Enterprise 2.0**

In den Medien wurden Schlagworte wie "New Economy", "Digitale Wirtschaft", Ïnternetökonomie", Ëconomie 2.0 verwendet, wenn es darum ging, einen neuen Gebrauch zu umschreiben. Diese Begriffe sind meist Modeworte, welche genauso schnell, wie sie kamen, auch wieder verschwanden.

Auch in der Geschäftswelt ist zur Zeit von solch einem Schlagwort die Rede, welches zu großen Veränderungen in unserer Geschäftswelt führen wird.

Don Tapscott schreibt in seinem Buch "Winning the Enterprise 2.0"folgendermaßen:

*"Wir stehen an einem historischen Wendepunkt der Geschäftswelt, an der Schwelle zu dramatischen Veränderungen der Organisation, Innovation und Wertschöpfung von Unternehmen."*

Die Rede ist von Enterprise 2.0. Es ist ein neuer Trend, der in der Computerwelt und Unternehmenswelt umgeht, er ist sozusagen die nächste Generation des Informations-Managements.

Geprägt wurde dieser Begriff von McAfee, Professor an der Harvard Business School. Er beschreibt in seinem Artikel Enterprise 2.0: The Dawn of Emergent Collaboration [McAfee](#page-103-9) [\(2006a\)](#page-103-9), wie soziale Software im Unternehmenskontext eingesetzt werden kann, um die Zusammenarbeit der Mitarbeiter zu unterstützen [McAfee](#page-103-9) [\(2006a\)](#page-103-9). McAfee verwendet dabei den Begriff Enterprise 2.0, um im Bereich Web 2.0 auf Plattformen zu fokussieren, die von Unternehmen eingesetzt werden, um die Vorgehensweisen und Ergebnisse ihrer Wissensarbeiter sichtbar zu machen [McAfee](#page-103-9) [\(2006a\)](#page-103-9).

Hier noch eine andere Definition von Koch:

*Enterprise 2.0 bedeutet vielmehr, die Konzepte des Web 2.0 und von Social Software nachzuvollziehen und zu versuchen, diese auf die Zusammenarbeit in den Unternehmen zu übertragen.* [Koch und Richter](#page-103-8) [\(2009\)](#page-103-8)

Der Begriff Enterprise 2.0 gilt für die Nutzung der Web 2.0 Technologien, als Unterstützung der wirtschaftlichen Tätigkeit einer Organisation. Diese Technologien werden genutzt, um die Zusammenarbeit der in einer Firma agierenden Personen zu fördern, Informationen und Wissen innerhalb sowie außerhalb der Organisation auszutauschen.

Unternehmenskulturen befinden sich im Wandel, an die Stelle starrer Hierarchien treten zunehmend flache Strukturen und moderne Organisationsformen. Mitarbeiter einer Organisation werden aufgefordert, miteinander zu arbeiten, zu kommunizieren, sich abzustimmen und Projekte gemeinsam voran zu bringen [Capuano u. a.](#page-102-3) [\(2010\)](#page-102-3).

# <span id="page-33-0"></span>**3.3 Beispiel eines Scenario**

Ein Mitarbeiter benötigt beispielsweise für seinen weiteren Arbeitsschritt wichtige Projektinformationen. Diese Informationen sind bisher im Unternehmen weitverstreut in Form von:

- konventionellen Papierdokumenten
- digital erstellten Dokumente
- als individuelles Expertenwissen vorhanden
- sowie als Daten in den verschiedensten Unternehmensanwendungen.

Um diese zu finden, muss der Mitarbeiter sich erst durch einen komplexen und zeitaufwändigen Prozess hindurch arbeiten. Nach langen Wegen erreicht er zwar sein Ziel, aber dies nicht auf die effektivste Art.

Der Einsatz von Enterprise 2.0 würde die Suche nach solchen Informationen beschleunigen, da Enterprise 2.0 für eine starke Kollaboration innerhalb der Firma sorgt. Die benötigte Unterstützung (Information) bei anderen Mitarbeitern zu holen (people First) und diese für die eigene Verwendung zu nutzen, ist das hauptsächliche Ziel von Enterprise 2.0.

Im nächsten Abschnitt wird kurz erläutert, was unter Kollaboration im Unternehmen zu verstehen ist.

# <span id="page-33-1"></span>**3.4 Kollaboration**

Kollaboration wird in Wiki folgendermaßen erklärt:

*Ëine Kollaboration ist die Mitarbeit bzw. Zusammenarbeit mehrerer Personen oder Gruppen von Personen.* [Wikipedia](#page-105-4) [\(2010\)](#page-105-4)

Kollaboration bedeutet Zusammenarbeit. Unternehmen legen zunehmend großen Wert auf Kollaboration innerhalb sowie außerhalb der Organisation. Mit Kollaboration ist nicht nur die Kommunikation, sondern auch die Interaktion zwischen Personen und der Organisation gemeint. Im Unternehmen ist auch oft von E-Collaboration die Rede; nachfolgend eine Definition, welche die wichtigsten Charakteristika umfasst:

*E-Collaboration ist die Kollaboration von mehreren Personen bzw. Gruppen von Personen (Teams oder ganze Organisationsabteilungen), welche einer oder auch mehreren Organisationen angehören, eine an gemeinsamen Zielen ausgerichtete, direkte und sich wechselseitig beeinflussende tätige Auseinandersetzung zur Lösung oder Bewältigung einer Aufgabe oder Problemstellung. E-Collaboration geschieht innerhalb eines gemeinsam gestalteten und ausgehandelten Computer- bzw. internetvermittelten Kontextes und unter Verwendung gemeinsamer Ressourcen.* [Linden](#page-103-10) [\(2003\)](#page-103-10), [Stoller-Schai](#page-104-7) [\(2003\)](#page-104-7)

Enterprise 2.0 ist eine Kollaborations-Technologie, welche den Informationsfluss beschleunigen und den Umsatz und die Produktivität steigern soll.

Der Unternehmensberater William P. Dunk sagte:

*"What collaboration is about is distributed intelligence, and I think that systems and governments and companies are all in such a degree of gridlock now that we desperately need to have broad-based intelligence coming into play everywhere.["Ubiquity-Staff](#page-105-5) [\(2005\)](#page-105-5)*

"More and more collaboration is taking place globally and over computer networks,such as the internet["Skyrme](#page-104-8) [\(1999\)](#page-104-8)

Um die Kollaboration zu unterstützen, existieren Schnittstellen. Mehr Details dazu werden im nächsten Abschnitt(4.5) präsentiert.

## <span id="page-34-0"></span>**3.5 Groupware**

Groupware bedeutet Gruppen-Software, es ist ein computer-basiertes System, welches eine Gruppe von Personen in ihrem Aufgabengebiet oder Ziel unterstützt. Groupware Systeme bieten Lösungen an, um die effiziente Zusammenarbeit zu unterstützen. Das System bietet Schnittstellen für eine geteilte Arbeitsumgebung an. Diese Schnittstellen tragen zur Unterstützung von Kommunikation, Koordination und Kooperation bei. Sie umfassen folgende Bereiche/Systeme [\(Koch und Richter](#page-103-8) [\(2009\)](#page-103-8)):

- E-Mail
- (gemeinsamen) Terminkalender
- (gemeinsamen) Adressbuecher und
- (gemeinsamen) ToDo-Listen
- Informationsraume
- Konferenzsysteme
- Instant-Messaging Anwendungen
- Gruppeneditoren

#### <span id="page-35-0"></span>**3.5.1 Erfolgsrezept**

Um Groupware-Systeme erfolgreich zu implementieren, müssen folgende Punkte beachtet werden:

- die Berücksichtigung der potentiellen Unterschiede zwischen Aufwand und Nutzen
- die Aufhebung der Isolation zwischen den Benutzern
- eine stark benutzerzentrierte und evolutionäre Entwicklung der Zielsysteme

#### [Koch und Richter](#page-103-8) [\(2009\)](#page-103-8)

## <span id="page-35-1"></span>**3.6 Social Software Anwendungsklassen**

Eine Social Software hat die Aufgabe, die Interaktion und Kommunikation in einem Unternehmen zu unterstützen. Eine Social Software beinhaltet dementsprechend ein breites Spektrum an Anwendungen, von daher wird es zur besseren Strukturierung in Klassen unterteilt. Diese werden Grundklassen oder Anwendungsklassen genannt. Nachfolgend sind diese Anwendungsklassen aufgelistet.

- Weblogs und Microblogs
- Wikis und Gruppeneditoren
- Social Tagging und Soicial Bookmarking
- Social Networking Services
- Instant Messaging
### **3.6.1 Weblogs**

In Wiki [Wikipedia](#page-105-0) [\(2011\)](#page-105-0) werden Weblogs folgendermaßen beschrieben:

*Ëin Blog oder auch Web-Log, ist ein auf einer Website geführtes und damit meist öffentlich einsehbares Tagebuch oder Journal, in dem mindestens eine Person, der Web-Logger, kurz Blogger, Aufzeichnungen führt, Sachverhalte protokolliert oder Gedanken niederschreibt."*

Der Inhalt eines Weblogs gibt Einsicht in das berufliche und private Leben eines Bloggers. Der Blogger aktualisiert einen Blog, und ein Anderer hat die Möglichkeit, diese zu kommentieren, dadurch wird eine öffentlich geführte Diskussion in Gang gesetzt. Weblogs sind demnach eine Art regelmäßig aktualisierter Nachrichtendienst, welcher die Form eines Tagebuchs oder eines Journals hat.

Es gibt auch Themenblogs oder Projektblogs, die von mehreren Autoren geführt werden. Ein Blog kann in Form von Texten, Bildern, Sound oder Videos publiziert werden. Weblogs sind Content-Management-Systeme, die Nutzern eine Reihe von Schablonen und Templates zur Verfügung stellen [Back u. a.](#page-102-0) [\(2009\)](#page-102-0).

Ein Blogger haftet selber für den von ihm geschriebenen Inhalt, gemäß dem Status eines Journalisten. Die Webblogeinträge können von Suchmaschinen wie Google oder spezielleWebblog- Suchmaschinen wie Technorati gefunden werden. Das mühelose Finden dieser Blogs macht sie demzufolge interessant und populär [Koch und Richter](#page-103-0) [\(2009\)](#page-103-0).

#### **3.6.1.1 Formen von Weblogs**

Es wird von unterschiedlichen Blog Formen gesprochen, da jeder Blog Autor unterschiedli-che Ziele verfolgt. Im Buch Web 2.0 in der Unternehmenspraxis von Andrea Back [Back u. a.](#page-102-0) [\(2009\)](#page-102-0) ist von folgenden Formen die Rede:

- Weblogs als private Journale, die über die persönlichen Befindlichkeiten und Aktivitäten ihrer Autoren Auskunft geben;
- Weblogs als neue journalistische Ausdrucksformen, die eine Kontrollfunktion gegenüber etablierte Medien ausüben;
- Weblogs als Wissensmanagement- und Lerntools, die Knowledge Worker in wissensbasierten Arbeitsprozessen unterstützen;
- Weblogs als Marketing- und Kommunikationsinstrumente, die es Unternehmen ermöglichen, in neue Beziehungen zu ihren Kunden und Mitarbeitern zu treten

Laut einer Umfrage von www-Benutzer Analyse W3B [w3b](#page-105-1) [\(2010\)](#page-105-1), haben Weblogs eine große Anzahl an Nutzern erreicht.

77% der Internet-Nutzern sind Weblogs bekannt 45% zählen zum weitesten Nutzerkreis 15% sind aktive Weblog Nutzer

#### **3.6.1.2 Weblogs Software**

Es existieren öffentliche Plattformen, wie wordpress.com oder blogger.com. Außerdem gibt es frei verfügbare Software zum Einrichten eines einzelnen Weblogs. Auch Kooperationsplattformen oder Intranet-Content-Managment-Systeme, wie Microsoft Sharepoint, IBM Lotus Connections oder Plone, bieten Möglichkeiten, Weblogs einzurichten. Auf die Funktionsweise von Weblogs wird in dieser Arbeit nicht näher eingegangen. Es sei auf das Buch Koch und Richter (2009) [Koch und Richter](#page-103-0) [\(2009\)](#page-103-0) verwiesen.

### **3.6.2 Wikis**

Wiki wird als eine offene Wissensplattform angesehen, auch als Online Lexikon bekannt, in dem jeder Nutzer die Möglichkeit hat, sein Wissen zusammen mit anderen Nutzern einzufügen, zu betrachten und zu modifizieren. Mit anderen Worten: Es wird ein Wissensmanagement betrieben.

In Wikis werden nicht, wie in Weblogs, subjektive Meinungen von einzelnen Internetnutzern zu bestimmten Themen geäußert. Hier wird das Fachwissen verschiedener Nutzer auf mehreren selbst erstellten Webseiten vertieft. Diese Webseiten werden von den Nutzern zusammen (kollektiv) erstellt und bearbeitet.

Wiki ist demnach eine Sammlung von verlinkten Internetseiten. Es wird als ein webbasiertes, offenes Content Management System angesehen, das als Basis für kooperatives Arbeiten dient. Mit geringem Aufwand können Nutzer Beiträge auf den erstellten Webseiten leisten und die Seite gemeinsam mitgestalten und organisieren.

Ein anderer wesentlicher Unterschied zwischen Weblogs und Wikis ist, dass Wikis nicht wie bei Weblogs als Kommunikationsmedium dienen, sondern als Gruppeneditoren fungieren. Hier wird einer großen Anzahl von Nutzern erlaubt, synchron an einem Dokument zusammen zu arbeiten.

#### **3.6.2.1 Funktionalität**

Wiki dient als

- Diskussionsforum
- Web Content Management System
- Groupware
- Personal Information Manager

#### **3.6.2.2 Grundprinzipien**

Auf einer Wiki Plattform müssen ein paar Grundprinzipien wieder erkennbar sein. Prinzipien wie: offen, inkrementell, organisch, einfach, präzise, nachvollziehbar und konvergent.

#### **3.6.2.3 Wikipedia Befragungen**

Es existiert eine weit verbreitete Online-Enzyklopädie namens Wikipedia. Jeder Nutzer hat die Möglichkeit, unter geringem Aufwand einen Beitrag zu einem Stichwort zu verfassen und zu hinterlegen.

#### **Nationale Befragung**

In der folgenden Abbildung [3.1.](#page-39-0) wird dargestellt, wie bekannt Wikipedia in Deutschland ist. 78% der Nutzer haben Wikipedia schon einmal besucht, und nur 4% der Befragten habe nie davon was gehört.

#### **Internationale Befragung**

Auch eine internationale Befragung Abbildung [3.2](#page-39-1) zeigt, wie bekannt Wikipedia weltweit ist und dass bei der Suche nach einer Begriffserklärung gerne in Wikipedia nachgeschlagen wird. Im Jahre 2005 betrug die Anzahl der Wikipedianer 40.630 und fünf Jahre später fast dreißig mal soviel.

#### **Wiki Software**

Verschiedene Software, wie Microsoft Sharepoint, IBM Lotus Quickr oder Open-Source Lösungen wie phpgroupware.org, Twiki, Deki Wiki oder MeidiaWiki bieten eine integrierte Funktionalität zum Einrichten eines Wiki-Bereichs. Ebenso gibt es spezielle Software, wie Media-Wiki, Socialtext oder ConfluenceWiki, die bei der vollständigen Umsetzung der Wiki-Idee unterstützend wirken. Auf der Seite (http://www.wikimatrix.org/) ist eine Über-sicht über frei erhältliche Software zu finden [Koch und Richter](#page-103-0) [\(2009\)](#page-103-0).

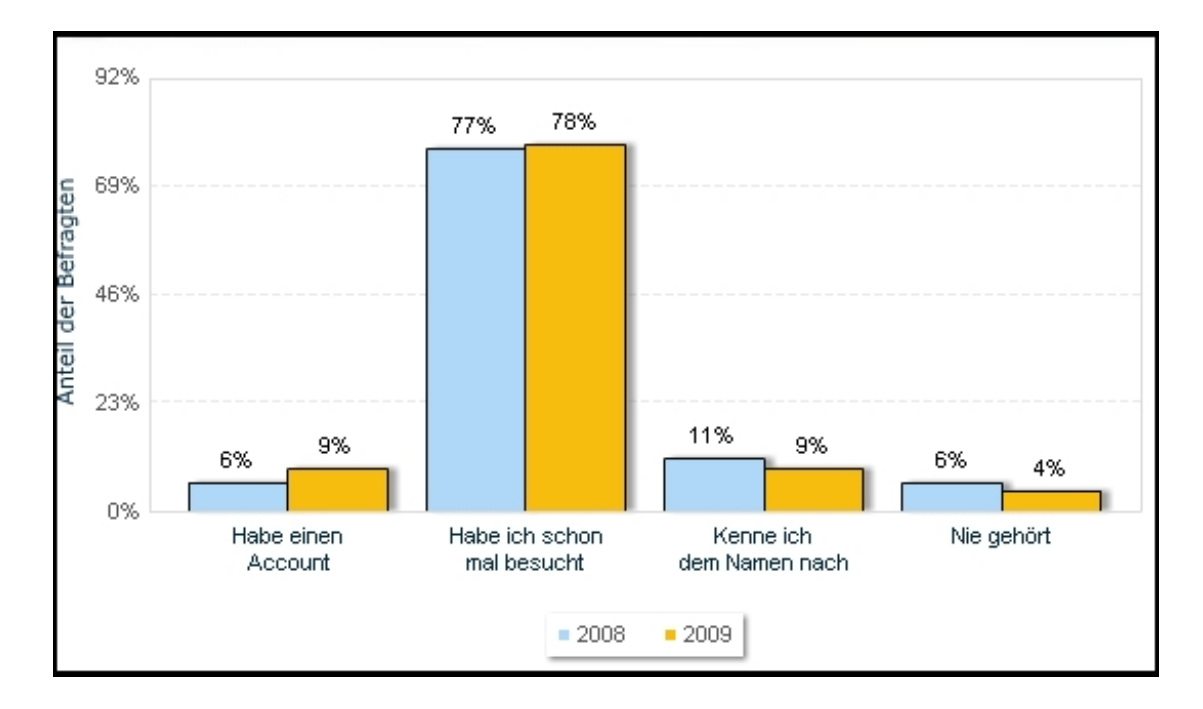

<span id="page-39-0"></span>Abbildung 3.1: Bekanntheitsgrad Wikipedia national [Statista](#page-104-0) [\(2010\)](#page-104-0)

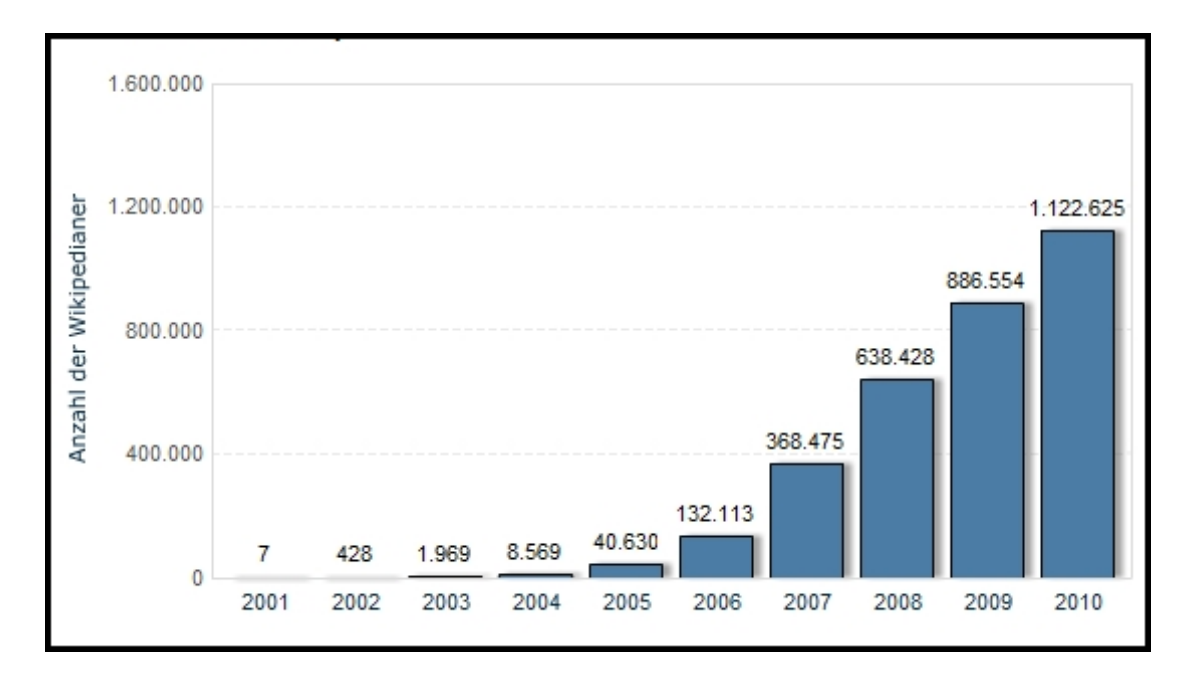

<span id="page-39-1"></span>Abbildung 3.2: Bekanntheitsgrad Wikipedia international [Statista](#page-104-0) [\(2010\)](#page-104-0)

### **3.6.3 Social Bookmarking**

Social Bookmarking fungiert zur Kategorisierung und Erfassung von Lesezeichen. Nutzer haben die Möglichkeit, auf die (für sie) interessanten Webseiten ein Lesezeichen (Bookmark) zu setzen. Diese können dann von anderen Nutzern eingesehen werden. Ein Social Bookmarking System sorgt dafür, dass solche Bookmarksammlungen für alle Benutzer des Tools, die das selbe Bookmark hinterlegt haben, zugänglich gemacht werden [Matthias u. a.](#page-103-1) [\(2009\)](#page-103-1).

Ein Bookmarking System hat zwei wesentliche Aufgabengebiete zu erfüllen.

- Das Tagging (Verschlagwortung) und
- Die Annotation sowie die Verlinkung mit den Bookmark-Seiten anderer Nutzer des Systems, welche dasselbe Bookmark gesetzt haben.

Eines der erfolgreichsten und größten Bookmarking Systeme ist, del.icios.us. (http://del.icio.us), welches Yahoo gehört und kostenlos ist. Die Nutzerzahl wird auf knapp 2 Mio. geschätzt. Es ermöglicht das kollektive Abspeichern und Wiederfinden von Web-Seiten, die auch von den Benutzern getaggt werden können.

In der Abbildung [3.3](#page-40-0) ist zu sehen, dass ca. 50% der Befragten, del.icios.us. täglich bis einmal die Woche besuchen und 50% dies seltener tun.

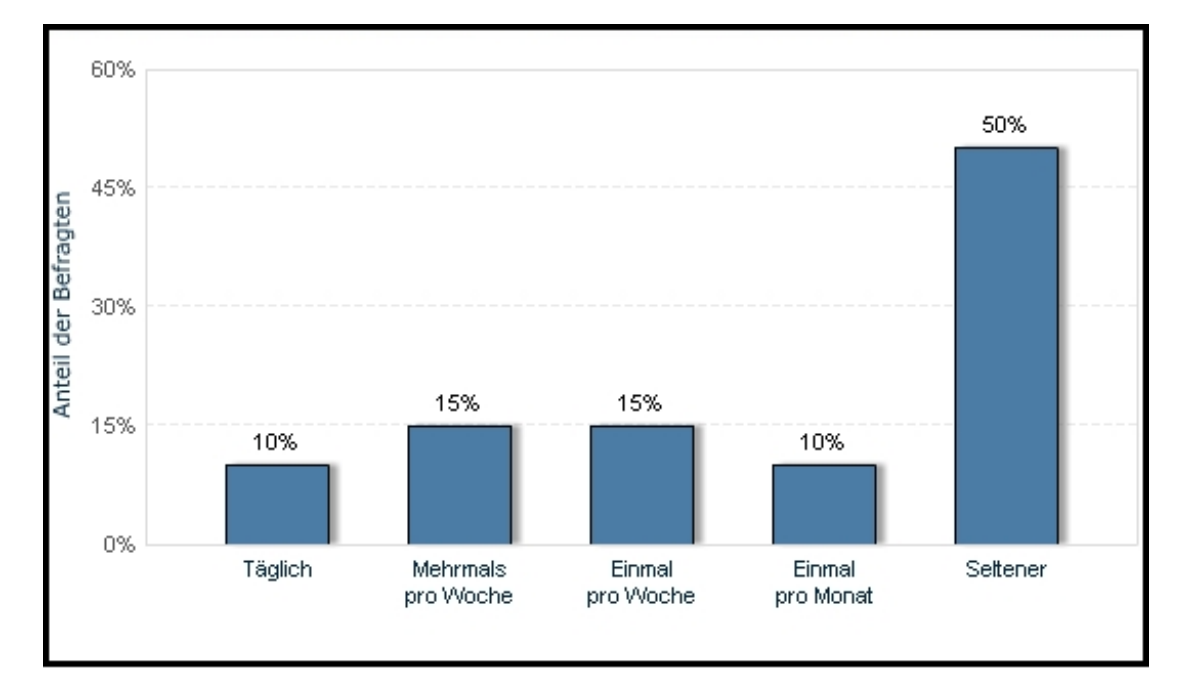

<span id="page-40-0"></span>Abbildung 3.3: Besucherzahl von del.icios.us [Statista](#page-104-0) [\(2010\)](#page-104-0)

#### **3.6.3.1 Tagging-Dienste**

Nachfolgend sind einige Tagging-Dienste aufgelistet:

- Simpy, frei Nutzung und übersichtliche Gestaltung (http://www.simpy.com))
- Mister Wong, eines der bekanntesten deutschsprachigen Systeme (http://www.mister-wong.de/)
- Connotea, zum Tagen von wissenschaftlicher Artikeln und Büchern (http://connotea.org)
- zum gleichzeitigen Archivieren der getaggten Webseiten (http://www.furl.com)
- zum Hinterlassen interaktiver Anmerkungen auf besuchten Webseiten (http://www.diigo.com)

[Patrick Danowski](#page-104-1) [\(2006\)](#page-104-1)

# **3.6.4 Social Networking /Social Networking Services(SNS)**

Social Networks ist eine Kommunikations-Plattform, welche die Nutzer aus aller Welt zusammen bringt. Es ermöglicht virtuelle Beziehungen zu anderen aufzubauen und diese zu pflegen.

*"Networking is the process of building relationships within and between groups* [Furnham](#page-102-1) [\(2005\)](#page-102-1)

### **3.6.4.1 SNS Grundfunktionen**

Im Unternehmen spielen solche Beziehungen eine sehr wichtige Rolle. Unternehmen streben zunehmend das Ziel an, Beziehungen intern sowie extern weitgehend aufzubauen, um so den persönlichen und geschäftlichen Wissensaustausch der Mitarbeiter zu unterstützen. Eine der Grundfunktionen von SNS ist, ein Profil von sich anzulegen und dieses für andere Nutzer zur Verfügung zu stellen (Identitätsmanagement). Nachfolgend werden die restlichen Grundfunktionen von SNS aufgelistet.

- Identitätsmanagement
- Expertensuche
- Kontextawareness
- Netzwerkawareness
- Kontaktmanagement
- Gemeinsamer Austausch

#### [Koch und Richter](#page-103-0) [\(2009\)](#page-103-0)

#### **Identitätsmanagement**

Unter Identitätsmanagement ist das Erstellen eines eigenen persönlichen Profils zu verstehen und dieses dann im Internet öffentlich einzurichten. Das ganze Geschehen um die Identität wird in dieser Funktion festgehalten.

#### **Expertensuche**

Ein Experte ist die Person, die in einem oder mehreren Fachgebieten über viel Wissen verfügt und dieses in Social Network Systems(SNS) weiter gibt. Dem Nutzer wird die Möglichkeit gegeben, nach diesem Wissen implizit zu suchen und dies zu nutzen. SNS ermöglicht das gezielte Suchen anhand bestimmter Kriterien oder Begriffe, um dadurch Kontakte zu identifizieren.

#### **Kontextawareness**

Im SNS spielen die menschlichen Beziehungen untereinander eine wichtige Rolle, die Basis solch einer Beziehung ist das Vertrauen. Auch in Unternehmen ist die Basis guter Zusammenarbeit das Vertrauen, von daher wird versucht, dieses Vertrauen schnellstmöglich aufzubauen. Ziel dabei ist es, gemeinsame Bekanntschaften, Communities, Interessengruppen und Diskussionsforen zu extrahieren und darzustellen. Eine visuelle Darstellung des Bekanntenkreises durch ein persönliches Netzwerk lässt eine vertrautere Beziehung entstehen.

#### **Netzwerkawareness**

Hier wird auf Veränderungen oder aktuelle Ereignisse im persönlichen Netzwerk hingewiesen. Unterschieden wird hier zwischen Push- und Pull-Funktionen. Die Push-Funktion hat die Aufgabe, direkt nach dem Einloggen automatisch Informationen über aktuelle Ereignisse im persönlichen Netzwerk mitzuteilen in Form von News Feeds. Beispielsweise Erinnerungen an Geburtstage oder neue Freunde eines Kontaktes. Eine Pull-Funktion bietet beispielsweise die Möglichkeit, im Netzwerke nach Veränderungen selber zu suchen, beispielsweise: Wer hat die Abteilung gewechselt?

#### **Kontaktmanagement**

Hier werden die persönlichen Kontaktdaten gepflegt, aktualisiert und verwaltet. Auch das Vernetzen mit anderen Kontakten und die Kontaktdaten der vernetzten Kontakte einzusehen, gehören zu den Aufgabenbereichen des Kontaktmanagements.

#### **Gemeinsamer Austausch**

Hier wird der einfache Austausch über Nachrichten und in Foren ermöglicht. Einmal eingeloggt im System, und der Austausch ist ohne zusätzliche Daten (wie z.B. die E-Mail-Adresse des Kontakts) ausführbar. Verschiedene Dienste bieten inzwischen auch Möglichkeiten des Microblogging. Kurze Texte können verfasst und im ganzen Netzwerk schnell und einfach artikuliert werden.

[Koch und Richter](#page-103-0) [\(2009\)](#page-103-0) [Alexander Richter](#page-102-2) [\(2008\)](#page-102-2)

#### **3.6.4.2 SNS Zahlen und Statistiken**

Der Drang, solche Netzwerke zu verwenden und ein Teil dieser zu sein, steigt enorm an. Nachfolgend sind drei Statistiken zu sehen, welche diese Aussage bestätigen.

#### **Statistik 1**

Die erste Statistik [3.4](#page-44-0) zeigt die durchschnittlichen Besuchszeiten von Social Networks in Deutschland im Februar 2010 in Minuten. Im Februar 2010 lag die durchschnittliche Besuchsdauer auf StudiVZ Sites bei 3.441 Minuten.

#### **Statistik 2**

Die zweite Statistik [3.5](#page-44-1) veranschaulicht die weltweite Reichweite von Social Network Plattformen im Februar 2010. Über 50% der aktiven Internetnutzer verwenden das Social Network Software Facebook.

#### **Statistik 3**

Die dritte Statistik [3.6](#page-45-0) zeigt den starken Anstieg der Nutzerzahl von Facebook in Deutschland seit Juli 2009. Erfasst werden nur Nutzer von Facebook, die sich innerhalb der letzten 30 Tage mindestens einmal auf Facebook eingeloggt haben. Die Nutzerzahlen haben sich im Laufe eines Jahres verdreifacht. Während im Juli 2009 noch knapp 3,5 Millionen Nutzer auf Facebook aktiv waren, sind es im Juli 2010 bereits knapp 10 Millionen.

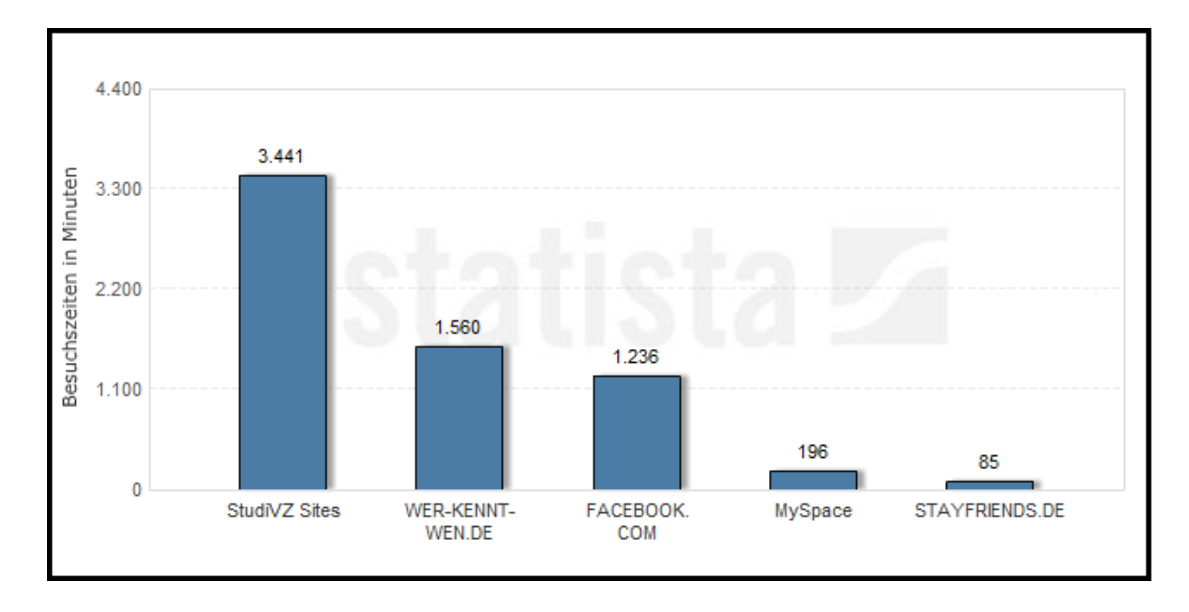

<span id="page-44-0"></span>Abbildung 3.4: Durchschnittliche Besuchszeiten von Social Networks [Statista](#page-104-0) [\(2010\)](#page-104-0)

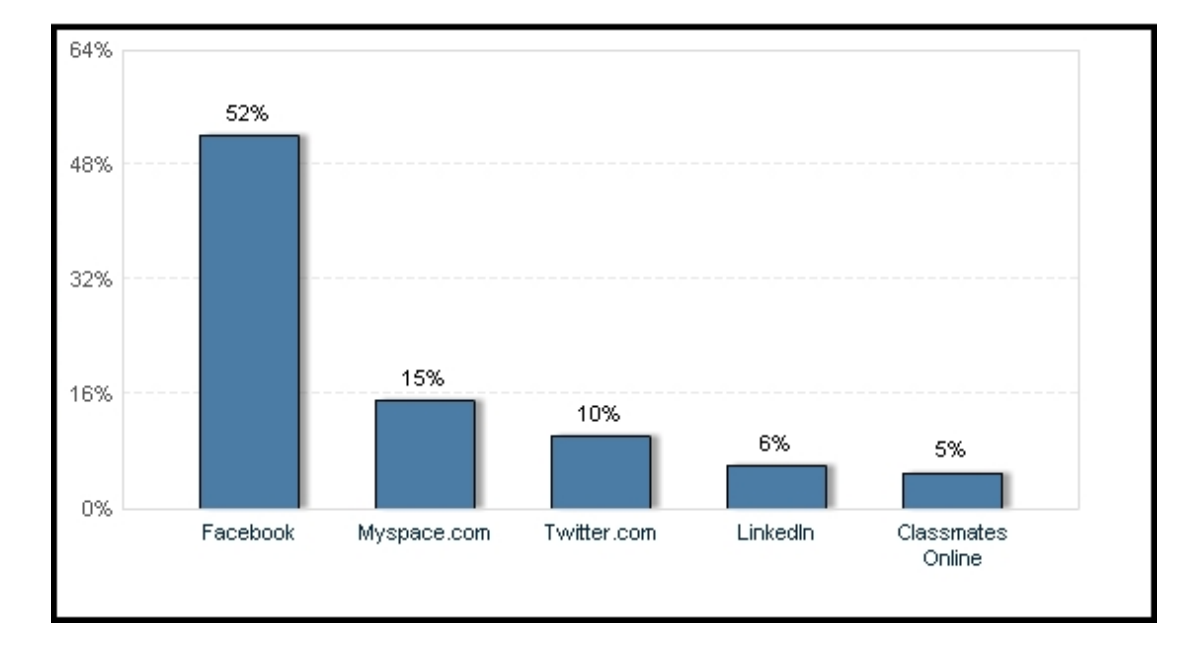

<span id="page-44-1"></span>Abbildung 3.5: Reichweite ausgewählter Social Networks [Statista](#page-104-0) [\(2010\)](#page-104-0)

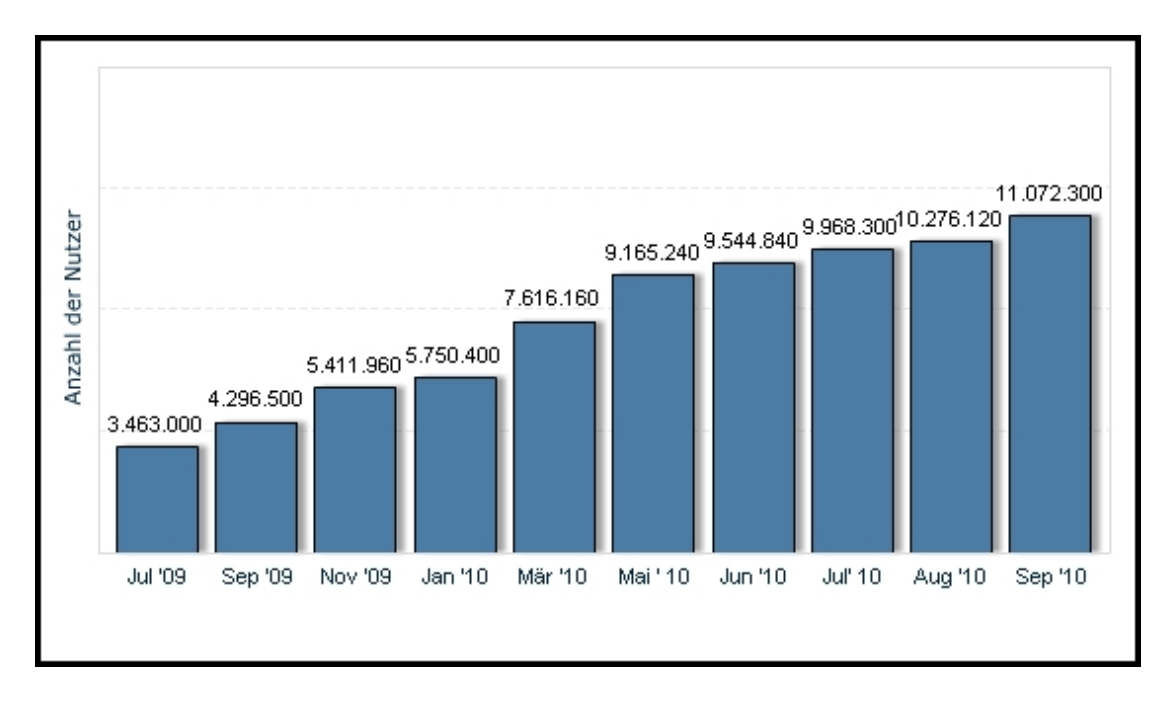

<span id="page-45-0"></span>Abbildung 3.6: Anzahl der Facebook Nutzer [Statista](#page-104-0) [\(2010\)](#page-104-0)

### **3.6.4.3 Social Networking Services(SNS) Software**

Inzwischen existieren zahlreiche Social Networking Servcices. Einen kurzen Einblick erhält man in der Abbildung [3.7.](#page-46-0) Diese Abbildung soll eine Vorstellung über die große Anzahl von Social Netzwerk Plattformen geben. Die populärsten und die am weitesten verbreiteten lauten Xing, StudiVZ, MySpace, Twitter und Facebook etc. Unterschieden wird auch zwischen offenen und geschlossenen SNS. In dieser Ausarbeitung soll nicht näher darauf eingegangen werden, es sei auf das Buch [Koch und Richter](#page-103-0) [\(2009\)](#page-103-0) verwiesen. Dort findet man Beispiele und ein näheres Eingehen auf solche Services.

# **3.6.5 Instant Messaging**

Instant Messaging ist ein Kurznachrichten- Dienst. Die textuelle Kommunikation findet synchron statt. Diese Art der Kommunikation wird immer beliebter, sie löst den E-Mail-Verkehr ab. Außerdem zeigt das Programm, welchen Online-Status der Kommunikationspartner, der in einer Liste eingetragen ist, hat. Inzwischen existieren viele Instant Messaging Dienste wie ICQ, Skype, Windows Live Messanger, Yahoo Messanger etc..

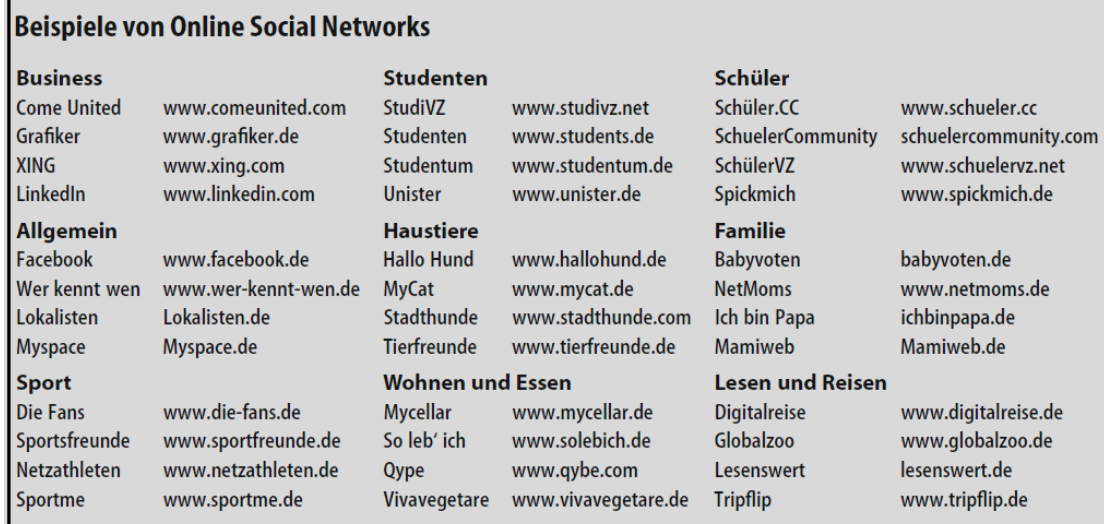

<span id="page-46-0"></span>Abbildung 3.7: SNS Plattformen

# **3.7 Die Einsetzung der Anwendungsklassen im Unternehmen**

### **3.7.1 Weblogs im Unternehmen**

Auch Unternehmen sehen das ständig wachsende Interesse für Weblogs und versuchen, diese Erfolgswelle für sich zu nutzen. Sie betreiben Internet-Tagebücher wie "Corporate-Blogs", um die Kommunikations- oder Marketingziele des Unternehmens zu verfolgen. Eine Statistik, [3.8](#page-47-0) die von W3B durchgeführt wurde, zeigt, dass Corporate-Blogs auf der Beliebtheitsskala von Webblog-Typen, auf Platz drei mit 27,9 liegen.

Die Besucher von Weblogs haben unterschiedliche, aber überwiegend positive Feedbacks zur Nutzung von Corporate-Blogs gegeben. In der Abbildung [3.9](#page-47-1) sind einige Aussagen mit deren prozentualem Anteil zu sehen.

### **3.7.2 Einsetzbarkeit von Social Netzwerken im Unternehmen**

Die nächste Statistik [3.10](#page-48-0) gewährt einen Überblick über die bereits eingesetzten Anwendungsklassen im Unternehmen. Diese Umfrage wurde mit 800 Personalverantwortlichen und - experten aus unterschiedlichen Branchen durchgeführt. Die Statistik zeigt, dass knapp 44% der Befragten angeben, dass in ihrem Unternehmen ein soziales Networking eingesetzt wird, und dass Instant Messaging von 25,6% der Befragten verwendet wird.

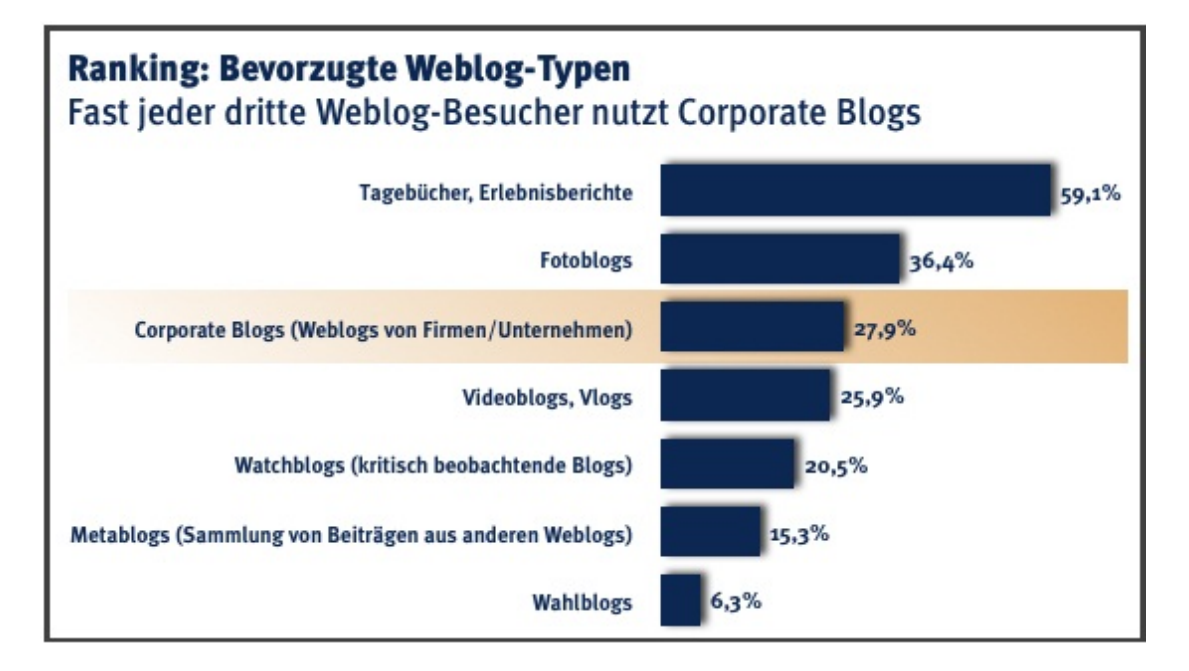

<span id="page-47-0"></span>Abbildung 3.8: Webblog Typen [w3b](#page-105-1) [\(2010\)](#page-105-1)

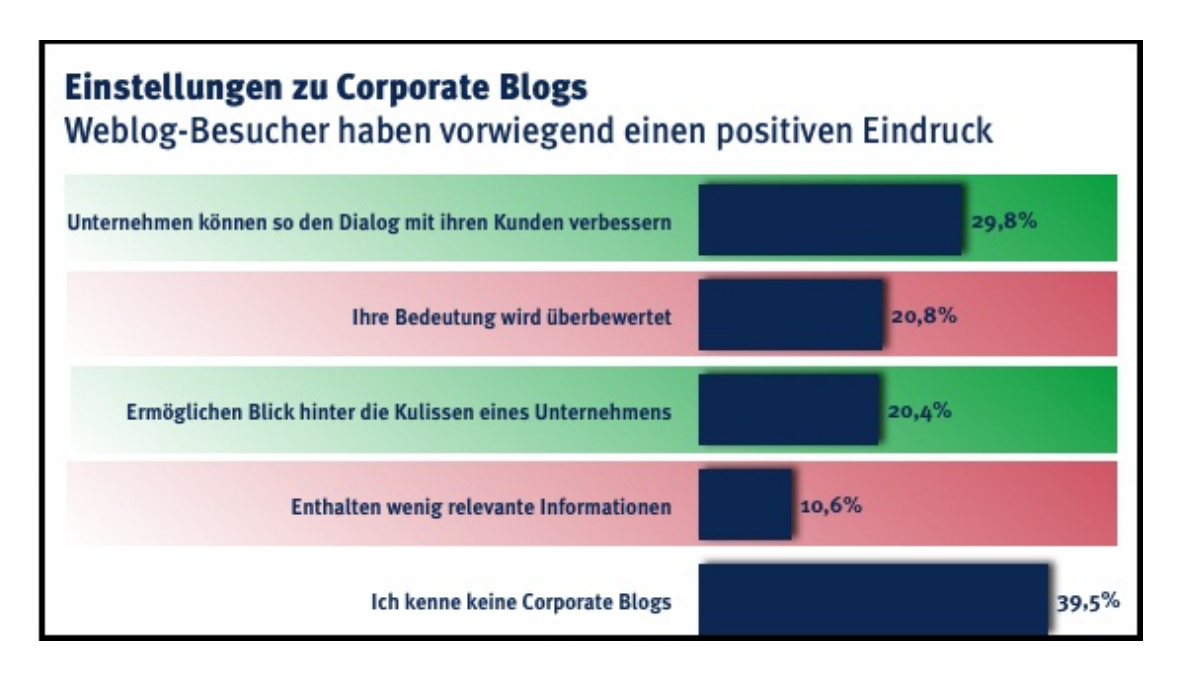

<span id="page-47-1"></span>Abbildung 3.9: Weblog Corparte [w3b](#page-105-1) [\(2010\)](#page-105-1)

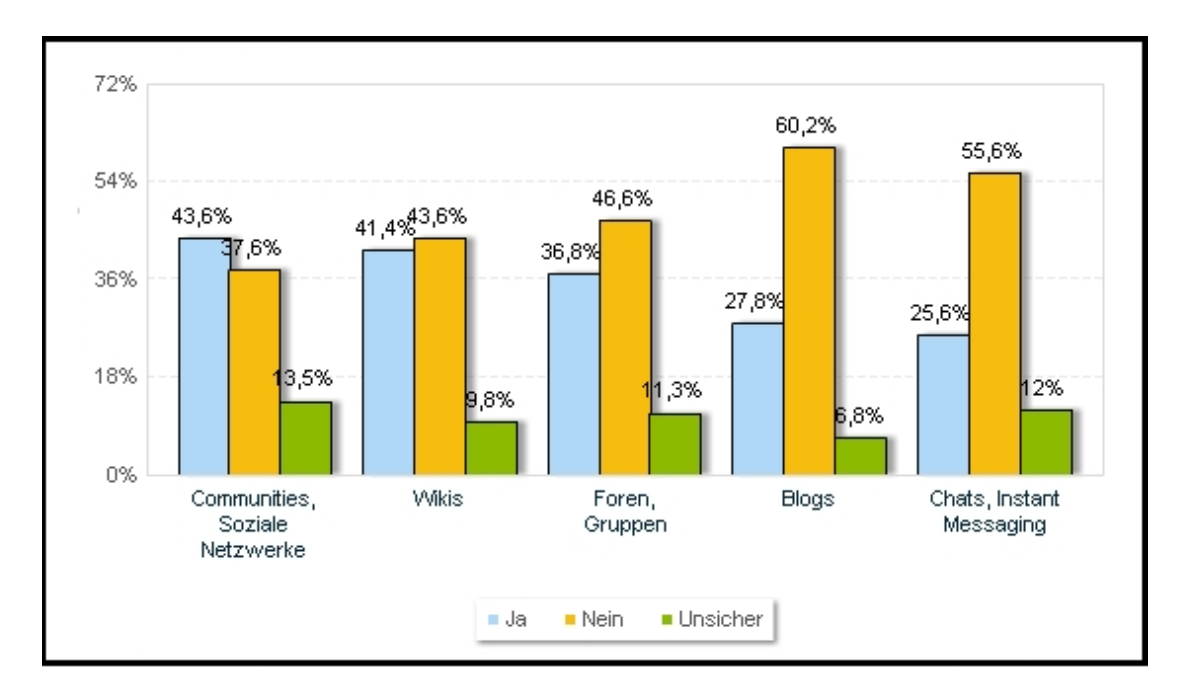

<span id="page-48-0"></span>Abbildung 3.10: Einsetzbarkeit von Social Netzwerke im Unternehmen [Jochen](#page-103-2) [\(2010\)](#page-103-2)

# **3.8 Einsatzgebiete von Enterprise 2.0**

In den vorherigen Kapiteln wurde Social Software und ihre Grundklassen vorgestellt. Die Einführung von Social Software im Unternehmen orientiert sich nicht vollständig an diesen Anwendungsklassen. Es wird eine Auswahl aus den Anwendungen getroffen, die für ein bestimmtes Einsatzszenario bzw. bestimmte Anwendungsfelder optimal ist. Unternehmen bauen auf den Prinzipien des Web 2.0 auf und erstellen für ihr Unternehmen eine für sie relevante Social Software. Social Software kann in den folgenden Einsatzbereichen eines Unternehmens eingesetzt werden:

- Wissensmanagement,
- Unternehmensinterne Kommunikation,
- Projektmanagement,
- Geschäftsprozessmanagement,
- Verfahrensanweisungen/Dokumentation,
- Ideenmanagement,
- Produktentwicklung,
- Kommunikation,

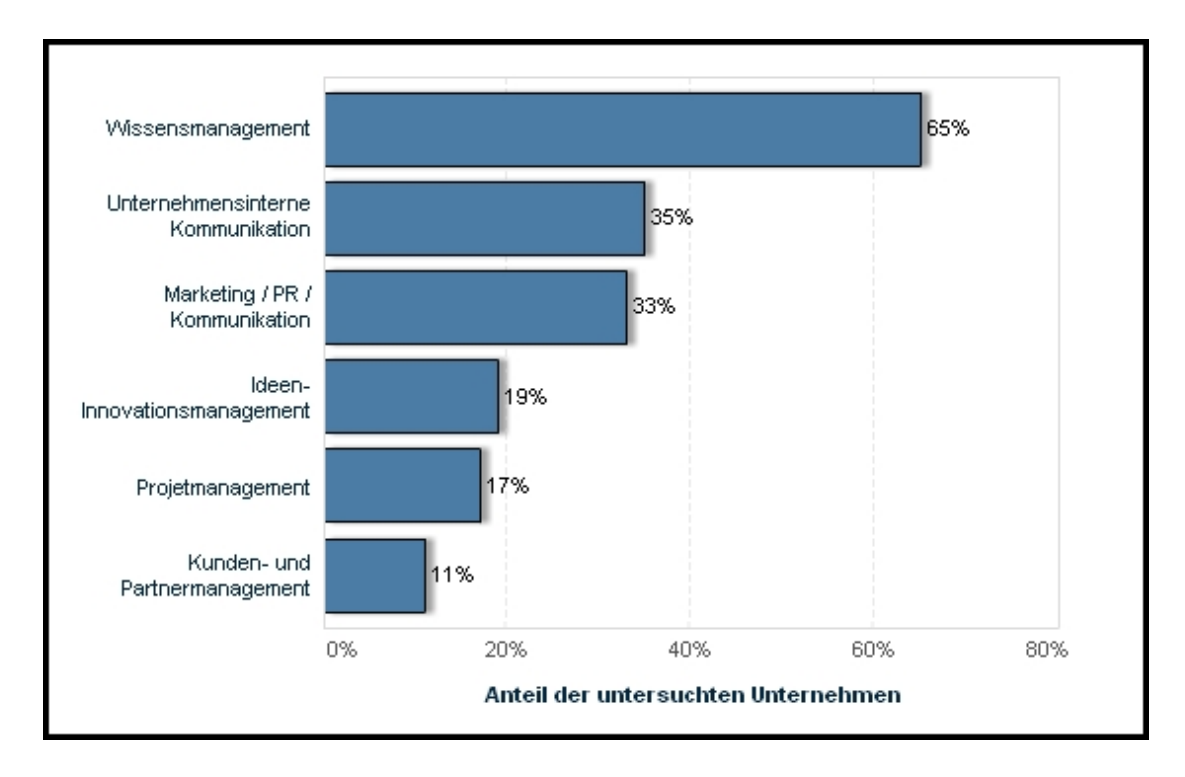

<span id="page-49-0"></span>Abbildung 3.11: Einsatzbereiche von Enterprise 2.0 in Unternehmen

• Kunden- und Partnermanagement etc..

#### [Koch und Richter](#page-103-0) [\(2009\)](#page-103-0)

Eine aktuelle Umfrage [3.11](#page-49-0) zeigt die Einsatzbereiche von Enterprise 2.0 in Unternehmen im Bereich Wissensmanagement einzusetzen. Dagegen ist im Kunden- und Partnermanagement Bereich der Einsatz von Social Software noch sehr gering.

# **3.9 Enterprise 2.0 im unternehmensinternen Einsatz**

Unternehmen haben unterschiedliche Sichtweisen und Interessengebiete, was Social Software im Unternehmen angeht. Diese Sichtweisen genauer zu betrachten und zu analysieren, kann eine hilfreiche Unterstützung für Unternehmen sein, die in naher Zukunft auch solche Umsetzungen durchführen möchten.

### **3.9.1 Teilgenommene Unternehmen**

In der nachfolgenden Studie, die im Buch [Koch und Richter](#page-103-0) [\(2009\)](#page-103-0) ausführlich beschrieben ist, wird lediglich der interne Einsatz von Social Software im Unternehmen betrachtet. Unterschiedliche Unternehmen haben bei dieser Umfrage teilgenommen. Bekannte Namen unter den Teilnehmern sind zum Beispiel:

- IBM Deutschland GmbH
- Siemens AG
- Quelle AG
- DATEV eG
- ZF Friedrichshafen AG
- Voith AG
- DEKRA AG
- COOP Gruppe

### **3.9.2 Branchenarten**

Die Teilnehmer der Befragung gehören unterschiedlichen Branchen an. In der Abbildung [3.12](#page-51-0) ist zu sehen, welche Branche mit welchem prozentualen Anteil vertreten ist. Die Branche IT-Dienstleistung ist mit einem prozentualen Anteil von 43,4% am stärksten vertreten.

# **3.9.3 Mitarbeiterzahl im Unternehmen**

Die Anzahl der Mitarbeiter im Unternehmen Abbildung [3.13](#page-51-1) ist weitgehend ausgewogen. Sie reicht von 7,85% Kleinunternehmen mit weniger als 20 Mitarbeitern über zahlreiche mittelständische Unternehmen bis zu 12,81% Großunternehmen mit über 3000 Mitarbeitern.

# **3.9.4 Alter der Probanten**

Alle Altersgruppen sind repräsentiert Abbidung [3.14](#page-52-0) und fast gleichermaßen vertreten. Der Anteil der unter 35 Jährigen beträgt 34,95% und der über 45 Jährigen beträgt 28,92%. Die Altersgruppe der 35 - 45 Jährigen beträgt 36,14%.

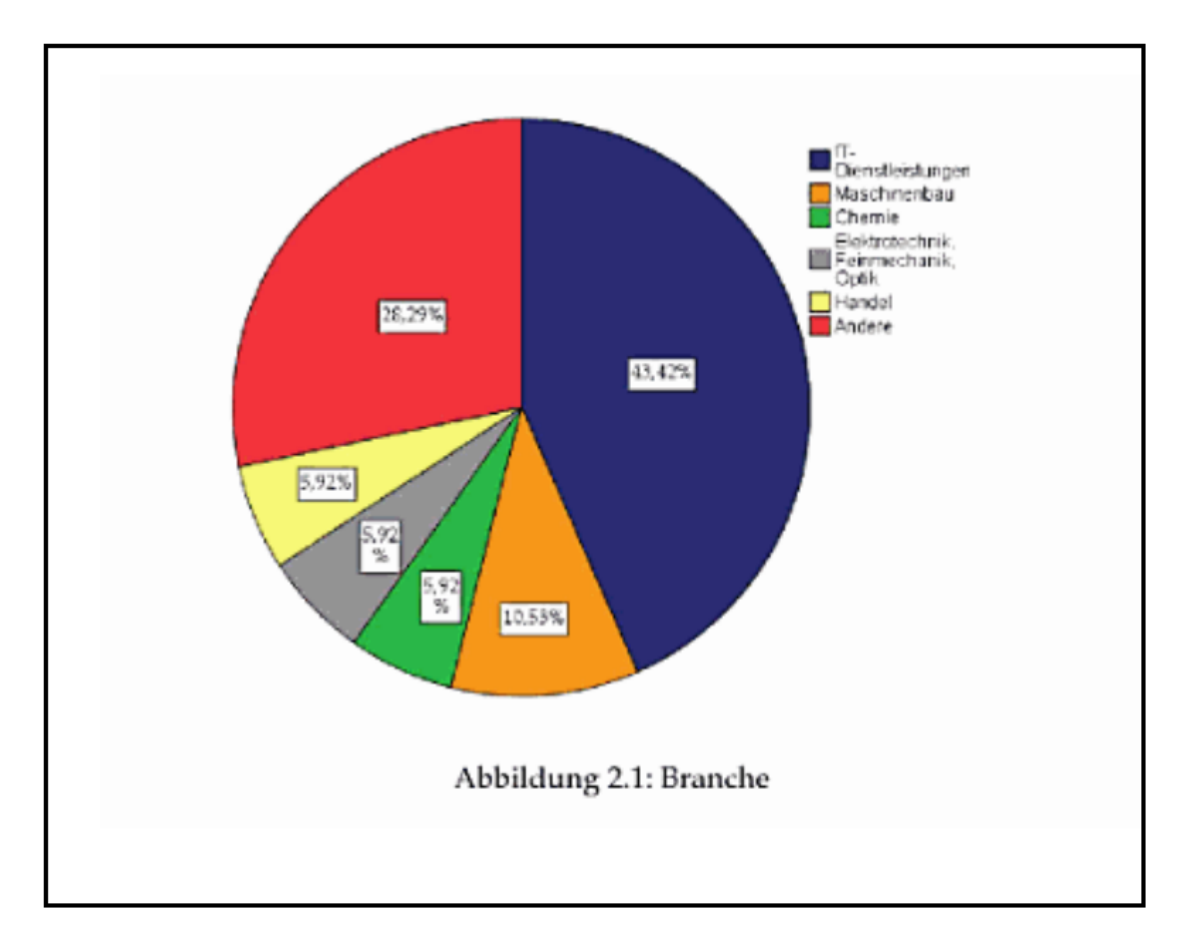

<span id="page-51-0"></span>Abbildung 3.12: Branchen [Jochen](#page-103-2) [\(2010\)](#page-103-2)

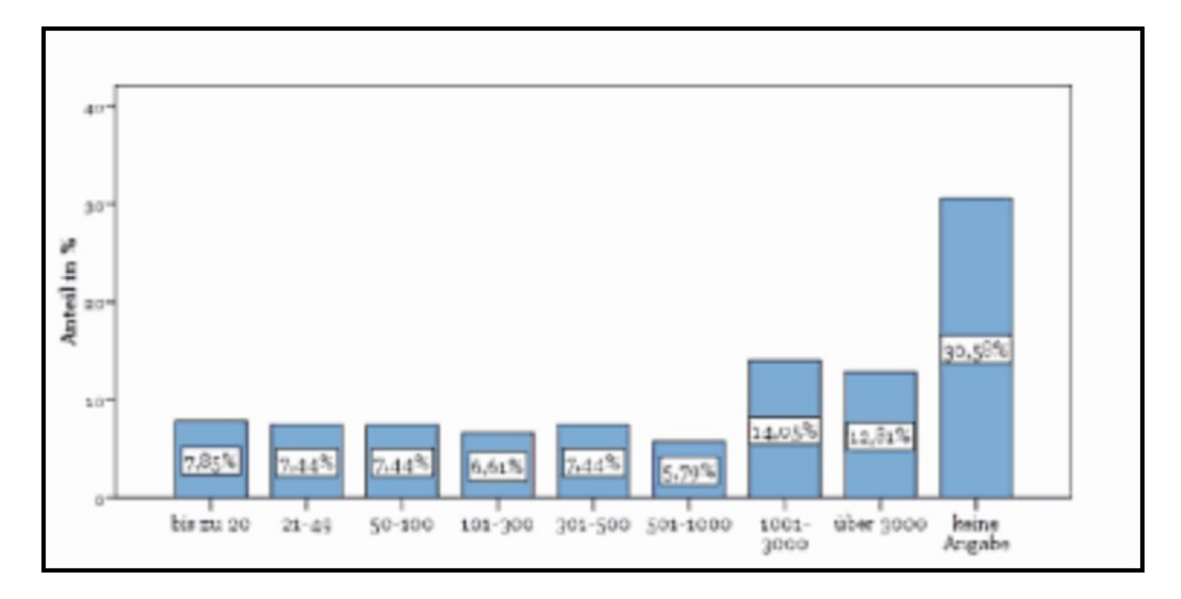

<span id="page-51-1"></span>Abbildung 3.13: Mitarbeiter [Jochen](#page-103-2) [\(2010\)](#page-103-2)

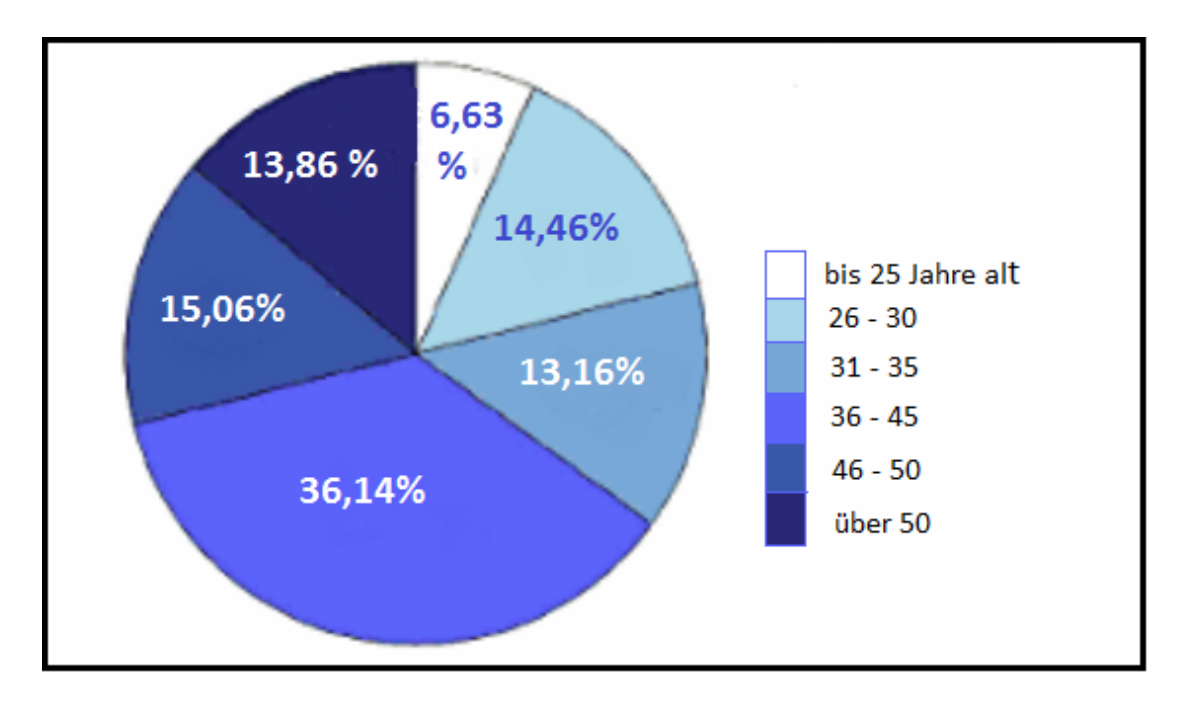

<span id="page-52-0"></span>Abbildung 3.14: Alter [Jochen](#page-103-2) [\(2010\)](#page-103-2)

# **3.9.5 Bezug zu Social Software Projekten**

Gefragt wurde auch nach der persönlichen Bezugnahme zu aktuellen oder geplanten Social Software Projekten in den eigenen Unternehmen. Die Statistik [3.15](#page-53-0) zeigt ein aufschlussreiches Ergebnis: 50% der Mitarbeiter konnten sich nicht mit Social Software Projekten im Unternehmen identifizieren, und 50% sind in irgendeiner Art und Weise involviert, sei es als Anwender, Nutzer, Verantwortlicher, Entscheider oder als Mitgestalter.

# **3.9.6 Bekanntheit von Social Software Werkzeugen (Grundklassen)**

Hier wird die Bekanntheit der folgenden Werkzeuge ermittelt:

- Wiki
- Diskussionsforum
- Instant Messenger
- Virtuelle Zusammenarbeit
- Weblog
- Social Networking

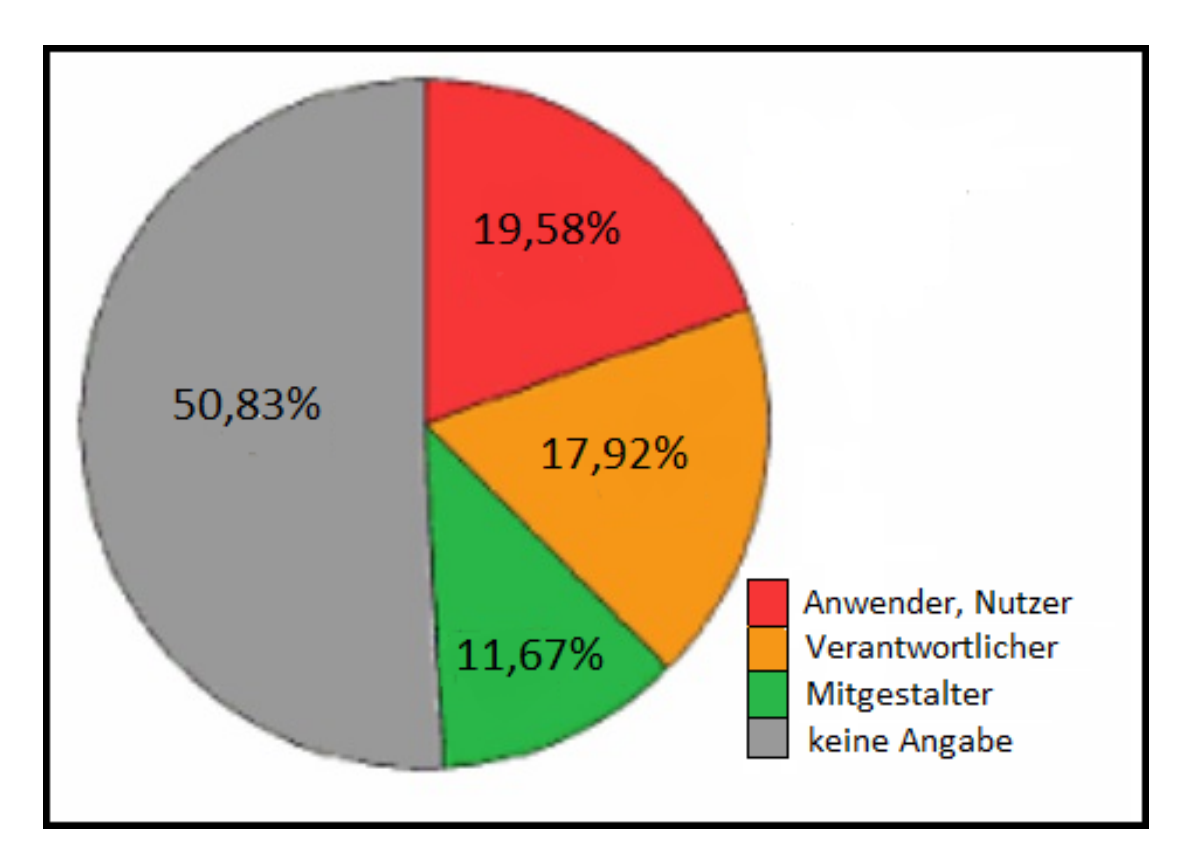

<span id="page-53-0"></span>Abbildung 3.15: Bezug zu Social Software [Jochen](#page-103-2) [\(2010\)](#page-103-2)

- Social Bookmarking
- Social Tagging

Die Frage lautet:

#### **Welchen dieser Begriffe kennen Sie, wenn auch nur dem Namen nach?**

Wiki ist mit fast 100% der Befragten Abbildung [3.16,](#page-54-0) das bekannteste Werkzeug in der Social Software Umgebung. Die Werkzeuge Social Bookmarking und Social Tagging kennen die wenigsten Mitarbeiter mit 9,96% und 6,64%. Die restlichen Werkzeuge erreichen zusammen einen Bekanntheitsgrad von durchschnittlich 70,37%. Diese Frage wirkt sich filternd auf alle anderen (nachfolgenden) Fragen aus. Nur zu Werkzeugen, die ein Proband hier als bekannt markiert hatte, wurden im weiteren Verlauf Folgefragen gestellt

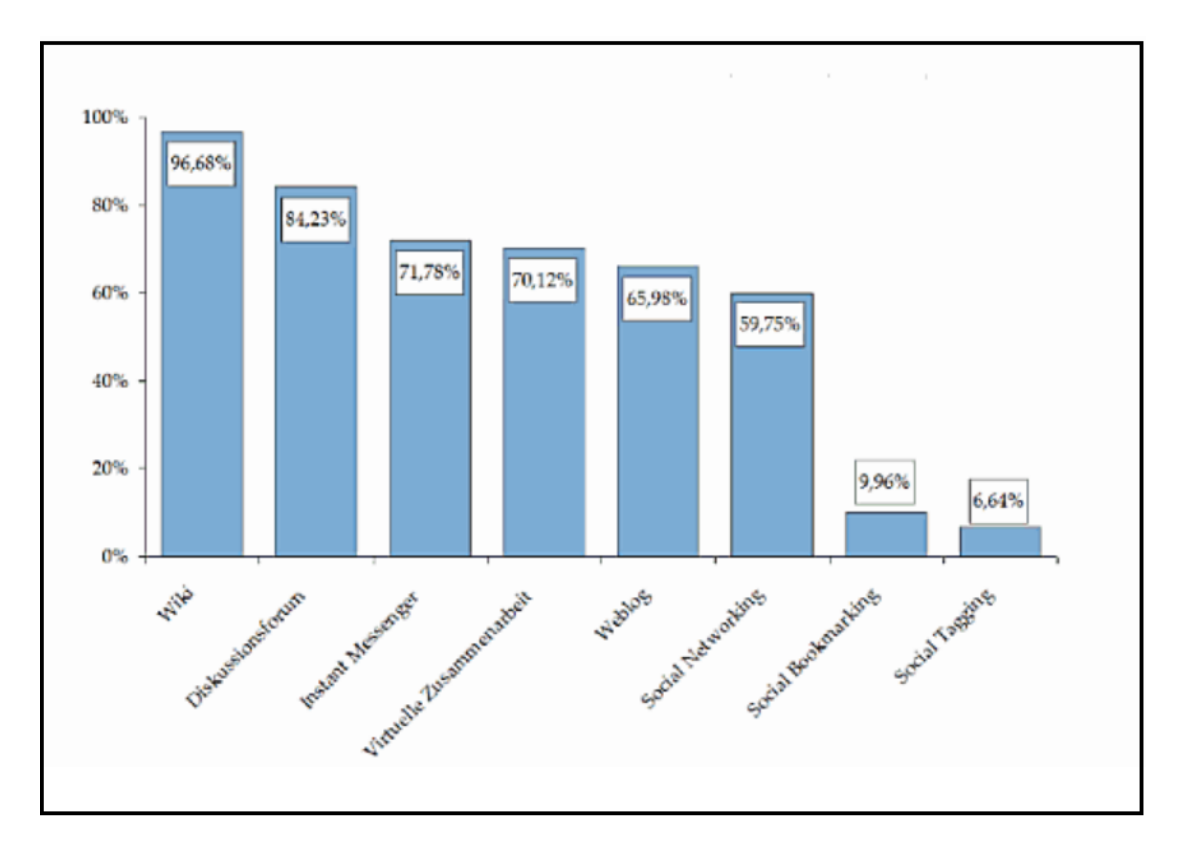

<span id="page-54-0"></span>Abbildung 3.16: Bekanntheitsgrad [Jochen](#page-103-2) [\(2010\)](#page-103-2)

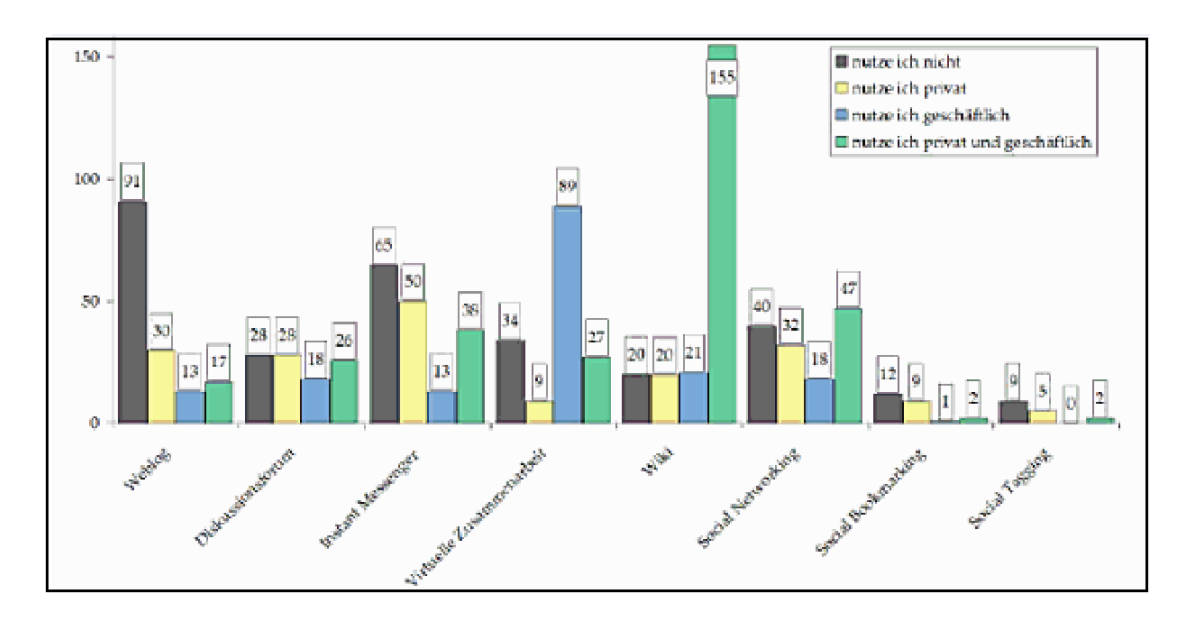

<span id="page-55-0"></span>Abbildung 3.17: Nutzungsverhalten [Jochen](#page-103-2) [\(2010\)](#page-103-2)

# **3.9.7 Nutzungsverhalten von Social Software Werkzeugen (Grundklassen)**

Alle Probanden, die ein Werkzeug als bekannt angegeben haben, werden an dieser Stelle nach dem Nutzungsverhalten gefragt. Zu wählen ist zwischen: "nutze ich nicht", "nutze ich privat",

"nutze ich geschäftlich", "nutze ich privat und geschäftlich."

Die Abbildung [3.17](#page-55-0) zeigt die nachfolgenden Werte an.

Wiki wird von 155 Probanden, das sind 72% der Wiki Kenner, privat sowie geschäftlich genutzt. Mit großem Abstand folgen Social Networking und Instant Messaging, welche auch privat sowie geschäftlich genutzt werden. Eine auffällige Positionierung hat auch die Nutzung von virtueller Zusammenarbeit. Diese wird im geschäftlichen Bereich intensiv genutzt und im privaten kaum. Am wenigsten werden Webblogs, Social Bookmarking und Social Tagging genutzt.

# **3.9.8 Praxiseinsatz von Social Software Werkzeugen (Grundklassen)**

Nun folgt die Frage, ob die Werkzeuge auch in den Unternehmen eingesetzt werden. Hier soll der Nutzer zwischen folgenden Aussagen auswählen:

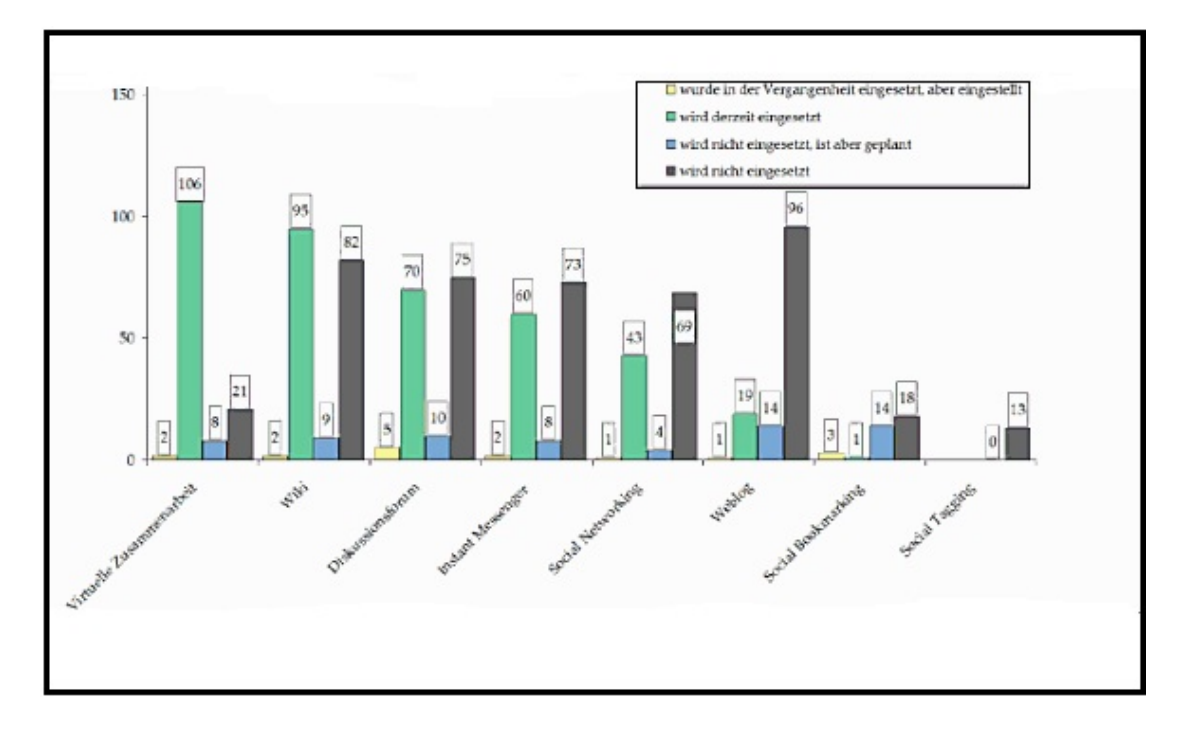

<span id="page-56-0"></span>Abbildung 3.18: Einsatz im Unternehmen [Jochen](#page-103-2) [\(2010\)](#page-103-2)

"wurde in der Vergangenheit eingesetzt, aber eingestellt",

"wird derzeit eingesetzt",

"wird nicht eingesetzt ist aber geplant",

"wird nicht eingesetzt."

Die visuelle Zusammenarbeit wird im Unternehmen am häufigsten eingesetzt (Abbildung [3.18\)](#page-56-0), dies zeigt die eindeutige Anzahl der 106 Probanden von insgesamt 137 Probanden an. Ca. 50% der Befragten gaben bei Wiki, Diskussionsforum und Instant Messenger an, diese im Unternehmen entweder schon eingesetzt zu haben oder zu planen, diese einzusetzen. 96 von 130 Probanden gaben an, keine Weblogs im Unternehmen zu haben; somit kann die Aussage getroffen werden, dass Weblog das Werkzeug ist, welches am geringsten im Unternehmen eingesetzt wird.

# **3.10 Fallstudien zum Einsatz von Social Software im Unternehmen**

Eine Fallstudie ist die Umsetzung von der Theorie in die Praxis. Hier wird versucht, gesammeltes Wissen in die Realität umzusetzen. In verschiedenen Unternehmen wurden schon

Fallstudien zum Einsatz von Software in Unternehmen durchgeführt, dies meistens mit sehr positiven und zufriedenstellenden Ergebnissen. Jedes Unternehmen ist unterschiedlichen Situationen und Umständen ausgesetzt, auf Grund dessen unterscheiden sich die Einsatzmöglichkeiten der Social Software. Diesbezüglich werden an dieser Stelle zwei Fallstudien ausgelegt, welche in Unternehmen durchgeführt wurden. Das Unternehmen ABB AG führte Wiki und Weblog ein und Communardo Software GmbH [Böhringer](#page-102-3) [\(2010\)](#page-102-3) nutzen nun ein Microblogging-System [Melanie](#page-104-2) [\(2009\)](#page-104-2).

### **3.10.1 Unternehmen 1 - ABB AG**

Die ABB AG ist ein weltweit agierender Anbieter von Energie- und Automatisierungstechnik. Das Unternehmen hilft seinen Kunden in der Energieversorgung, ihre Leistung zu verbessern und gleichzeitig die Umweltbelastung zu reduzieren. Es entwickelt, fertigt und liefert Produkte, Systeme und Lösungen für Versorgungsunternehmen. Die ABB AG ist in rund 100 Ländern tätig und hat ungefähr 120.000 Mitarbeiter. Etwa 11.000 sind in Deutschland tätig. Die ABB AG ist stark geprägt durch dezentrale Strukturen. Die Experten dieser Firma, welche in unterschiedlichen Abteilungen tätig sind, arbeiten gemeinsam bereichs- und standortübergreifend in Teams.

#### **3.10.1.1 Ausgangssituation**

Die Experten in der Firma ABB AG sind untereinander kaum vernetzt, auf Grund der stark verteilten Räumlichkeiten der Organisation. Von daher besteht wenig Wissen über die Arbeitsinhalte der Anderen. Die Folge: Gleichartige Projekte wurden von unterschiedlichen Teams bearbeitet, ohne dass diese voneinander wissen bzw. voneinander lernen. Die ABB möchte die Experten der verteilten Organisation intern sowohl extern vernetzen. Ziel ist es, die Arbeit effizienter zu gestalten und dadurch Kosten einzusparen. ABB hat Mitarbeiter in jedem Alter, somit besteht die Befürchtung des Wissensverlustes durch den Weggang erfahrener Mitarbeiter. ABB möchte dieses Know-how sichern und bewahren.

#### **3.10.1.2 Anstoss für das Projekt**

Das Unternehmen veranstaltete im Herbst 2007 eine Konferenz zum Thema Web 2.0. Eingeladen wurden alle Mitarbeiter, und erste Ideen wurden gesammelt. Gleichzeitig wurden die Nutzerpotenziale analysiert. Auch ein Projekt namens Trend-Schmiede wurde gestartet, eins von fünf Teilprojekten. Abgeleitet wurden diese fünf vom Projekt Excellence in Communication. Die Mitglieder des Projektes Trend-Schmiede hatten die Aufgabe, neuste Trends und Entwicklungen aus der Kommunikation zu beobachten und ggf. Konzepte zur innovativeren

Arbeit und besseren Vernetzung von Experten zu entwickeln. Daraus folgte die Idee, ein Tool zu implementieren, welches diesen Gedanken unterstützt. Gleichzeitig kam immer öfter der Wunsch aus der Belegschaft, Blogs und Wikis intern einzusetzen.

#### **3.10.1.3 Grundkonzept**

ABB implementierte 2008 ein Wiki und einen Blog in den Kommunikationsabteilungen, um die Vernetzung der Mitarbeiter effizienter zu gestalten. Wikis werden von 180 Mitarbeitern verfasst, die in unterschiedlichen Standorten arbeiten. Newsletter, welche regelmäßig an die Mitarbeiter versendet werden, sorgen dafür, dass neue Inhalte dieser beiden Tools aktuell an die Mitarbeiter weiter gegeben werden. Realisiert wurde der Newsletter mit Hilfe der Technologie Windows SharePoint 3.0.

#### **3.10.1.4 Projektabwicklung**

Alle Vorbereitungen für die Einführung von Wikis wurden abgeschlossen. Es folgte ein Roll-Out über die Kommunikationsabteilung innerhalb sechs bis acht Wochen Zuerst wurde eine Wiki-Tour in allen Standorten Deutschlands durchgeführt, und danach folgte eine Individuelle Beratung für Mitarbeiter mit einem Informationsbedarf.

#### **3.10.1.5 Nutzerakzeptanz**

Von den 180 Mitarbeitern der Kommunikationsabteilung stellen 30 aktiv Beiträge ins Wiki. Es werden 1.600 - 2.000 Seiten pro Monat aufgerufen, welche von den restlichen Mitarbeitern gelesen werden. Auch im Blog kommen zwei bis drei Beiträge pro Woche hinzu.

#### **3.10.1.6 Erfahrungen**

Das Einführen von wiki Blogs und Newsletter hat sich als sehr erfolgreich heraus gestellt. Es ist ein guter Anfang, um die Mitarbeiter in Richtung Enterprise 2.0 zu führen. Die Wiki-Tour und die persönliche Beratung führten dazu, die Vorzüge dieser Lösung in die Mitarbeiterschaft zu tragen und so eine kritische Masse an Benutzern zu gewinnen. Der Betreuungsaufwand eines solchen Projektes ist allerdings enorm hoch.

- Die Validierung der Inhalte muss in regelmäßigen Abständen erfolgen.
- Die User müssen animert und beraten werden.
- Die technische Lösung muss laufend verbessert werden.

#### **3.10.1.7 Ausblick/ Pläne**

Diese Lösung soll über die Kommunikationsabteilung hinweg konzernweit ausgebreitet und in Form eines globalen Wikis umgesetzt werden. Die intensive Betreuung kann auf dieser Ebene nicht mehr gewährleistet werden, so dass diesbezüglich schon über neue Formen nachgedacht wird.

[Melanie](#page-104-2) [\(2009\)](#page-104-2)

### **3.10.2 Unternehmen 2 - Communardo Software GmbH**

Die Communardo Software GmbH, deren Sitz sich in Dresden befindet, wurde im Jahre 2001 gegründet. Die Firma bietet Softwarelösungen und IT-Beratung für Content Knowleges Management, Team Collaboration und Enterprise Project Portfolio Management an. Communardo Software GmbH beschäftigt zur Zeit 180 Mitarbeiter. Im Unternehmen existieren Blogs und Wikis im internen Informations- und Wissensaustausch

#### **3.10.2.1 Ausgangssituation**

Aufgrund der wachsenden Mitarbeiterzahl erschwert sich der Informationsaustausch. Die Verbreitung von Informationen über aktuelle Projekte, Ideen oder Probleme und der direkte Gesprächskontakt untereinander gestaltet sich zunehmend schwieriger. Die Folge davon: der Verlust von wertvollen Potenzialen und eine sub-optimale Aufteilung von vorhandenem Wissen.

### **3.10.2.2 Anstoss für das Projekt**

Einige Communardo Mitarbeiter setzten sich frühzeitig mit dem Thema Microblogging auseinander. Das Unternehmen ist selbst Anbieter von Projektmanagement- und Enterprise 2.0 Lösungen. Communardo stellte fest, dass die informelle Kommunikation in der Teamarbeit nur zwischen zwei Personen verlief, mit Hilfe von Emails oder Instant Messaging. Andere im Team, für die diese Informationen auch wichtig waren, bekamen Jedoch keine Informationen. Gesendete Emails, welche automatisch an alle Teammitglieder gesendet wurden, sorgten im Verteiler zur Überflutung und zur Unübersichtlichkeit. Der erfolgreiche Auftritt des twitter.com im Internet war für Communardo der Anstoß zur Idee, ein Microblogging im Unternehmen einzurichten, um die projektinterne, teamübergreifende und informelle Kommunikation zu verbessern und für das gesamte Team zugänglich zu machen.

#### **3.10.2.3 Grundkonzept**

Folgende Grundanforderungen wurden an das Microblogging-System gestellt:

- Thematische Gliederung des Inhalts (z.B. für Projektblogs)
- Themen-basiertes Rechtemanagement
- Strukturierung des Inhalts (Tagging) und Recherche
- Integration in die Unternehmens-IT (RSS, LDAP, Portlets, Mobile Client, XMPP Jabber-Integration, Corporate Identity)
- Sicherheit (Verschlüsselung, Benutzerverwaltung)

Das Look and Feel ist dem Twister gleich, der Unterschied zu Twister ist das Einführen unterschiedlicher thematischer Microblogs. Somit hat jeder Mitarbeiter die Möglichkeit, mehrere Microblogs anzulegen. Das Microblogging soll eine zielgerichtete Informationsversorgung ermöglichen, was soviel bedeutet, dass beispielsweise durch Auswahl eines speziellen Projektblogs nur projektrelevante Informationen angezeigt werden. Außerdem gibt es offene und geschlossene Blogs, welche gemäß den Lese- und Schreiberechten verwaltet werden. Zusätzlich wird ein Schwerpunkt auf die Inhaltsrecherche gesetzt, die Beiträge können nach Blog, Autor, Zeitraum und Tags gefiltert werden.

#### **3.10.2.4 Projektabwicklung**

Communardo begann 2008 mit einem Pilotprojekt. Zur Realisierung des geplanten Konzeptes wurde die Software Wordpress eingesetzt. Das Projekt verlief sehr erfolgreich. Der Informationsfluss zwischen den Mitarbeitern steigerte sich enorm. Der Erfolg wirkte sich positiv auf den Teamgeist auf, auf die Reaktionsgeschwindigkeit im Falle von Fehlern und letzten Endes auf die Ergebnisqualität. Die Software Wordpress bewährte sich letzten Endes jedoch nicht als vollkommen zufrieden stellende Lösung. Der Grund hierfür liegt in ihrer eingeschränkten Funktion und Skalierbarkeit. c. beschloss von daher eine eigene Entwicklung eines Microblogging-Werkzeugs auf Basis einer J2EET Technologie. Die neu entwickelte Software heißt Communote. Die Nutzung von Communote verbreitete sich im Unternehmen durch Mundpropaganda und wurde vom Großteil der Mitarbeiter innerhalb von 6 Wochen verwendet. Schulungen waren nicht notwendig, da die Funktionen des Programms einfach zu verstehen sind.

#### **3.10.2.5 Nutzerakzeptanz**

Bis Februar 2009 waren 57 Nutzer mit 109 angelegten Blogs angemeldet. 3519 Beiträge sind seit 2008 verfasst worden. Ein Großteil der Nutzer verfasst 1 bis 10 Beiträge pro Woche, d.h. im Durchschnitt 2 Beiträge pro Tag. Die power User schreiben pro Woche bis zu 30 Beiträgen, was so viel bedeutet wie 5 Beiträge pro Tag. Nicht zu vergessen ist die überwiegende Leseranzahl von Communardo, die sich nur passiv am Communardo beteiligt und durch die Zahl der Beiträge nicht mit abgebildet wird

#### **3.10.2.6 Erfahrungen**

Das einführen von Communardo brachte drei Erfolgsfaktoren mit sich:

- die Teilnahme von Führungskräften,
- das schnelle Entstehen einer kritischen Masse und
- die Integration mit vorhandenen ITWerkzeugen (z.B. RSS-Reader, Instant Messaging-Programm, Wiki).

Diese Faktoren führten nach Beurteilung von Communardo zur schnellen Annahme des Werkzeugs im Unternehmen. Am Anfang waren die meisten Haupt-Nutzer von Communardo, die Mitarbeiter, die schon Erfahrung mit anderen social Software Werkzeugen hatten. Nach und nach kamen andere dazu. Nach wenigen Monaten schon ist in der Firma ein großer Unterschied im Kommunikations- und Informationsaustausch zu erkennen. Communardo wird von Abteilungen bis hin zu einzelnen Projekten in unterschiedlichen Formen genutzt. Microblogs werden in der Regel für den Austausch informeller Ad-hoc-Informationen genutzt. Der Emailverkehr zum Zweck des Informationsaustausches hat deutlich abgenommen. Nutzer von Communardo Wünschen sich die Integration von Microblogging in die gewohnte Arbeitsumgebung und eine durchgängige Verfügbarkeit dieses Dienstes.

#### **3.10.2.7 Ausblick und Pläne**

Communote wird weiter entwickelt, gewartet und gepflegt. Die funktionalen Erweiterungen von Communote liegen im Fokus der Entwicklung. Communote soll in die restlichen IT Landschaft des Unternehmens integriert werden.

[Böhringer](#page-102-3) [\(2010\)](#page-102-3)

#### **3.10.3 Andere Enterprise 2.0 Fallstudien**

Es existiert eine Enterprise 2.0-Fallstudiennetzwerk namens e20cases -

(http://www.e20cases.org/).

Hier werden Fallstudien zum Einsatz von Social Software in Unternehmen dokumentiert. Jeder hat die Möglichkeit sich daran zu beteiligen und gemeinsam eine Wissensquelle zu schaffen. Nachfolgend sind einige Fallstudien aufgelistet, die von der e20cases-Plattform stammen.

**ADTELLIGENCE**: Ganzheitlicher Einsatz von Social Software bei einem Startup

**Siemens AG**: Globale Mitarbeiter-Weblogs

**Sun Microsystems**: SunSpace Enterprise Social Networking

**Deutsche Bank**: Einführung eines unternehmensinternen Lexikons mit Web 2.0 Technologie

# **3.11 Ziele von Enterprise 2.0**

Ziel von Enterprise 2.0 ist es, alle Mitarbeiter einer Firma auf eine Plattform zusammen zu fassen und die Erreichbarkeit jedes einzelnen zugänglich und übersichtlich zu gestalten. Ansprechpartner sollen über nachvollziehbare Profile in kurzer Zeit such- und findbar sein. Sowohl persönliche als auch geschäftliche Erfahrungen und Ideen sollen in einer Firma miteinander ausgetauscht und für jeden durchsuchbar gemacht werden. Die Erfahrungen und Ideen sollen nicht nur in Form von Chatten (skype) sondern in Form von Dateien Dokumente Fotos Videos etc. komfortabel erkundbar und austauschbar gemacht werden. Alle in einen Prozess involvierten Personen in der Firma sollen die Möglichkeit haben, untereinander Diskussionen zu initiieren, sich an einer Diskussion zu beteiligen und diese mit zu strukturieren. Auch Projekte können von jedem Mitglied eingesehen und organisiert werden. Durch das Einsetzen von Enterprise 2.0 wird die Flexibilität, Anpassungsfähigkeit und Innovation zwischen Arbeitnehmern, Managern, Kunden, Lieferanten und Berater stimuliert und gestärkt. Auch die Produktivität steigt durch effektiveres und effizienteres Arbeiten.

# **3.12 Anbieter von Enterprise 2.0 Werkzeugen**

Es existieren inzwischen viele Enterprise Software Anbieter, wie EnterpriseNetworX von Justsoftware, xelos.net.business, sunspace. Anhand der nachfolgenden zwei Abbildungen

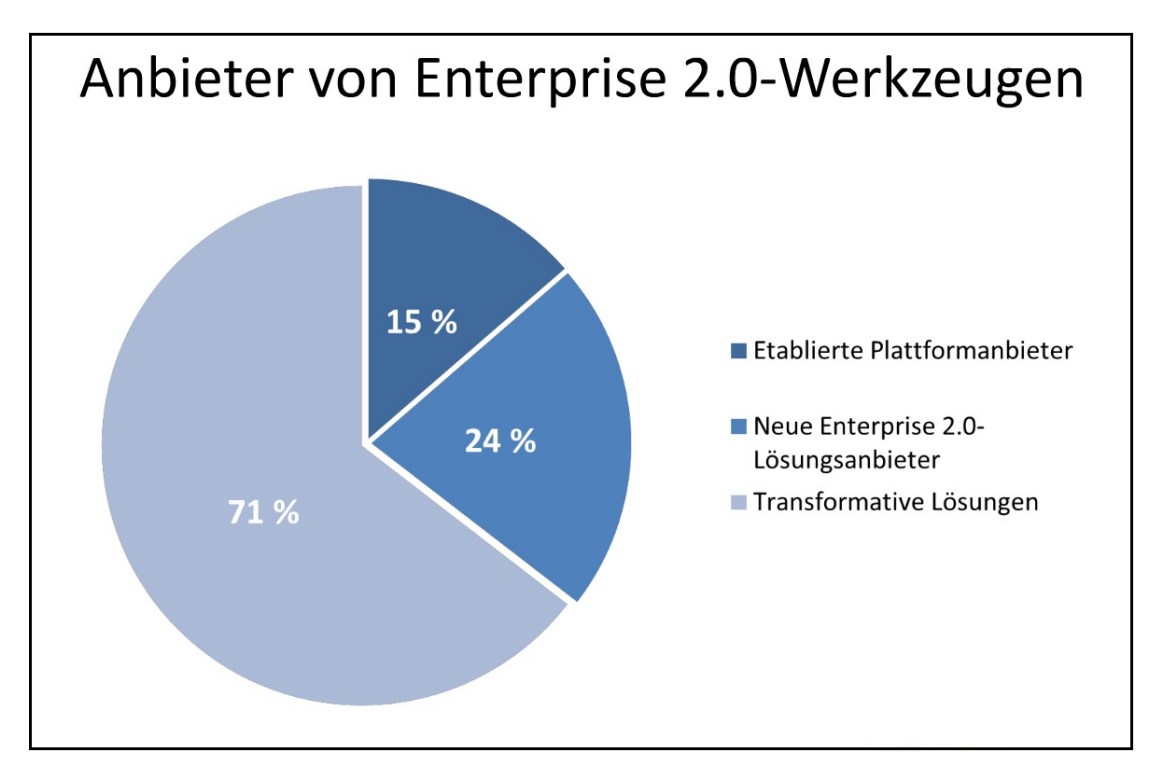

[3.19,](#page-63-0) [3.20](#page-64-0) ist zu sehen, welche Arten von Anbietern existieren, und wie die Namen derer sind.

<span id="page-63-0"></span>Abbildung 3.19: Enterprise 2.0 Anbieter

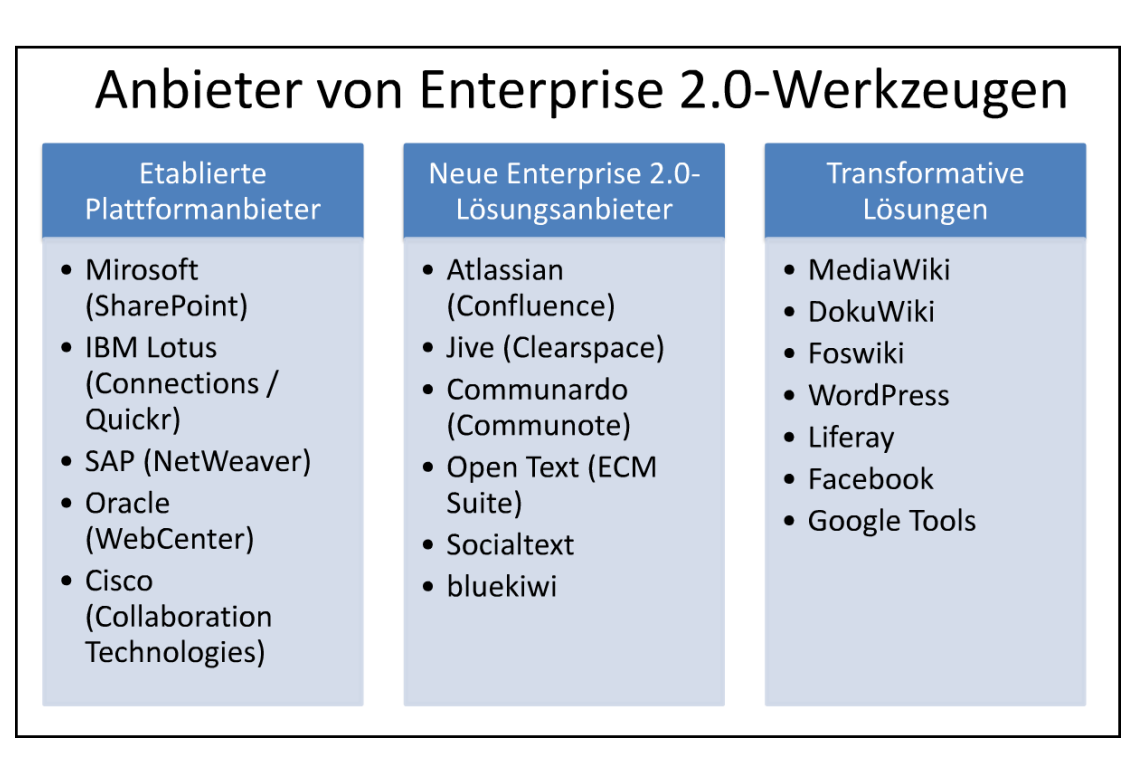

<span id="page-64-0"></span>Abbildung 3.20: Anbieter Enterprise Werkzeugen

# **4 Anforderungsanalyse**

Der nächste Schritt dieser Bachelorarbeit ist eine Anforderungsanalyse. Bestandteil einer Anforderungsanalyse sind die technischen und fachliche Anforderungen. Angefangen bei den sozialen Netzwerken bis hin zu den Anforderungen an das System, an der bedienenden Person und der Personenprofile.

# **4.1 Soziale Netzwerke/Social Networking**

Soziale Netzwerke ist eine Art Struktur, ein Netz oder auch eine Sammlung , welche die sozialen Beziehungen zwischen Personen darstellt. Diese Beziehungen werden anhand von gemeinsamen Interessen, Freunden, Hobbys, Arbeit etc. erstellt. Auf diese Strukturen gibt es verschiedene Sichtweisen, welche von beliebigen Quellen genutzt werden, z.B. Behörden, Organisationen, Computer etc.

### <span id="page-65-0"></span>**4.1.1 Soziale Netzwerke Suchmaschinen**

Im World Wide Web existieren inzwischen Unmengen von Informationen in Form von Dokumenten, Fotos, Videos, Webseiten etc. Materialien, die für den einen oder anderen Nutzer in fast jeder Lebenslage wichtige Informationen liefern können.

Diese immer wachsende und unübersichtliche Menge an Informationen soll für den Nutzer anschaulich und schnell zugänglich gemacht werden.

Eine klassische Suchmaschine unterstützt dieses Ziel weitgehend, sie hilft dem Nutzer, diese Datenmengen zu erreichen. Jedoch liefert die Suchmaschine eine Ergebnisliste mit zahlreichen Informationen, hervorgerufen wird diese Liste anhand mathematischer Algorithmen. Es kann also nicht gesichert werden, dass die Relevanz und Brauchbarkeit dieser Informationen für den Nutzer gegeben ist.

Dem heutigen Nutzer reicht diese Art von Informationen mittlerweile nicht mehr aus. Verlangt werden, anstelle von Ergebnislisten, die durch mathematischer Algorithmen berechnet wurden, Ergebnislisten, die auf dem persönlichen Wissen und den Interessen anderer Nutzer beruhen.

Das Konzept des Social Networking, erfüllt den Nutzern diesen Wunsch, der Nutzer bekommt Informationen zurück geliefert, die auf Erfahrungen, Interessen und Wissen anderer Nutzer basieren. Suchmaschinen nutzen diese Struktur von sozialen Netzwerken. Sie sollen helfen, die Informationen anschaulich, anhand von Erfahrungen, Interessen und dem Wissen anderer Nutzer darzustellen, indem sie von diesen sozialen Netzwerken Gebrauch machen.

#### <span id="page-66-0"></span>**4.1.2 Intranet Suchmaschinen**

Das im vorherigen Abschnitt [4.1.1](#page-65-0) dargelegte Konzept lässt sich auch auf das Intranet übertragen. Im Unternehmen liegt eine ständig zunehmende Anzahl von Datenmengen, wie z.B. Dokumente, Anträge, Formulare, Projektberichte, Präsentationen etc., vor.

Um diese Dateninformationen für den Mitarbeiter anschaulich darzustellen und ihn damit zu versorgen, werden in Unternehmen Intranet eingerichtet. Die neusten Meldung, Verordnungen und Absprachen in einem Unternehmen und selbst das Profile eines jeden Mitarbeiters können in einem Intranet gefunden werden.

Auch hier können Social Networking Suchmaschinen ins Spiel kommen.

Google Search Appliance (http://www.google.de/enterprise/) und Mag-Search (www.magsearch.de) sind beispielsweise Intranet Suchmaschinen.

### **4.1.3 Verschiedene Werdegänge der Personensuche/ Analyse**

In einem Unternehmen greift ein Mitarbeiter auf der Suche nach Informationen auf das Intranet zu. Das Intranet enthält wie im Kapitel [4.1.2](#page-66-0) beschrieben Unmengen an Daten. Verschiedene Entwicklungswerkzeuge, wie Textsuche oder Filter-Programme, werden von Unternehmen zur Suche nach Informationen zur Verfügung gestellt.

Jedoch ist das Resultat dieser Suchvorgänge meist nicht zufrieden stellend. Die gefundenen Informationen stellen sich als unstrukturiert, unzulänglich oder zugriffsbeschränkt heraus.

Der nächste Schritt auf dem Suchweg des Mitarbeiters führt ihn meist zu Kollegen, Mitarbeitern oder Vorgesetzen, die sich im selben Raum, Stockwerk oder Abteilung befinden. Auch externe Hilfen werden in Anspruch genommen, ehemalige Projektmitglieder aus anderen Firmen, externe Unternehmenspartner, andere Zweigstellen der eigenen Firma etc..

Der Kreis der Wissenden Entwickelt sich ständig, es fehlt an Überblick. Die Suche nach der Person, die dein Anliegen löst, kann aufgrund der im Unternehmen weitverstreuten Mitarbeiter, viel Zeit kosten. Zeit, die für ein Unternehmen sehr kostspielig werden kann.

Diese Möglichkeit der Suche nach Mitarbeitern gemäß ihrem Wissen und ihrer Fähigkeiten soll als eine Anwendung innerhalb des Intranet angeboten werden. Die Suche nach Mitarbeitern mit dem notwendigen Wissen oder Fähigkeiten soll mit Hilfe einer Leute-Suchmaschie unterstützt werden. Als Kontaktkriterien sollen folgende Punkte aufgeführt werden:

- wer steht mit wem in Kontakt
- wer hat welche Fähigkeiten
- wer hat welche Interessen

# **4.2 Anforderungen**

In diesem Abschnitt werden die Anforderungen an das zu entwickelnde System, an die bedienende Person und an das Personenprofil aufgestellt. Ziel dieser Analyse ist es, eine Personensuche im Intranet detailliert aufzustellen und die verschiedenen Ansätze zur Erstellung von Personenprofilen zu erläutern..

### **4.2.1 Anforderungen an das System**

Wie in Kapitel [3](#page-31-0) ausführlich beschrieben, ist es von hoher Relevanz, mit Hilfe von Social Software Anwendungen im Unternehmen zu kommunizieren, um unter anderem die Produktivität zu fördern.

In dieser Arbeit soll mittels einer selbst implementierten Komponente einer Suchmaschine in einem Firmennetz (Intranet) nach Personen gesucht werden. Diese Personen sind miteinander verbunden, sie bilden ein soziales Netzwerk.

Personen haben Merkmale wie Name, Adresse, Projekte, Interessen, Freunde usw. Anhand der Suchmaschine werden aus diesen Personendaten Personenprofile erstellt, damit anhand dieser Daten soziale Netzwerke aufgebaut werden können.

In Kapitel [4.2.3.1](#page-74-0) wird auf die Generierung der Profile näher eingegangen. Es werden die Gemeinsamkeiten der Personen, wie gemeinsame Projekte, Interessen, Freunde etc. aus diesem Netz heraus gefiltert und anschaulich dargestellt.

Die Gemeinsamkeiten zwischen den Personen können durch die zwei folgenden Darstellungen anschaulich gemacht werden, grafikbasiert oder menübasiert. Welche der beiden Darstellungen in dieser Arbeit genommen wird, wird zu einem späteren Zeitpunkt entschieden. In beiden Darstellungen kann (letztendlich) navigiert werden.

Zu entscheiden ist, unter welchen Aspekten in einem Unternehmen durch navigiert werden kann. Navigieren bedeutet, dass man sich anzeigen lassen kann, wer mit wem in welcher

Beziehung in welchem Grad steht. Entschieden wurde, dass bei den gefundenen Personen nach den Gemeinsamkeiten auf der sachlichen Ebene und fachlichen Ebene navigiert werden soll. Die Nachbarschaften sollen also über gemeinsame Projekte und gemeinsame Interessen gehen. Nachbarschaften werden anhand der Schnittmengen zwischen zwei Personen definiert, d.h. je größer die Schnittmenge zwischen zwei Personen ist, um so enger ist die Nachbarschaft (Beziehung).

### **4.2.1.1 Kozept der Suche**

In der Arbeit von Lars Mählmann [Mählmann](#page-103-3) [\(2009\)](#page-103-3) wird das System zur Suche von Personen dargestellt.

Das System besteht aus zwei Teilen, einem Backend und einem Frontend. In dem Backend werden die Daten aus dem Intranet extrahiert, in einem Datawarehouse abgespeichert und ausgewertet.

Das Frontend ist die Suchmaschine, mit der ein Benutzer Personen findet. Die Abbildung [4.1](#page-69-0) zeigt, wie die einzelnen Bestandteile zusammenhängen und miteinander verbunden sind. Die vorliegende Arbeit befasst sich ausschließlich mit dem Frontend. Das Backend wurde von Mälhmann untersucht und ausgearbeitet.

#### **4.2.1.2 Anwendungsbeschreibung Frontend**

In der Abbildung [4.2](#page-70-0) ist auf der rechten Seite eine Person zu sehen. Diese Person sucht mit Hilfe einer Suchmaschine im Intranet nach Personen. Die Suchmaschine gibt eine Liste der gefundenen Personen zurück, die mit dem eingegeben Suchbegriff in Verbindung stehen. Zu sehen sind alle Informationen über eine Person, Informationen wie Adresse, E-mail usw.. Der Suchende hat danach die Möglichkeit, nach den gemeinsamen Projekten und gemeinsamen Fähigkeiten zu navigieren. Auf der linken Seite ist ein erstelltes Profil zu sehen, welches aus unterschiedlichen Informationen generiert worden ist.

### **4.2.2 Anforderungen an die bedienende Person**

Aus der fachlichen Sicht gibt es einen normalen Benutzer, der die Möglichkeit hat, die Suchfunktionen zu benutzen und in der resultierenden Ergebnisliste zu navigieren. Abbildung [4.3](#page-73-0) zeigt ein UML Use-Case-Diagramm mit den Anforderungen der Personen, die die Anwendung bedienen können. Anschließend werden die Anwendungsfälle anhand von Tabellen im Einzelnen erläutert.

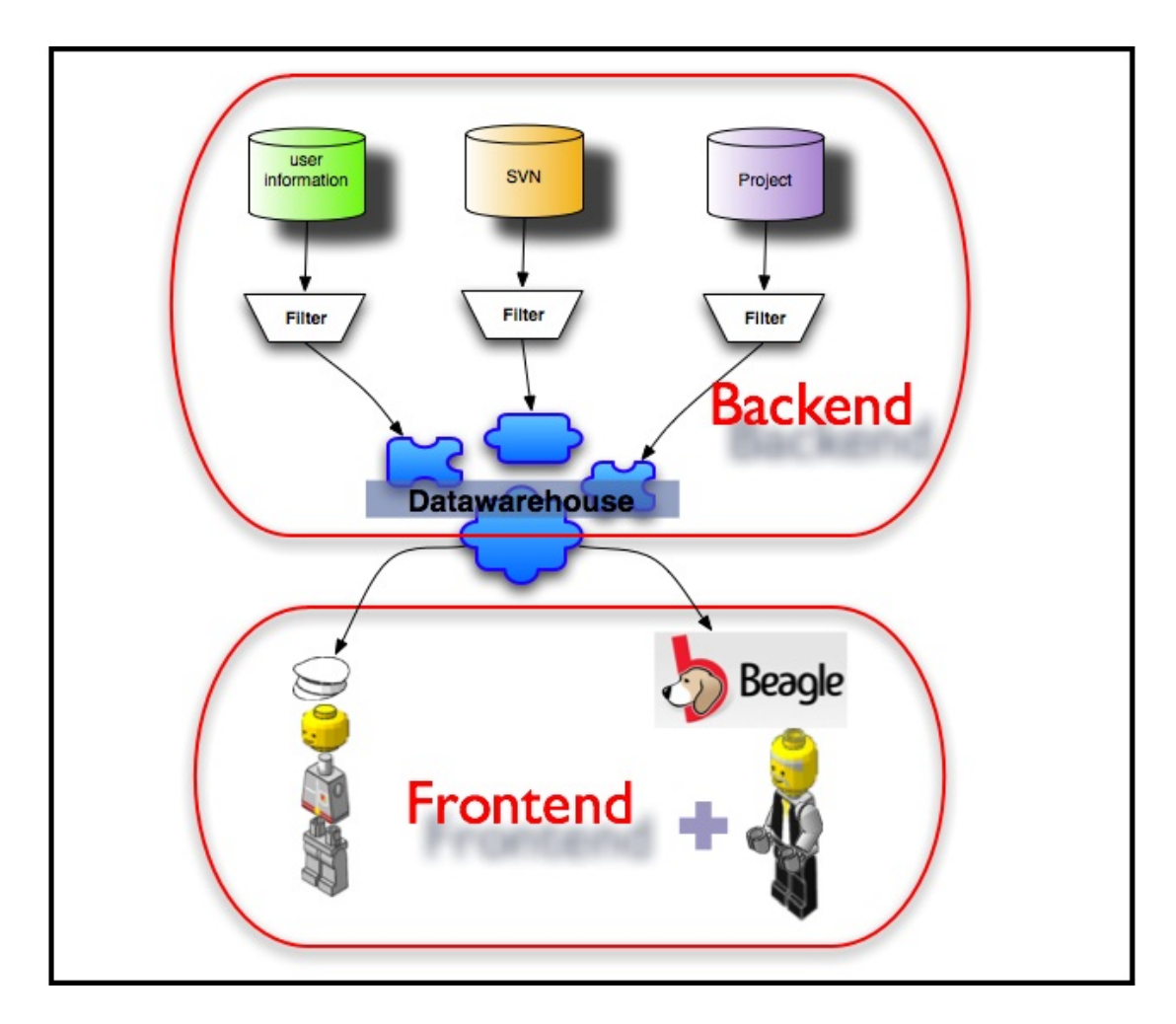

<span id="page-69-0"></span>Abbildung 4.1: Frontend-Backend

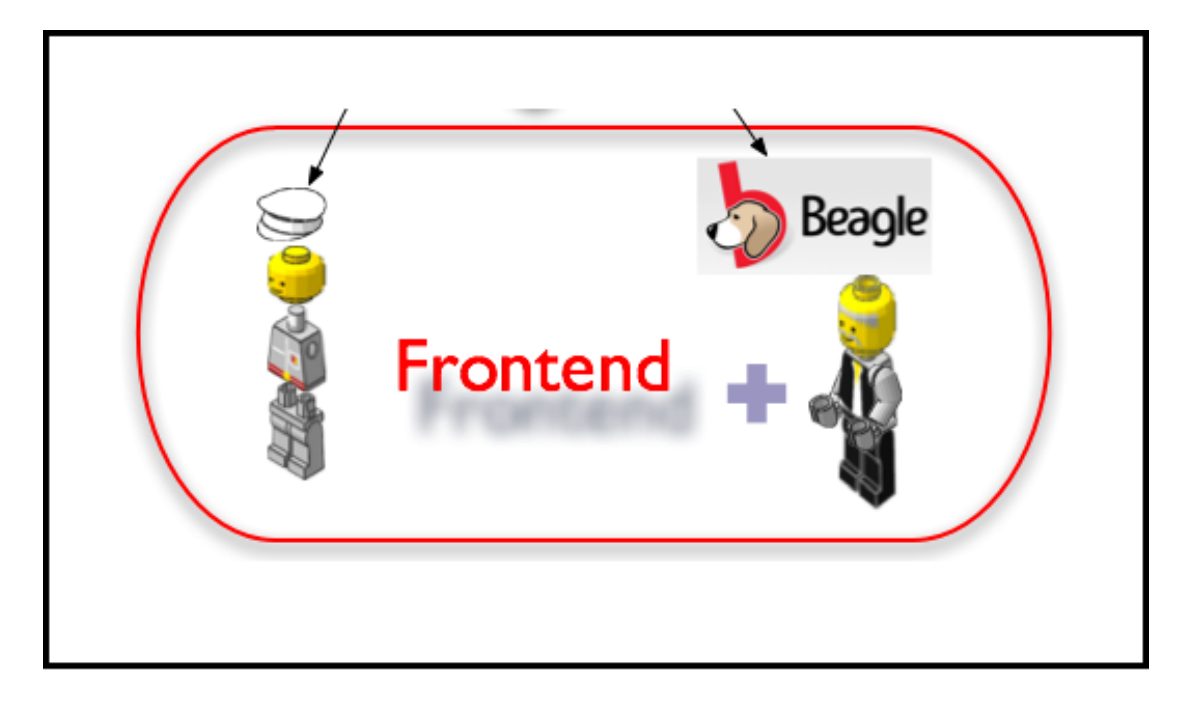

Abbildung 4.2: Frontend [Mählmann](#page-103-3) [\(2009\)](#page-103-3)

<span id="page-70-0"></span>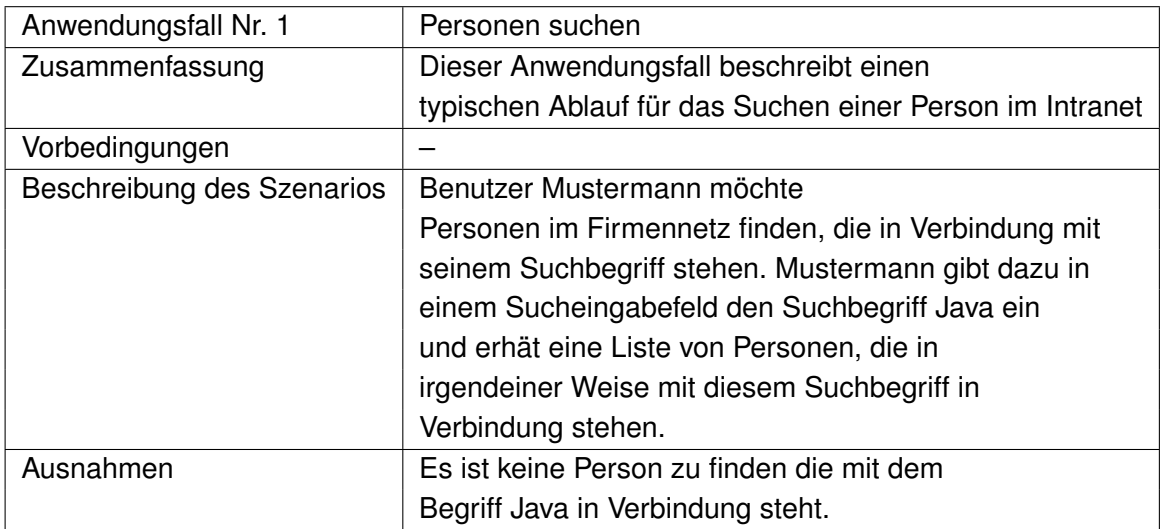

Tabelle 4.1: Personen suche

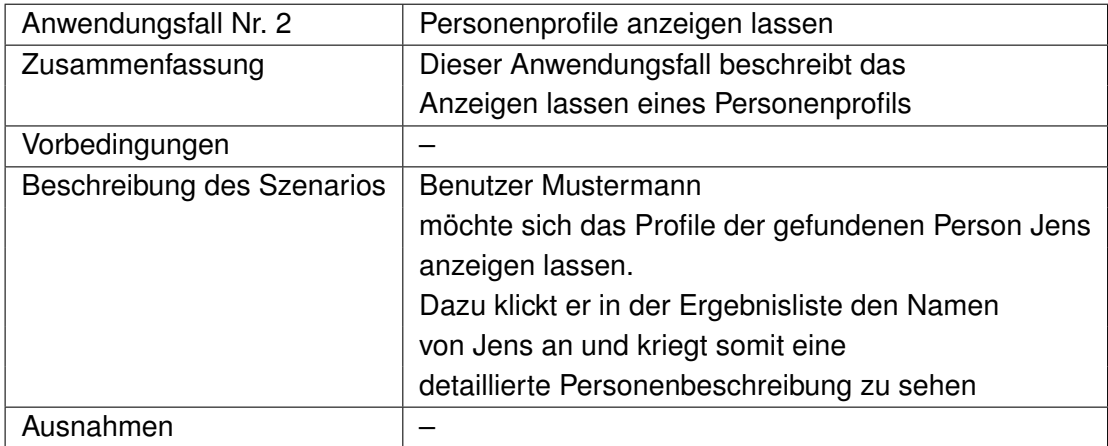

Tabelle 4.2: Personenprofile anzeigen lassen

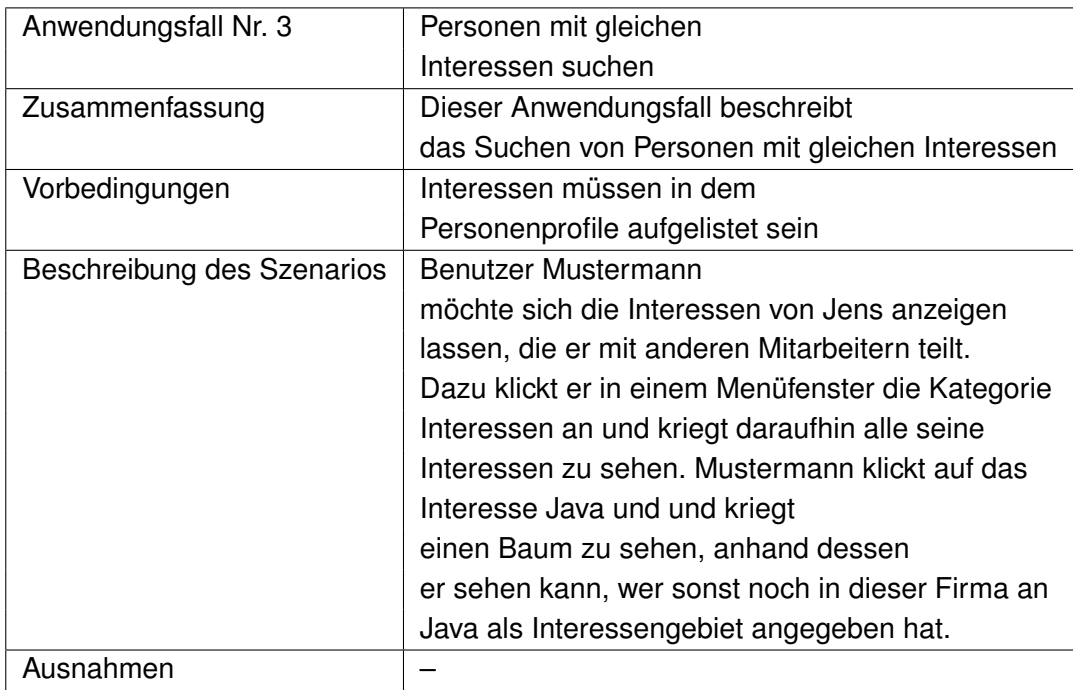

Tabelle 4.3: Personen mit gleichen Interessen suchen
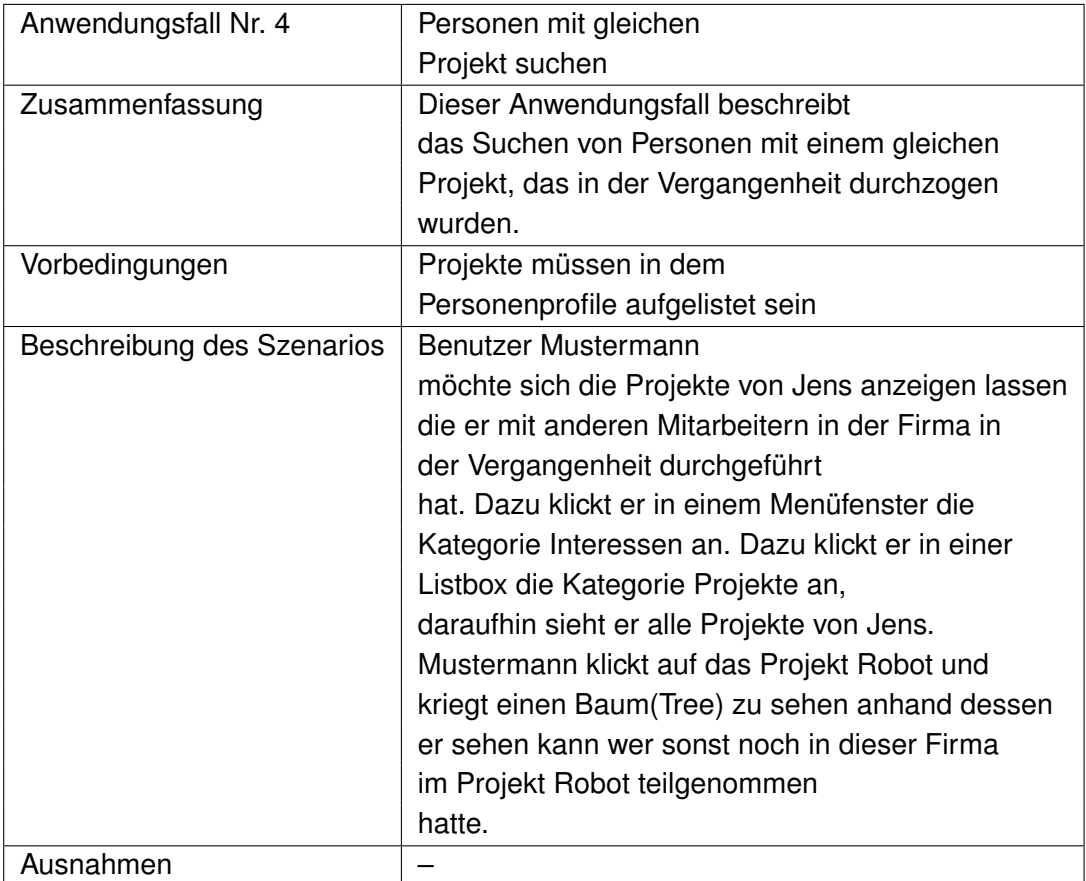

Tabelle 4.4: Personen mit gleichen Projekt suchen

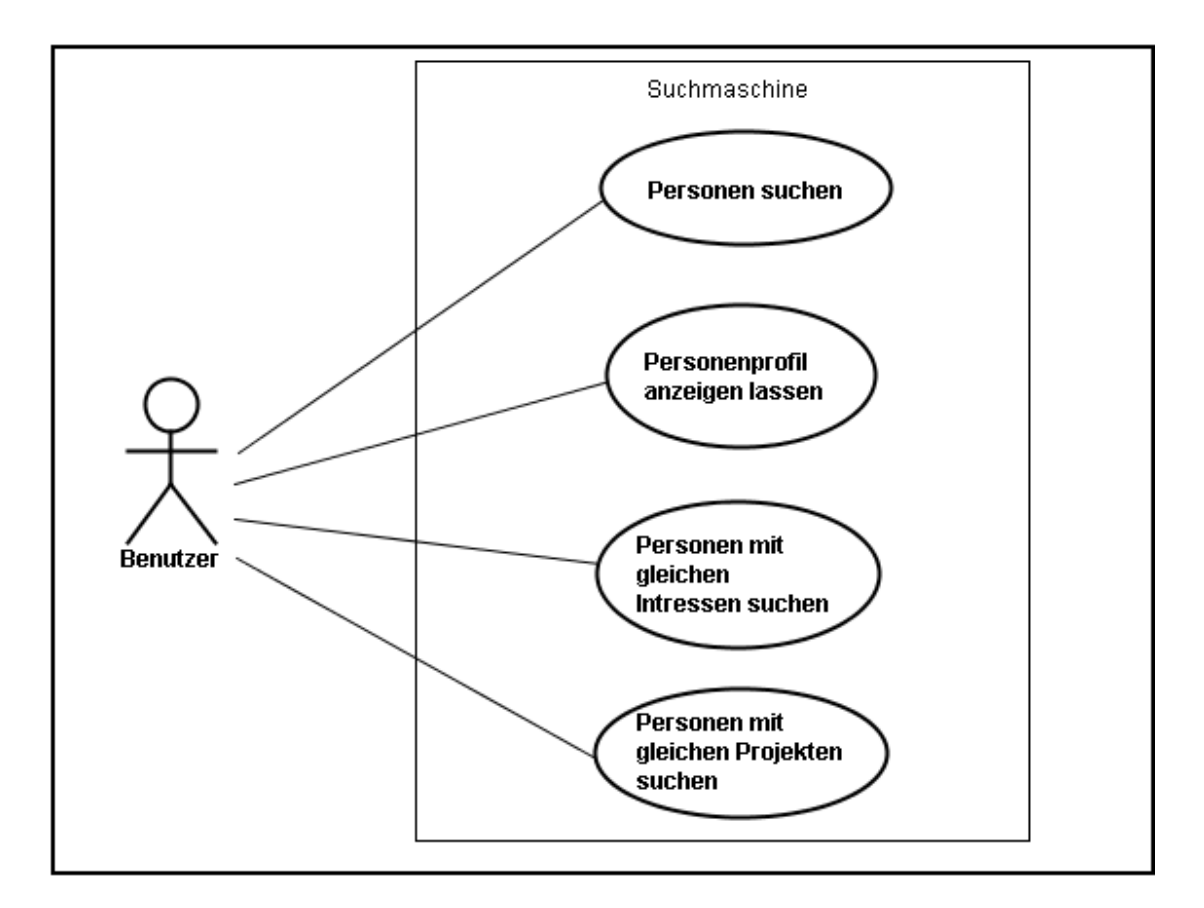

Abbildung 4.3: Uses Cases

# **4.2.3 Anforderungen an das Personenprofile**

Das Profil hat den folgenden Anforderungen gerecht zu werden:

- Ein Profil sollte den Benutzer in seinen Eigenschaften korrekt wiedergeben
- Anhand des Profils soll das Verhalten einer Person beschrieben werden, seine Verbindungen oder Beziehungen zu verschiedenen Personen erkennbar sein
- In dem generierten Profil sollen Daten wie Name, Adresse, E-Mail, Telefon, Interessen, laufende und vergangenen Projekte, Freunde vorhanden sein
- Die ausgewerteten Daten aus dem Datawarehouse müssen in eine Struktur gebracht werden, die einfach generierbar und zudem von einer Suchmaschine induzierbar ist.
- Die Struktur eines Profils muss genug Komplexität mit sich bringen, zur Aufnahme sämtlicher Personendaten.
- Das Profil muss von einem Computer lesbar sein, d.h. ein Programm kann automatisiert diese Profile auslesen und interpretieren.

#### **4.2.3.1 Wahl der Möglichkeiten zur Generierung eines Profils**

Bei der Erstellung eines Profils sollen die vorher festgelegten Anforderungen berücksichtigt werden. Es gibt mehrere Wege, wie man ein Profile anfertigen kann. Im Folgenden werden 2 Verfahren betrachtet.

Anschließend wird eine Wahl getroffen, welches Verfahren für diese Arbeit verwendet werden soll.

#### **Vcards**

Eine V-Card ist eine elektronische Visitenkarte, welche als HTML-Seiten eingebettet oder als Dateianhänge zu einer E-Mail verschickt wird. Viele E-Mail Programme können Kontaktdaten als V-Cards lesen und exportieren. Eine V-Card wird als einfache, unformatierte ASCII-Datei gespeichert, welche aus mindestens einem V-Card-Objekt besteht. Der Aufbau einer V-Card sieht folgendermaßen aus:

```
BEGIN:VCARD
VERSION:3.0
N:Mustermann;Hans
FN:Hans Mustermann
ORG:Wikipedia
URL:http://de.wikipedia.org/
```

```
EMAIL;TYPE=INTERNET:hans.mustermann@example.org
TEL;TYPE=voice,work,pref:+49 1234 56788
ADR;TYPE=intl,work,postal,parcel:;;Musterstraße 1;12345;Germany
END:VCARD
```
Der Einsatz von V-Cards ist nicht Bestandteil dieser Arbeit. Zwar ist eine V-Card ein weit verbreitetes Standardverfahren und auf Grund des ASCII Formates einfach von Programmen auslesbar, jedoch ist die Auswahl an Attributen nicht ausreichend. Die Attribute unterstützen nur Adressinformationen, keine Attribute zur Beschreibung von Freunden, Interessen, Projekten, etc.. Es besteht die Möglichkeit, die V-Cards mit Schlagwörtern zu erweitern, jedoch reicht auch dies nicht aus zu einer detaillierten Personenbeschreibung.

#### **FOAF**

FOAF In Kapitel [2.4](#page-20-0) wurde bereits ausführlich das Konzept des FOAF beschreiben. An dieser Stelle ist noch einmal zu erwähnen, dass FOAF eine große Menge von Attributen zur Verfügung Stellt, anhand derer man eine Person sehr ausführlich und detailliert beschreiben kann.

In der vorliegenden Arbeit werden unter anderem Informationen über die Interessen und Projekte der (gefundenen) Personen benötigt. FOAF bietet die Möglichkeit, diese Eigenschaften zu definieren. Daher fällt die Wahl zur Generierung eines Profils auf das FOAF Konzept.

# **4.3 Sozial Networking Anwendungen**

Das Konzept des Sozial Networking ist derzeit weit verbreitet und beliebter denn je. Es existieren bereits viele Sozial Networking Anwendungen, wie Beagel, Xing, MyFace, Friendster, Flickr. Große Konzerne wie Google sehen diesen rapiden Wandel und sind bereits auf den Weg, das Konzept des Sozial Networking zu etablieren.

Auch das bekannte Online-Versandhaus Amazon arbeitet mit Social Networking Elementen. Hier werden Empfehlungen für Artikel ausgesprochen. Beim Anmelden eines Benutzers werden automatisch Empfehlungen anhand seiner bisherigen Einkäufe generiert.

# **5 Design**

In diesem Kapitel werden die aufgestellten Anforderungen, in ein (Grund-)Konzept zusammengefasst. Anhand von einzusetzenden Technologien und die zu verwendende Softwarearchitektur, wird über ein Systementwurf für die Anwendung entschieden. Eine Softwarearchitektur ist eine Gesamtstruktur der Anwendung auf hoher Abstraktionsebene, es dient als ein abstrakter Bauplan. Diese Struktur besteht aus Komponenten, ihren Verbindungen und **Schnittstellen** 

# **5.1 Softwarearchitektur**

### **Definition Softwarearchitektur**

Die Struktur eines Software-Produkts. Diese umfasst Komponenten, die extern wahrnehmbaren Eigenschaften der Elemente und die Beziehungen zwischen den Elementen Die Aufstellung einer Softwarearchitektur bringt einige Vorteile mit sich. Eine Software ist dann besser verständlich, analysierbar und wiederverwendbar.

Folgende Standardeigenschaften kennzeichnen laut [Zeller und Snelting](#page-105-0) ein gutes Softwaresystem:

# **5.1.1 Zuverlässigkeit**

Diese Eigenschaft unterstützt eine einwandfreie Erfüllung der geforderten Aufgaben. Um die Zuverlässigkeit zu gewährleisten, wird ein umfangreiches und kontinuierliches Testen vorausgesetzt.

# **5.1.2 Robustheit**

Ein System hat die Fähigkeit, auch unter ungünstigen und erschwerenden Bedingungen weiterhin verlässig zu funktionieren. Fehlersituationen, wie z. B fehlerhafte Benutzereingaben, Netzwerkausfall oder Stromausfall, müssen vom System erkannt und fachgerecht rekonstruiert werden.

## **5.1.3 Benutzerfreundlichkeit**

Die Eigenschaft der Benutzerfreundlichkeit hilft den Benutzer, ein System leicht zu bedienen. Die Benutzeroberfläche sollte ergonomisch gestaltet werden

# **5.1.4 Wartbarkeit**

Es sollte bei der Entwicklung von Software möglich sein, ein Softwaresystem jederzeit problemlos zu ändern. Gewährleistet werden kann dies unter anderem durch eine gute und ausführliche Dokumentation, insbesondere durch die exakte Spezifikation von Schnittstellen. Auch die Verwendung bekannter Entwurfsmuster kann eine Steigerung der Wartbarkeit garantieren.

## **5.1.5 Wiederverwendbarkeit**

Wiederverwendbarkeit ist ein Qualitätsmerkmal einzelner Software-Bausteine. Ziel ist es, diese Bausteine so zu erzeugen, dass sie auch in anderen Projekten wiederverwendbar sind. Gewährleistet werden kann dies unter anderem dadurch, dass diese einzelnen Komponenten sinnvoll gekapselt werden und eine eigenständige Aufgabe bewältigen.

Im nachfolgenden Abschnitt werden einige Softwarearchitekturen vorgestellt und anschließend eine Wahl der Architektur getroffen.

# **5.2 Schichtenarchitektur**

Unter einer Schichtenarchitektur ist die Aufteilung des Softwaresystem in Schichten zu verstehen. Das Softwaresystem wird in Komponenten zerlegt. Jede dieser Schichten/Komponenten hat eine klar definierte Aufgabe zu erfüllen. Diese Schichten sind hierarchisch organisiert. Durch diese Schichtenarchitektur wird die Komplexität der Abhängigkeiten innerhalb des Systems reduziert und somit eine geringe Kopplung und hohe Kohäsion der einzelnen Schichten erreicht. Jede Schicht darf auf die darunter liegende Schicht zugreifen, um deren Dienste zu verwenden und stellt der oberen Schicht wiederum ihre Dienste zur Verfügung. Die Verbindungen zwischen den Schichten sind durch Interaktionsprotokolle definiert.

An dieser Stelle wird zwischen Zwei-Schichten- und Mehrschichten Architekturen unterschieden.

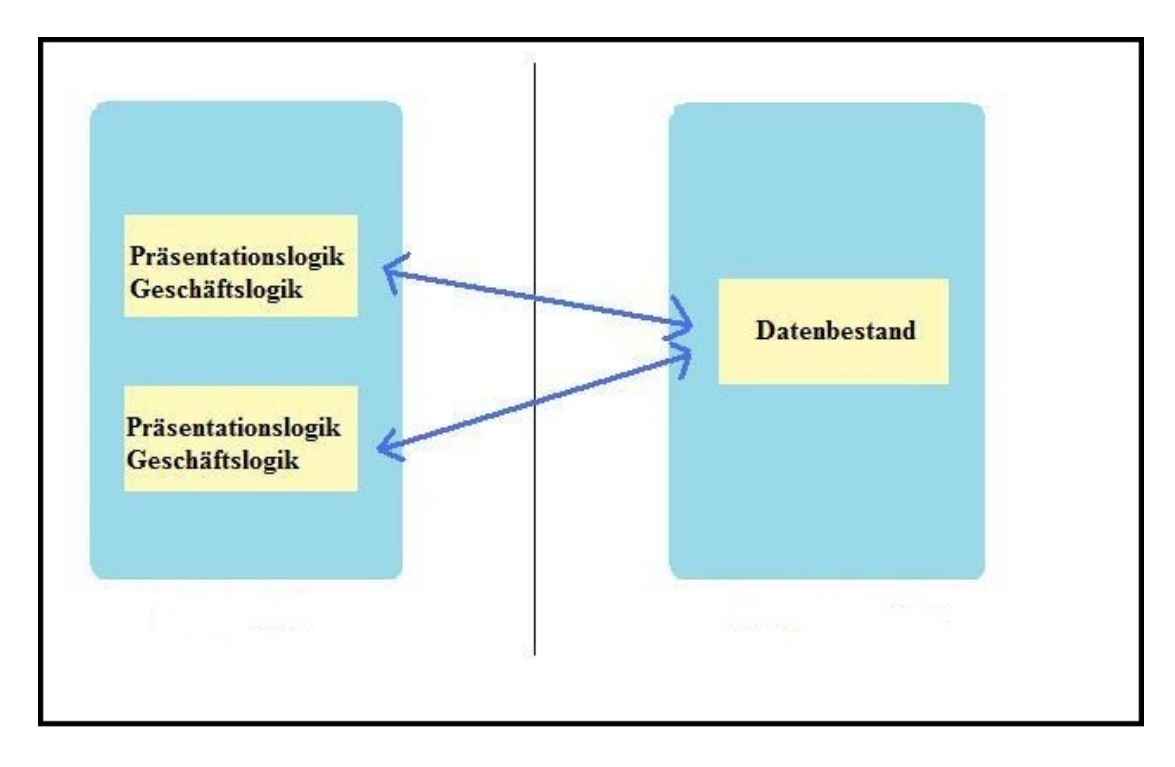

<span id="page-78-0"></span>Abbildung 5.1: 2-Schichten-Architektur

# **5.2.1 Zwei-Schichten-Architektur**

Diese Architektur beinhaltet 2 Schichten, dieses Modell ist auch als das Client Server Modell bekannt(Abbildung [5.1\)](#page-78-0). Die Clientseite enthält die Präsentationsschicht und die Applikationsschicht, welche die gesamte Geschäftslogik enthält. Die Serverseite verwaltet die Datenbestände in einer Datenhaltungsschicht. Traditionell kommen ein Fat-Client und ein Fat-Server zum Einsatz [Helmut](#page-103-0) [\(2008\)](#page-103-0)

## **5.2.2 Mehrschichtige Architektur**

Hierbei wird die Architektur in mehrere Schichten aufgeteilt. Ein sehr häufig benutztes und typisches Beispiel für diese Architektur ist die Drei-Schichten-Architektur. Wie in der Abbildun[g5.2](#page-79-0) zu sehen ist, wird eine Extraschicht, die sogenannte Applikationsschicht, zwischen dem Client und dem Server eingeführt. Diese Architektur besteht aus einer Präsentationsschicht, einer Applikationsschicht und einer Datenhaltungsschicht.

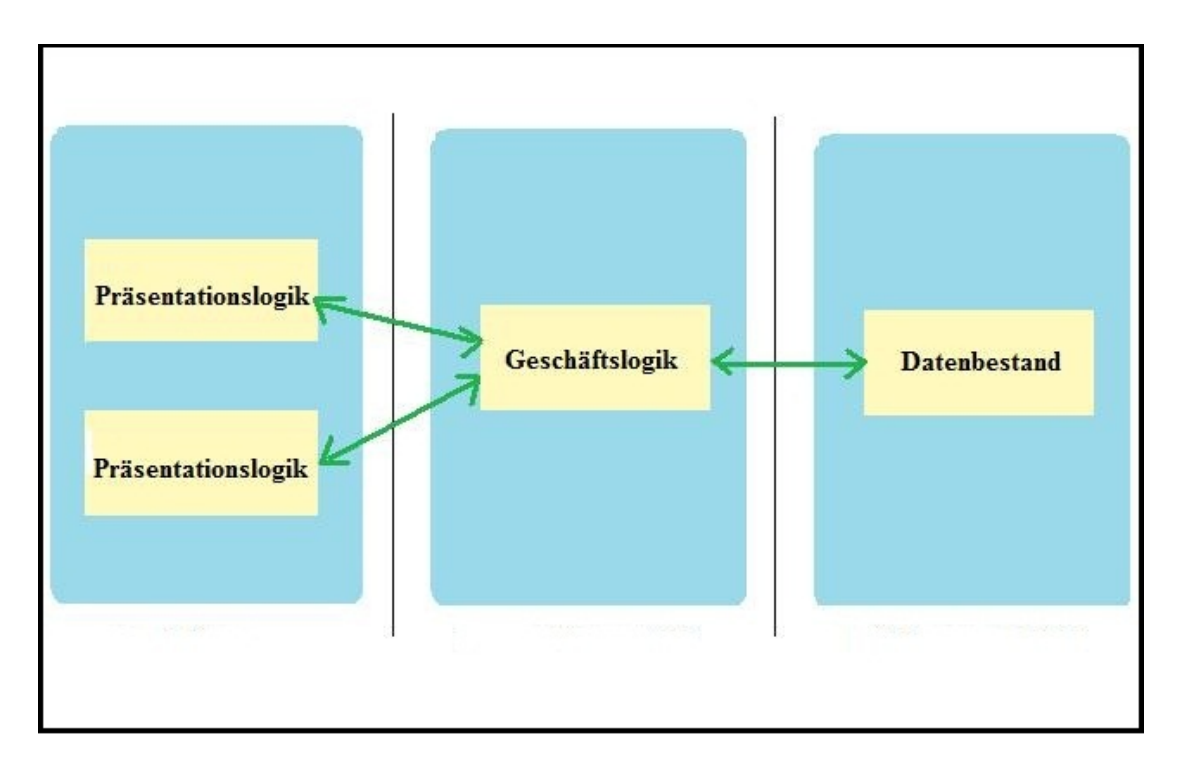

<span id="page-79-0"></span>Abbildung 5.2: 3-Schichten-Architektur

## **5.2.2.1 Präsentationsschicht**

Die Präsentationsschicht wird für den Benutzer zur Verfügung gestellt: Dieses können Internet-Browser oder Anwendungsoberflächen anderer Art sein. Sie enthält die komplette Präsentationslogik.

## **5.2.2.2 Applikationsschicht**

Die Applikationsschicht, auch bekannt als logische Schicht, umfasst den Kern der Anwendung. In der Applikationsschicht befindet sich die gesamte Geschäftslogik, alle Verarbeitungsmechanismen werden von dieser Schicht übernommen.

## **5.2.2.3 Datenhaltungsschicht**

Die vollständige Bereitstellung und Speicherung der Daten wird in der Datenhaltungsschicht organisiert. Auch hier gilt, dass die obere Schicht, also beispielsweise die Gui-Schicht, die die Applikationsschicht kennt, auf diese zugreifen und ihre Dienste verwenden darf. Die Applikationsschicht wiederum kennt die Gui-Schicht nicht.

# **5.3 Verteilung der Schichten bei Client/Server Anwendungen**

Eine sinnvolle Verteilung der Schichten bei der Client/Server-Architektur ergibt sich aus den Erfordernissen. Die Aufteilung hängt auch vom Einsatzzweck und den Rahmenbedingungen ab. Wie viel Funktionalität der Server und wie viel der Client übernimmt, muss spätestens bei der Aufstellung der Architektur entschieden werden. Diese Verteilung hat u.a. eine erhebliche Auswirkung auf die Zuverlässigkeit, die Leistung und die Sicherheit des Systems.

In der Abbildung [5.3](#page-81-0) werden die unterschiedlichen Aufteilungen von Clients und Server demonstriert [Tanenbaum und van Steen](#page-104-0) [\(2002\)](#page-104-0). In der Abbildung [5.3](#page-81-0) ist eine Reihe von Aufteilungen zu sehen, angefangen bei (a) der Verschiebung der Oberfläche in Richtung Server bis hin zur Aufteilung der Persistenzkomponenten auf Server und Client(e).

Die Abbildung [5.3\(](#page-81-0)a) demonstriert eine Applikation, deren Funktion ausschließlich in der Anzeige von Daten besteht. Die Trennung verläuft laut [5.3](#page-81-0) zwischen der graphischen Benutzeroberfläche und der Benutzerschnittstelle. Es könnte sich beispielsweise um einen Informationsbildschirm, wie ein Auskunfts- oder Anzeigesystem ohne jegliche Funktion, handeln. Diese Applikation dient lediglich der Visualisierung und Navigation. Diese Reaktionen auf Oberflächenereignisse wird hier an den Server weitergeleitet und dort verarbeitet.

Die Abbildung [5.3\(](#page-81-0)b) demonstriert eine Anwendung, deren funktionale Ausstattung auf die Ein- und Ausgabe beschränkt ist. Hier liegt die Trennung zwischen der Benutzerschnittstelle und der Applikation. Die Clientseite ist lediglich verpflichtet, die Benutzerschnittstelle zu verwalten, wobei der Server mehr Aufgaben zu überwachen und durchzuführen hat. Er ist für die Applikationsschicht und Datenhaltungsschicht zuständig. Diese Art der Anwendung nennt man Thin Client. Web-Browser sind beispielsweise solche Thin Client Anwendungen. Ein Thin Client arbeitet folgendermaßen: Ein Client schickt Daten zum Server, die aus der Benutzeroberfläche kommen. Der Server ist dann für die Verarbeitung, Verwaltung und Speicherung der eingegangenen Daten zuständig. Bei Bedarf holt der Client die Daten immer vom Server.

In Abbildung [5.3\(](#page-81-0)c) wird ein Teil der Applikationsschicht zum Client verschoben. Der Client besitzt die Benutzerschnittstelle und einen Stück der Anwendungslogik. Sowohl die restliche Anwendungslogik als auch die Datenhaltungsschicht sind auf dem Server platziert.

In der Abbildung [5.3\(](#page-81-0)d) ist die komplette Applikationsschicht auf dem Client deponiert. Der Unterschied zum Thin Client [5.3\(](#page-81-0)b) besteht darin, dass neben der Ein- und Ausgabe der Client nun auch für die vollständige Verarbeitung und Verwaltung der Daten zuständig ist, welche vor Ort auf dem Client vollzogen wird. Der Server ist lediglich für die Speicherung der persistenten Daten zuständig.

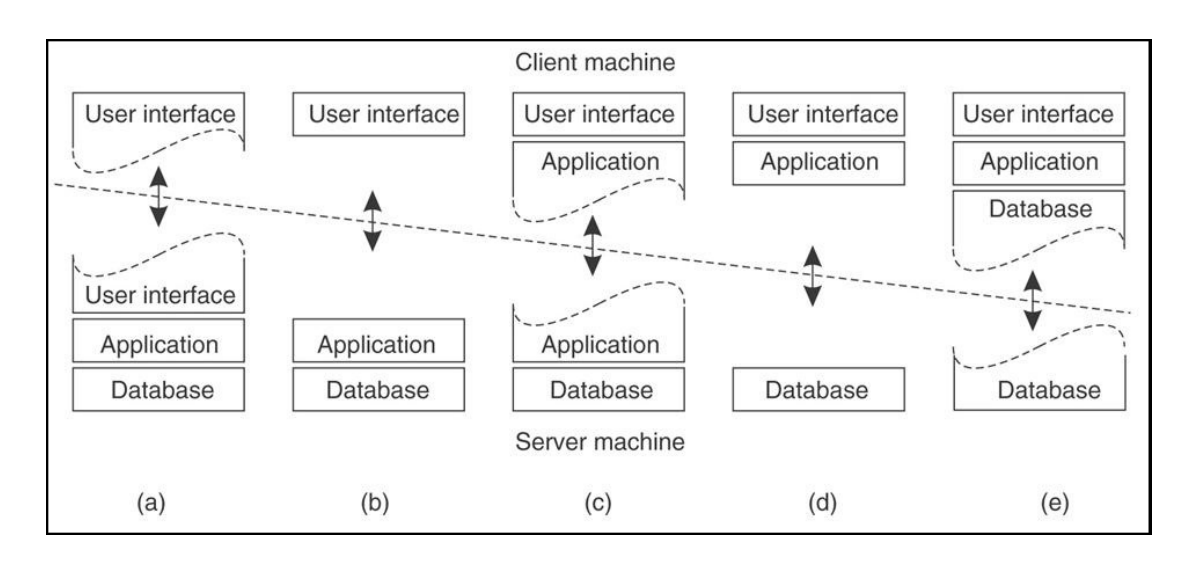

<span id="page-81-0"></span>Abbildung 5.3: Tannenbaum [Tanenbaum und van Steen](#page-104-0) [\(2002\)](#page-104-0)

Die Aufteilung in Abbildung [5.3\(](#page-81-0)e) zeigt, dass die lokale Festplatte des Client einen Teil der Daten zwischenspeichert. Als Beispiel ist hier das Anlegen eines Cache der zuletzt besuchten Webseiten auf der lokalen Festplatte zu nennen.

Ajax-Anwendungen werden nach folgenden Alternativen positioniert:

Die Rede ist hier von Thin-Client/Server und Fat-Client/Server. Bei einer Verschiebung der Oberfläche in Richtung Server (Teil b) spricht man von einer Thin-Client/Server Architektur. Wenn die Applikationsschicht entweder ganz oder zum Teil auf den Client deponiert wird, spricht man von einem Fat-Client/Server [Klaus und René](#page-103-1) [\(2009\)](#page-103-1).

# **5.4 Aufstelllung der Komponenten**

Wie bereits erwähnt, besteht eine Softwarearchitektur aus Komponenten, ihren Beziehungen zueinander und Schnittstellen. Um eine geeignete Architektur für die Anwendung zu finden, ist vorweg eine Festlegung der zu verwendenden einzelnen Komponenten notwendig.

Daher werden nachfolgend die Komponenten (Abbildung [5.4\)](#page-82-0) für die später aufgestellte Software Architektur kurz definiert. Anschließend werden zwei wichtige Merkmale, die Komponenten darbieten sollten, dargestellt.

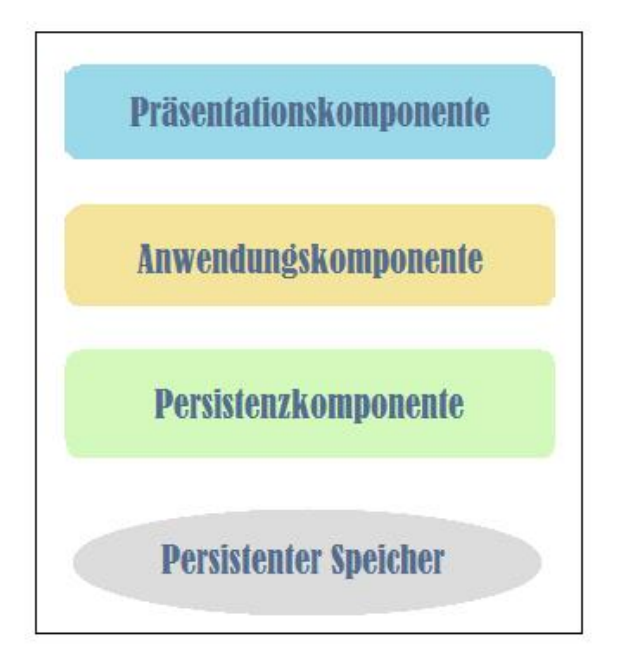

<span id="page-82-0"></span>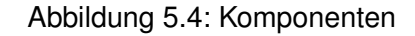

## **5.4.1 Präsentationskomponente**

Die Präsentationskomponente bildet die Schnittstelle zum Benutzer. Hier wird die GUI für den Benutzer erstellt. Die Benutzerfreundlichkeit der GUI ist ein ausschlaggebender Punkt für die Akzeptanz oder Ablehnung einer Anwendung. Eine benutzerfreundliche GUI zeichnet sich durch eine einfache Bedienung aus. Die GUI sollte gut gegliedert sein, und ein durchgängiges Benutzerprinzip sollte dem Benutzer vermittelt werden. Ein Benutzer findet sich in einer GUI schneller zurecht, wenn Analogien zu anderen ihm bekannten GUI existieren.

## **5.4.2 Anwendungskomponente**

In der Anwendungskomponente sind die Funktionalitäten der kompletten Anwendung enthalten, also die gesamte Geschäftslogik. Das Laden, Speichern und die Verwendung von Daten findet in der Anwendungskomponente (asynchron) statt.

### **5.4.3 Persistenzkomponente:**

Die Persistenzkomponente kapselt Anfragen an die Datenbank. Sie ist zuständig für den ßauberenSZugriff auf die Datenbank und regelt die ganze Datenbanktransaktionen. Diese Komponente ist lose gekoppelt.

## **5.4.4 Persistenter Speicher:**

Der persistente Speicher sichert die Daten dauerhaft.

# **5.5 Wichtigen Merkmale der Komponenten**

Die Komponenten einer Software-Architektur sollten die nachfolgenden zwei Merkmale aufweisen:

# **5.5.1 Kohäsion (Zusammenhang)**

Die Kohäsion bestimmt die Ähnlichkeit bzw. Zusammengehörigkeit von Elementen. Jede Komponente sollte eine deutlich abgegrenzte Aufgabe besitzen, sodass alle Funktionalitäten innerhalb einer Komponente zusammenhängend sind und ein Ziel verfolgen. Das Zusammenspiel von Komponenten bildet das Softwaresystem. Ein Softwaresystem, welches in kohärente Komponenten zerlegt ist, kann problemlos auf das Entwicklerteam aufgeteilt werden. Die Komplexität wird dadurch minimiert. Jeder Entwickler erhält seine klar abgegrenzte Aufgabe (Komponente).

Eine derartige Aufteilung ist für den Entwickler vorteilhaft. Er implementiert lediglich seine eigenständige Aufgabe und muss die einzelnen Facetten der anderen Komponenten nicht kennen. Sollte eine Komponente weiterhin zu komplex sein, kann Sie ebenfalls auf diese Art und Weise zerlegt werden.

# **5.5.2 Kopplung**

Die Kopplung ist der Grad der Abhängigkeit zwischen den unabhängigen Elementen. Alle Komponenten sollten voneinander unabhängig sein. Dies wird durch eine schmale Schnittstelle erreicht, die jeder Komponente zur Verfügung steht. Das interne Leben sollte den anderen Komponenten verborgen bleiben. Erreicht wird es durch Information Hiding.

#### **Vorteile von lose gekoppelten Komponenten**

- Die Modifikation einer Komponente wirkt sich nicht auf die anderen Komponenten aus. Ausgenommen sind Änderungen an den Schnittstellen.
- Schmale Schnittstellen verringern Interaktionen zwischen den Komponenten. Ein besonderer Vorteil liegt bei physikalisch verteilten Komponenten (verringern Fehlerquellen, minimieren die Netzwerkauslastung etc.).

# **5.6 Aufstellung der geeigneten Architektur**

Nachdem im vorherigen Abschnitt die Komponenten für die Architektur definiert wurden, kann im nächsten Schritt eine geeignete Architektur aufgestellt werden. Die in dieser Arbeit entworfene Anwendung wird anhand einer RIA-Zwei-Schichten-Architektur erstellt. Zu entscheiden ist an dieser Stelle, wie die einzelnen Schichten der Architektur aufgeteilt werden sollen.

In Abschnitt [5.3](#page-81-0) wurden die verschiedenen Möglichkeiten der Schichtenverteilung anhand der Abbildung [5.3](#page-81-0) dargestellt und anschließend erläutert. Nun soll basierend auf den im Kapitel [4](#page-65-0) definierten Anforderungen und der festgelegten Komponenten eine geeignete Architektur für die in dieser Arbeit entworfene Anwendung aufgestellt werden.

Da es sich um eine Ajax Technologie handelt und hier die Anwendungslogik zwischen dem Client und Server aufgeteilt werden soll, scheiden bei der Schichtenaufteilung in der Abbildung [5.3](#page-81-0) die Schichtendarstellungen (a), (b) und (e) völlig aus. Auf Grund dessen werden nachfolgend nur die Schichtendarstellungen (c) und (d) als die mögliche Aufstellung einer geeigneten Architektur präsentiert. Es werden die Vor- und Nachteile kurz geschildert, und anschließend wird eine Entscheidung getroffen.

Die Abbildung [5.5](#page-85-0) und [5.6](#page-86-0) zeigen zwei verschiedene Einordnungen der Komponenten in einen Fat Client.

Die Abbildung [5.5](#page-85-0) zeigt die Einordnung der Komponenten in einen Fat Client. Ein großer Vorteil dieser Schichtaufteilung liegt darin, dass der Server durch die Aufteilung der Anwendungslogik zwischen Client und Server entlastet werden kann, und somit schnelle Antwortzeiten erreicht werden können.

Die Abbildung [5.6](#page-86-0) zeigt die andere Einordnung der Komponenten in einen Fat Client. Eine Fat Client Anwendung ist in der Regel einfach zu entwickeln und daher bei den Softwareentwicklern außerordentlich beliebt. Ein Fat Client hat eine größere Verantwortung zu tragen, da er sowohl für die Datenverarbeitung als auch die Datenhaltung zuständig ist. Jedoch kann der geringe Zugriff auf die Datenkapselung für den Entwickler zum Nachteil werden. Da der

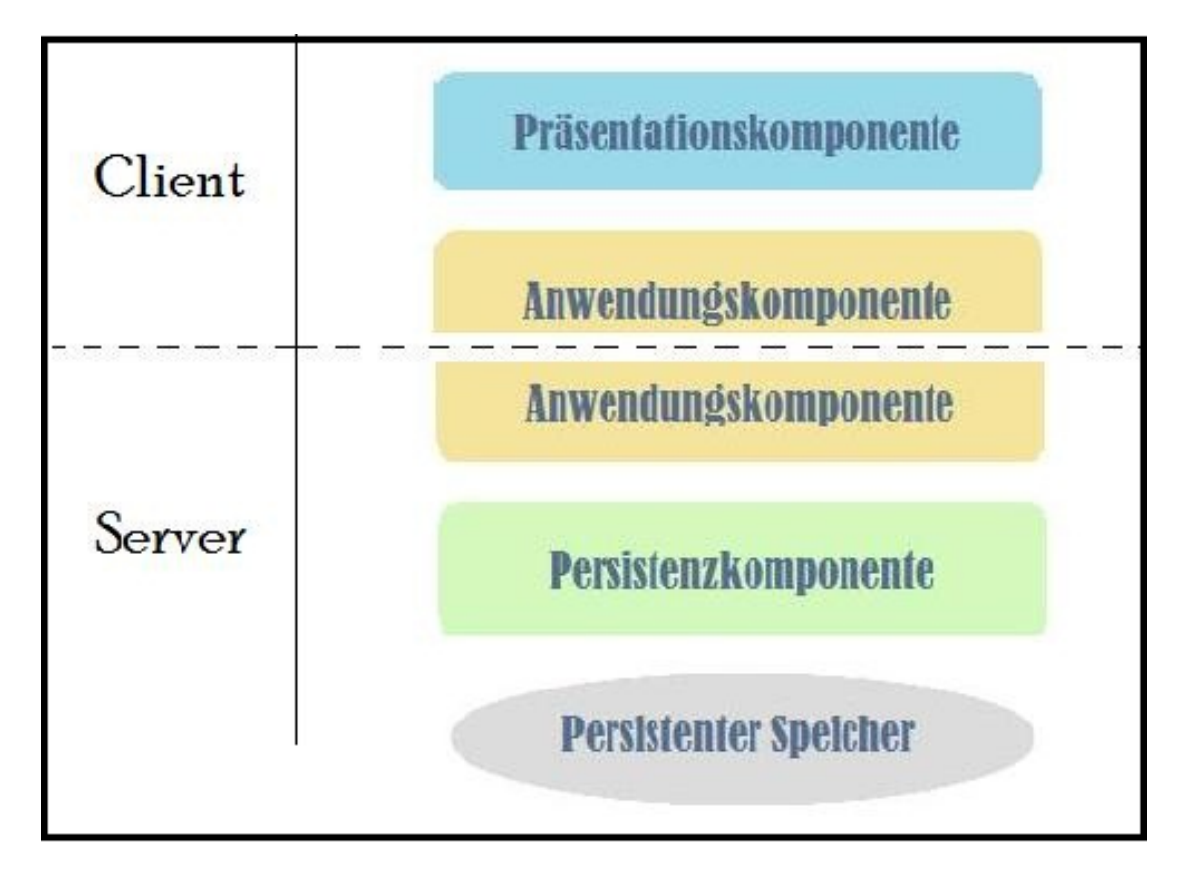

<span id="page-85-0"></span>Abbildung 5.5: Fat Client

Client evtl. bei Bedarf genauere Informationen über die Datenstruktur vom Server benötigt, und um dieses bei der Entwicklung zu realisieren, muss der Entwickler mit einem hohen Implementierungsaufwand rechnen.

# **5.7 Wahl der endgültigen System-Architektur**

Das zu entwickelnde System ist, wie bereits erwähnt, eine Zwei-Schichten-Architektur, welche auf Basis einer Fat Client Applikation entwickelt werden soll. Diese Applikation ist eine Rich Internet Applikation (RIA), sie wird lokal auf dem Client-Rechner installiert und verfügt über ein User-Interface. Um bei Bedarf den Server zu kontaktieren und Daten auszutauschen, sollten die Funktionalitäten der Anwendungslogik auf Client und Server aufgeteilt werden. Nachfolgend werden die einzelnen Komponenten ausführlich erläutert.

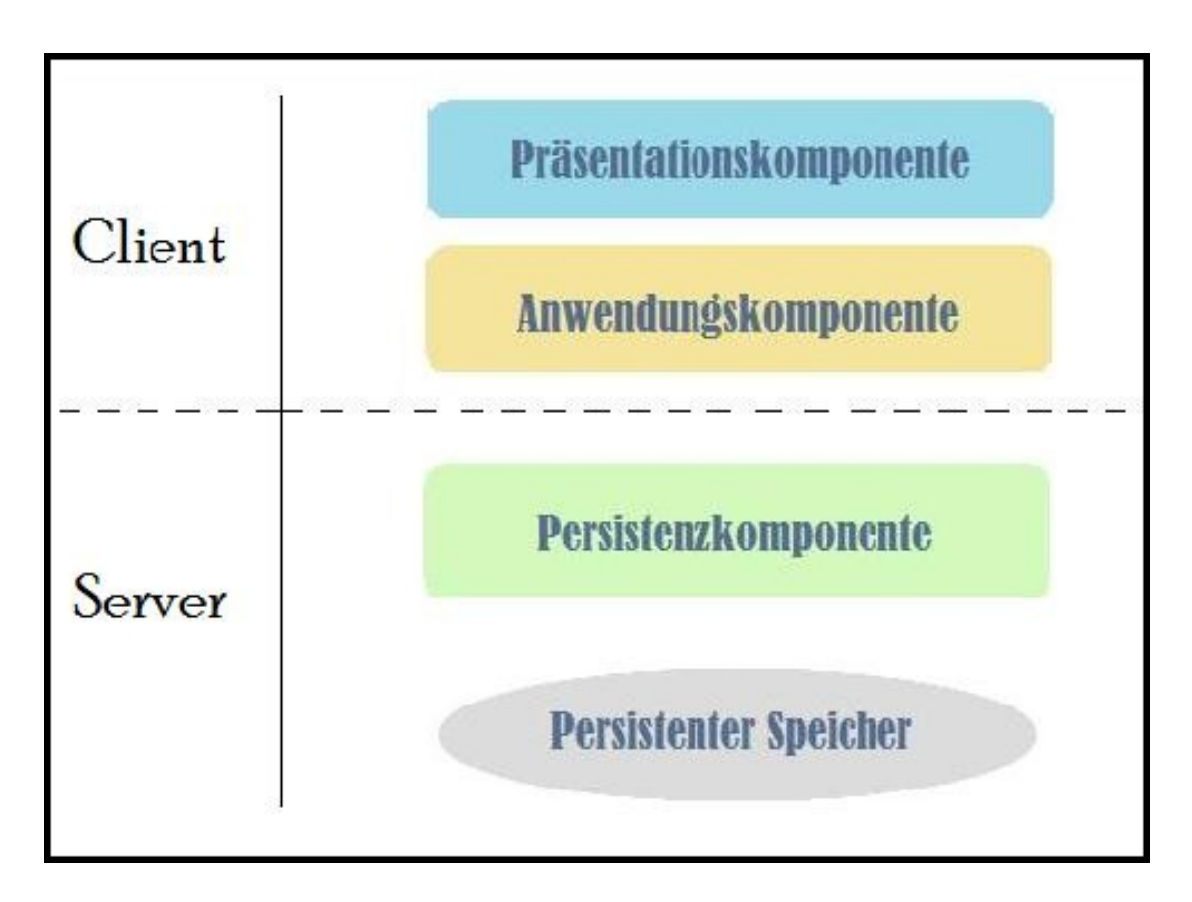

<span id="page-86-0"></span>Abbildung 5.6: Fat Client 2

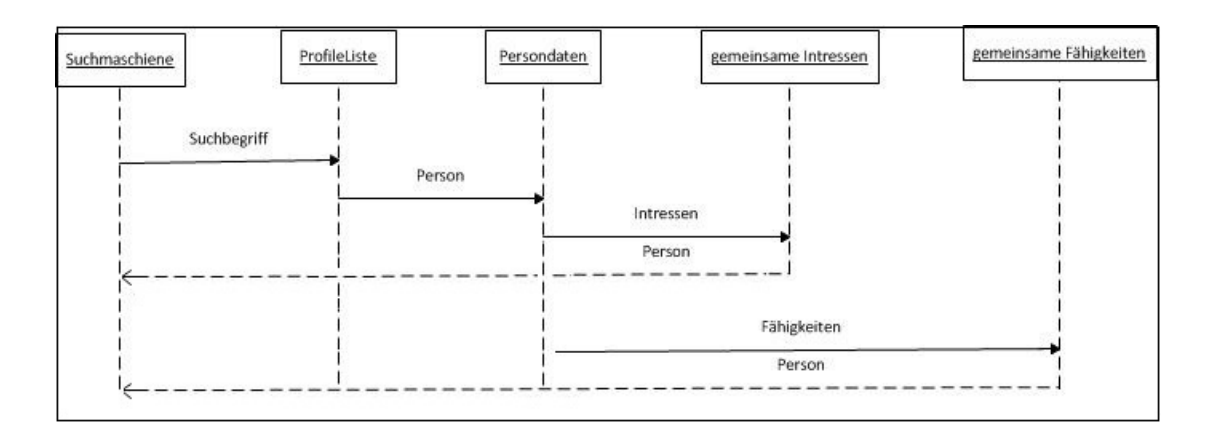

<span id="page-87-0"></span>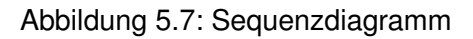

# **5.7.1 Präsentationskomponente**

In dieser Arbeit soll eine Benutzeroberfläche für die Eingabe und Darstellung der Suchanfragen Entwickelt werden. Hier sollen die Suchanfragen eingegeben, die Ergebnisliste dargelegt und die Beziehungen zwischen den Personen menübasiert abgebildet werden. Anhand eines Sequenzdiagrammes wird die Interaktion kurz dargestellt(Abbildung [5.7\)](#page-87-0). Die Gui soll in mehrere Bereichen aufgeteilt werden. Nachfolgend werden die verschiedenen Teilbereiche der Gui genauer betrachtet.

#### **Suchbegriff eingeben**

Für den Benutzer soll es in der GUI möglich sein, über eine Suchmaschine einen Suchbegriff einzugeben.

#### **Eine Liste der gefundenen Personen**

Hier sollen die Personen aufgelistet werden, die mit dem angegebenen Suchbegriff in irgendeiner Art und Weise in Verbindung stehen.

#### **Personeninformationen**

In diesem Bereich der Gui soll der Benutzer alle Informationen über alle gefundenen Personen einsehen können.

#### **Gemeinsame Fähigkeiten und Interessen**

Über diesen Teil der Gui kann der Benutzer die Fähigkeiten und Interessen, die er mit der gefundenen Person teilt, einsehen.

#### **5.7.2 Anwendungskomponente**

Diese Komponente enthält die gesamte Geschäftslogik der Anwendung. Alle Systemanforderungen, die im Kapitel [4.2](#page-67-0) anhand von Anwendungsfällen beschrieben wurden, machen einen Teil der Geschäftslogik aus.

Das in dieser Arbeit entworfene System soll mit einer Code on Demand Technologie realisiert werden. Diese Technologie ermöglicht durch das Hochladen des Codes vom Server und dessen Ausführung auf der Client Seite, die Geschäftslogik zwischen einem Client und dem Server aufzuteilen. Die Funktionalitäten der Anwendungskomponente werden zwischen dem Server und dem Client aufgeteilt.

#### **5.7.3 Persistenzkomponente**

Die Persistenzschicht soll für die Kommunikation zwischen der Anwendung und der Datenhaltungsschicht (Data Base Server) zuständig sein. Bei der Suche nach einer relevanten Person soll hier zuerst die Datenbankverbindung aufgebaut und nachfolgend die benötigten Daten der Person hochgeladen werden. Diese Komponente ist an alle anderen Komponenten nur lose gekoppelt. Sie soll jederzeit austauschbar sein. Sie soll für den sauberen Zugriff auf die Datenbank zuständig sein und die ganze Datenbanktransaktion regeln.

#### **5.7.4 Persistenter Speicher**

Hier kann eine beliebige Datenbank aufgesetzt werden. Woher die Informationen in der Datenbank Stammen, nicht Teil dieser Arbeit. Es wird an dieser Stelle auf die Masterarbeit von Mählmann [Mählmann](#page-103-2) [\(2009\)](#page-103-2) verwiesen.

# **6 Realisierung**

In diesem Kapitel wird die im Kapitel Design vorgestellte Architektur realisiert. Die einzelnen Komponenten der endgültigen System-Architektur werden hier realisiert. Ein Look and Feel der Anwendung schafft einen Einblick in die Anwendung.

# **6.1 Entwicklungssprache**

Für die Realisierung der Suchmaschine kommt die Programmiersprache Java 1.6 zum Einsatz. Mehrere Gründe sprechen für den Einsatz dieser Programmiersprache. Java unterstützt die objektorientierte Softwareentwicklung, durch die eine Realisierung einer flexiblen und erweiterungsfähigen Anwendung ermöglicht werden soll. Es existieren in Java zahlreiche Applikationskomponenten, die in das System einfach eingebunden werden können. Dadurch kann der Implementierungsaufwand stark verringert werden. Dazu gehören z.B. Funktionen für nebenläufige Prozesse (Threads), XML-Parser und viele andere. Die wiederverwendbaren Module sind in den meisten Fällen sehr gut dokumentiert und weisen zahlreiche Beispiele auf. Des weiteren übernimmt Java die gesamte Speicherverwaltung und Garbage Collection, die diverse Fehlerquellen eliminiert. Die im Studium erlangten Kenntnisse und Erfahrungen der Verfasserin der Bachelorarbeit sind ebenfalls für die Entscheidung ausschlaggebend. Zusätzlich ist eine optimale benutzerunterstützende Entwicklungsumgebung für Java vorhanden. Eclipse ist ein Open Source Produkt, welches zahlreiche Funktionen für die Vereinfachung der Entwicklung zur Verfügung stellt.

# **6.2 Komponente**

Hier werden die im vorherigen Abschnitt aufgestellten Komponenten anhand eines Klassendiagramms (Abbildung [6.1\)](#page-91-0) dargestellt. Das Klassendiagramm enthält folgende Komponente:

- Präsenationskomponente
- Anwendungskomponente
- Persistenzkomponente
- Persistenter Speicher

### **6.2.1 Präsenationskomponente**

Für die Realisierung der Gui wurde die Entwicklungsplattform Google WebToolkit(Gwt) und Eclipse 3.5.2 verwendet.Google Web Toolkit bietet ein Tool zur Erstellung der Benutzeroberfläche.

Das Look and Feel der Oberfläche sieht wie folgt aus:

#### **Suchbegriff eingeben**

Beim Starten der Anwendung ist eine Oberfläche zu sehen, in der der Benutzer die Möglichkeit Hat, einen Suchbegriff einzugeben. Der Benutzer kann sich auch einloggen (Abbildung [6.2\)](#page-92-0).

#### **Eine Liste der gefundenen Personen**

In der nachfolgenden Oberfläche (Abbildung [6.3\)](#page-92-1) sind die Personen aufgelistet, die mit dem zuvor eingegebenen Suchbegriff in irgendeiner Art und Weise in Verbindung stehen. Zu sehen ist die resultierende Liste bezüglich des Suchbegriffes.

#### **Personeninformationen**

Zu sehen sind auf dieser Oberfläche (Abbildung [6.4\)](#page-92-2) alle Informationen über die zuvor angeklickte Person. Außerdem ist es möglich, in einem PopupBlock, zwischen den Projekten (Abbildung [6.5\)](#page-93-0) und Interessen der Person zu navigieren. Beim Anklicken eines Projektes z.B. Java, kann man sich die Beziehungen zu anderen Personen, die auch ein Java Projekt aktuell bearbeiten bzw. es abgeschlossen haben, anzeigen lassen. Mehr dazu in der nächsten Abbildung.

#### **Gemeinsame Fähigkeiten und Interessen**

Hier sind die Personen zu sehen, die mit der gefundenen Person in Bezug auf das gesuchte Suchwort in Verbindung stehen. Verbindungen, wie gemeinsame Interessen oder gemeinsame Fähigkeiten. Die Darstellung der Verbindungen ist eine Menübasierte, auch hier ist es möglich, die weiteren Projekte und Interessen dieser Personen anzeigen zu las-sen(Abbildung [6.6\)](#page-93-1).

<span id="page-91-0"></span>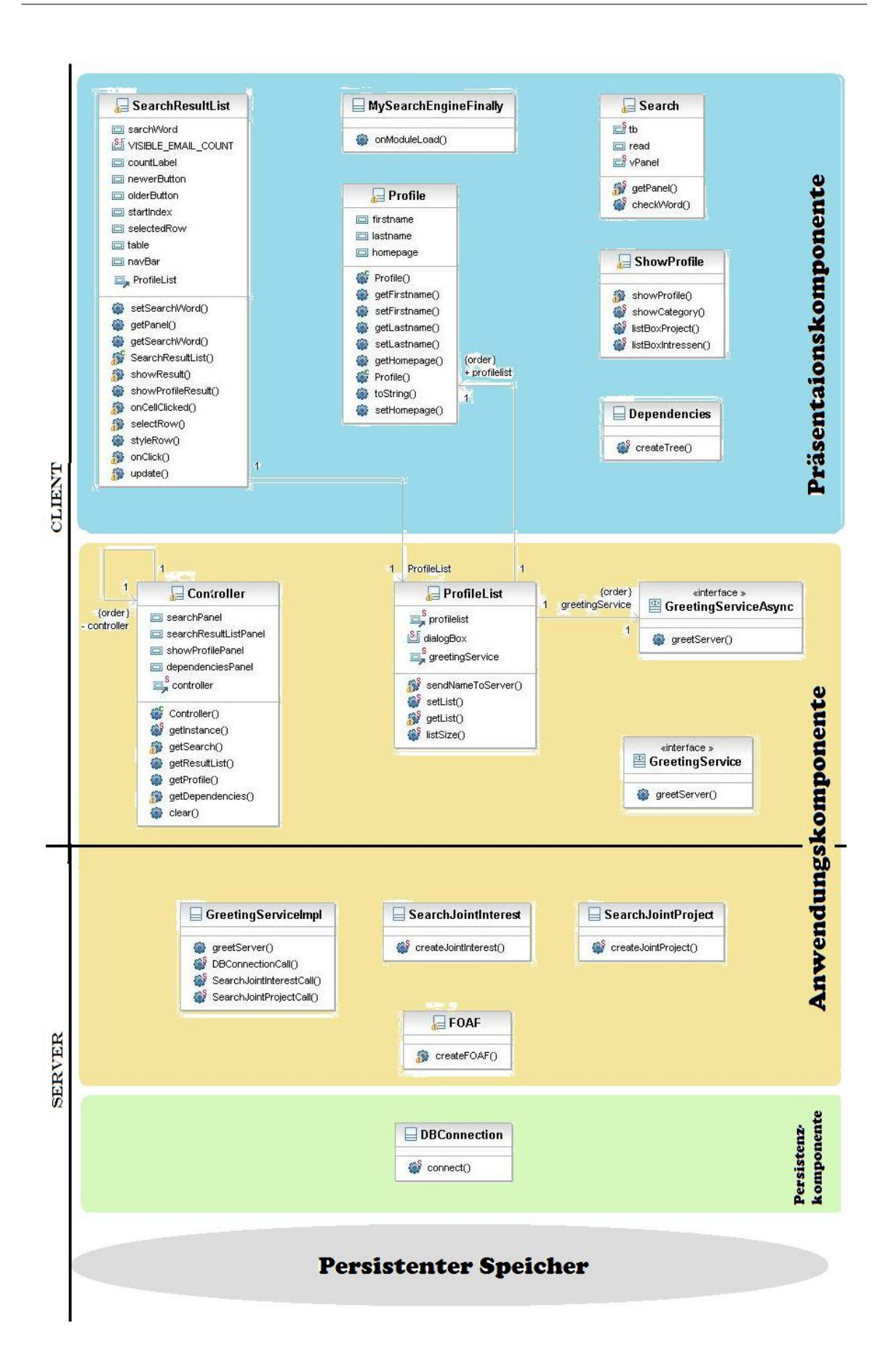

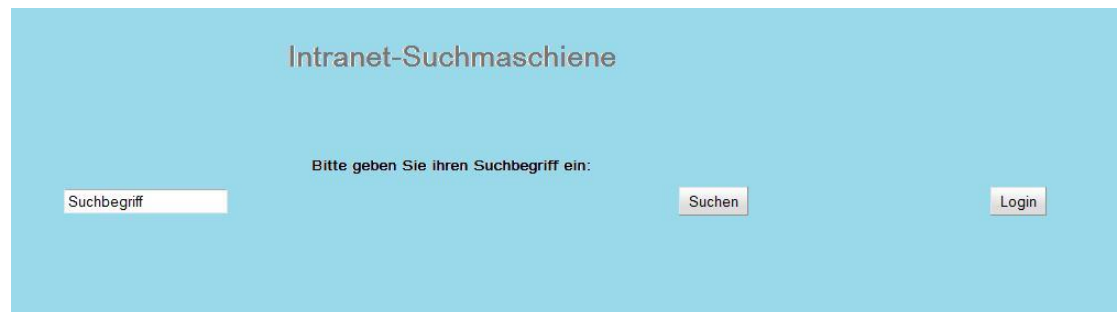

<span id="page-92-0"></span>Abbildung 6.2: Suchbegriff eingeben

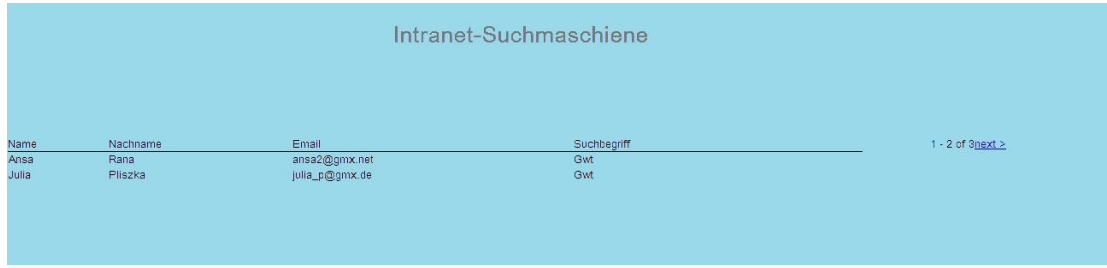

<span id="page-92-1"></span>Abbildung 6.3: Profile Liste

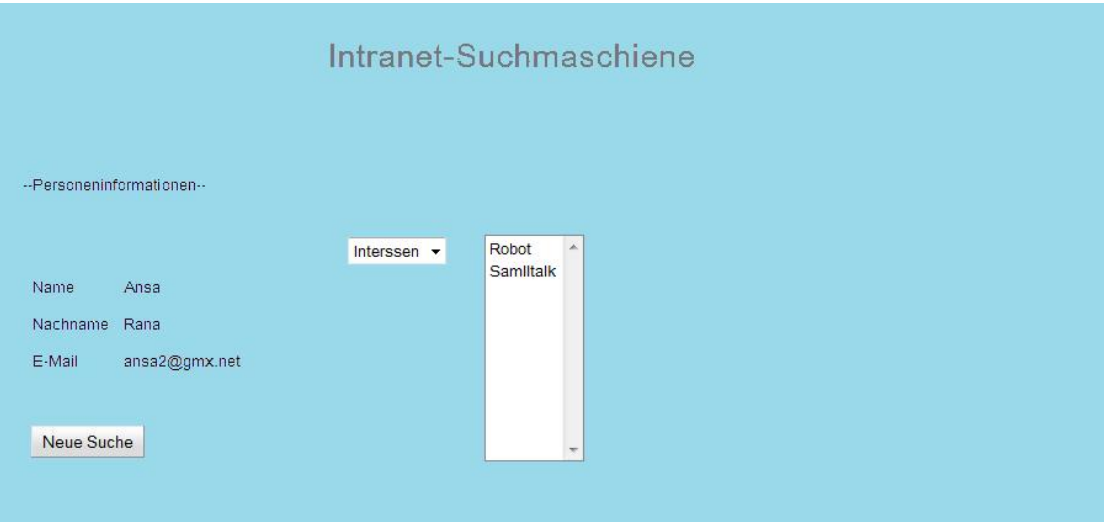

<span id="page-92-2"></span>Abbildung 6.4: Personeninformationen2

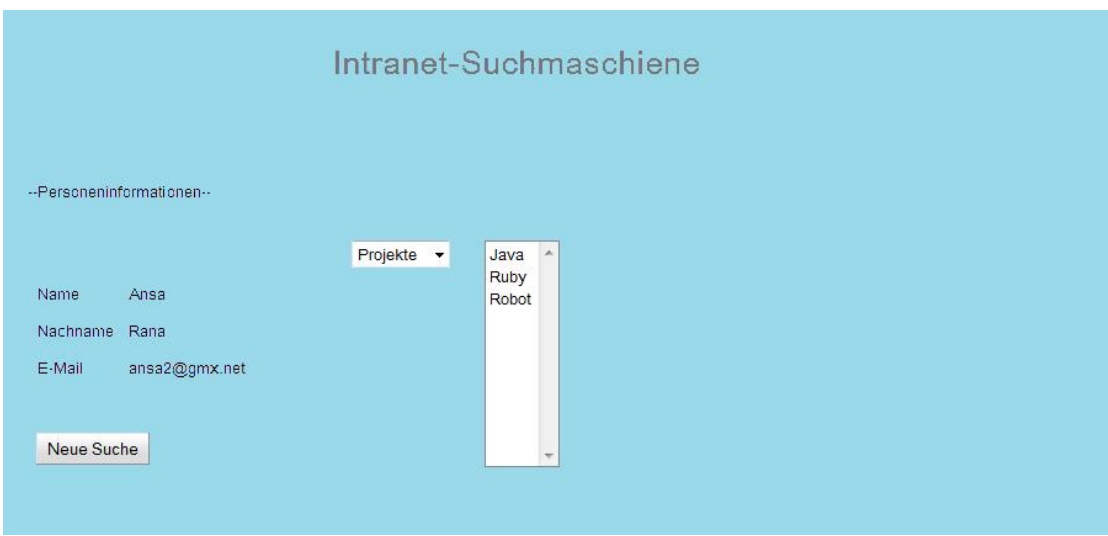

<span id="page-93-0"></span>Abbildung 6.5: Personen Projekte

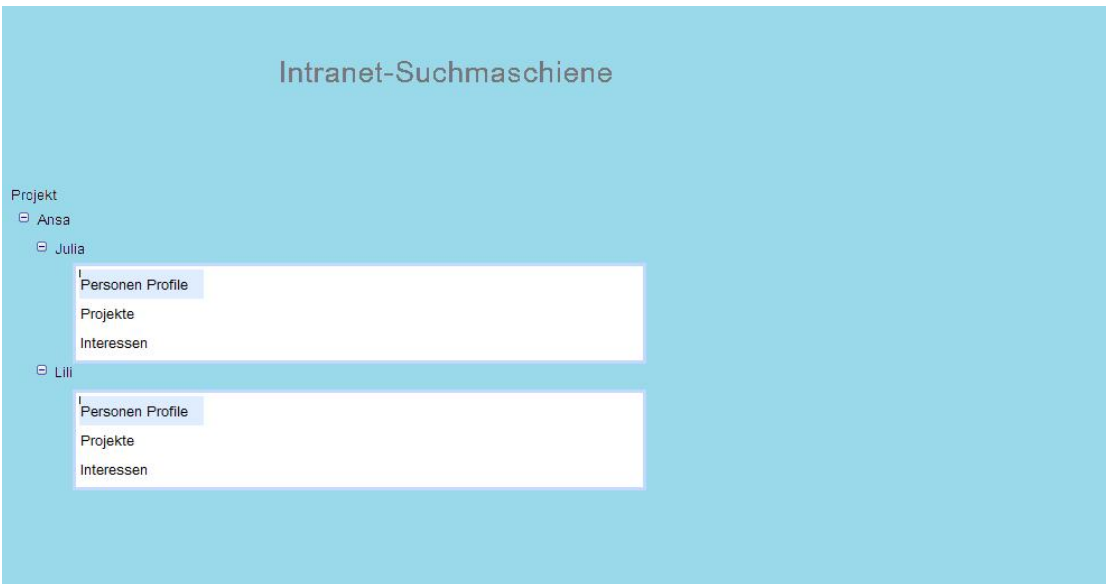

<span id="page-93-1"></span>Abbildung 6.6: Gemeinsame Projekte

## **6.2.2 Anwendungskomponente**

Wie beriets im Kapitel 5.4.2 beschrieben, enthält diese Komponente die gesamte Geschäftslogik. Die Funktionalitäten der Anwendungskomponente werden zwischen dem Server und dem Client aufgeteilt. Nachfolgend die Clientseitigen und Serverseitigen Funktionalitäten

#### **6.2.2.1 Clientseitige Funktionalitäten**

#### **Verwaltung der Profileliste**

Alle Funktionen, die für die Verwaltung der Profilliste zuständig sind, werden auf der Clientseite abgewickelt. Die Profilliste wird hier erstellt, zwischengespeichert und zur weiteren Verwendung bereitgestellt. Außerdem wird hier die Anfrage nach dem gesuchten Suchbegriff an den Server gestellt. Zurück kommt eine Liste, die dann auf der Clientseite abgespeichert wird.

#### **Dispatcher**

Der Controller ist ein Dispatcher, der die Aufrufe der einzelnen Seitenansichten steuert. Der Controller wird durch das Singelton Pattern geprägt. Der Konstrukter wird private gehalten, damit von außen niemand eine Instanz erstellen kann. Beim Zugreifen einer Instanz wird die Methode getInstance() aufgerufen. Diese überprüft, ob bereits eine Instanz vorhanden ist. Existiert bereits eine Instanz, dann wird diese zurück geben, ansonsten wird eine neue erstellt(Abbildung [6.7\)](#page-95-0).

#### **Intelligente Vorschläge**

Während der Eingabe von Suchkriterien können dem Benutzer intelligente Vorschläge gemacht werden. Soll nach Einträgen gesucht werden, die bestimmten Werte bei den Eigenschaften haben, können Eigenschaften Namen als Vorschläge gemacht werden. Dies ist eine clientseitige Funktionalität.

#### **Erstellung eines RPC Services**

Von hier aus wird der Aufruf an den Server via RPC gestartet. Eine genauere Beschreibung der RPC-Mechanismen wird in Kapitel [2.3.1](#page-20-1) gegeben. Als Services wird der Code bezeichnet, welcher auf der Serverseite liegt und vom client aufgerufen wird. Folgende Schritte führen zur Erstellung eines neuen Services:

#### 1. **Cleintseitige Schnittstelle**

In dieser Anwendung wird auf der Clientseite eine Java-Schnittstelle erstellt, die selbst wiederum die Schnittstelle com.google.gwt.user.client.rpc.RemoteServices er-weitert(Abbildung [6.8\)](#page-95-1).

```
//Singleton Patter
private Controller() {
\mathbf{F}//Singleton Patter
public static Controller getInstance(){
    if (controller == null)controller = new Controler();T
    return controller;
J.
```
<span id="page-95-0"></span>Abbildung 6.7: Controller

```
public interface GreetingService extends RemoteService {
    ArrayList<Profile> greetServer(String name) throws
    IllegalArgumentException;
\mathbf{I}
```
<span id="page-95-1"></span>Abbildung 6.8: GreetingService

```
public class GreetingServiceImpl extends RemoteServiceServlet implements
       GreetingService {
   public ArrayList<Profile> greetServer(String input) {
    Y
```
<span id="page-96-0"></span>Abbildung 6.9: GreetingServiceImpl

```
public interface GreetingServiceAsync {
   void greetServer(String input, AsyncCallback<ArrayList<Profile>> callback)
            throws IllegalArgumentException;
```
<span id="page-96-1"></span>Abbildung 6.10: GreetingServiceAsync

#### 2. **Serverseitige Schnittstelle**

Die Serverseite benötigt zwei Schnittstellen, erstens die GreetingServiceImpl. Schnittstelle und zweitens die Erweiterung der Schnittstelle com.google.gwt.user.server.rpc. RemoteServiceServlet(Abbildung [6.9\)](#page-96-0). RemoteServiceServlet kümmert sich um die Serialisierung und Deserialisierung der Parameter und den Rückgabewert.

#### 3. **Asynchronous Schnittstelle**

Eine weitere Schnittstelle auf der Clientseite sorgt für die asynchrone Kommunikation. Der Name dieser Schnittstelle ist GreetingServiceAsync. Im Inneren dieser Schnittstelle wird die selbe Methode wie in der GreetingService Schnittstelle notiert. Hinzu kommt, dass der Parameter um einen Typen erweitert wird (com.google.gwt.user.client.rpc.AsyncCallback)(Abbildung [6.10\)](#page-96-1). AsyncCallback stellt die Methode onSuccess(Objekt) und onFailure(Throwable).

#### **6.2.2.2 Serverseitige Funktionalitäten**

#### **Überprüfung des Benutzers**

Der Nutzer einer Suchmaschine hat die Möglichkeit, sich zu registrieren und einzuloggen. Der Vorteil dieser Funktion ist der, uneingeschränkt in den Suchmaschinen suchen und detaillierte Daten zur gefundenen Person einsehen zu können. Bei der Registrierung wird die Person in die Datenbank aufgenommen, und beim Einloggen wird die Eingabe von Benutzername und Passwort überprüft. Wenn die Identität des Benutzers erkannt wird, kommt es zum erfolgreichen Login, andernfalls kommt es zu einer Fehlermeldung.

#### **Erstellung der Foaf-Datei**

Eine weitere Funktion ist die Erstellung von Foaf-Dateien. Die Daten der gefundenen Person werden als eine Foaf-Datei, anhand einer automatisch generierenden Anwendung, lokal abgespeichert und bei Bedarf als Text Datei aufgerufen.

#### **Personen mit gemeinsamen Interessen herrausfiltern**

Hier werden die gemeinsamen Interessen der gefundenen und anderer Personen aus dem Intranet herausgefiltert und an die Präsentationskomponente weitergereicht.

#### **Personen mit gemeinsamen Fähigkeiten herrausfiltern**

Hier werden die gemeinsamen Fähigkeiten von der gefundenen und anderen Personen aus dem Intranet herrausgefiltert und an die Präsentationskomponente weitergereicht.

# <span id="page-97-0"></span>**6.2.3 Persistenzkomponente**

Die Persistenzkomponente ist die Schnittstelle zwischen Datenbank und Anwendung, die in Kapitel [6.2.3](#page-97-0) besprochen wurde.

## **6.2.4 Persistenter Speicher**

Die, in dieser Arbeit, entwickelte Anwendung greift auf keine Datenbank zu. Die Daten sind temporär erstellt wurden und werden bei Bedarf aufgerufen. Es wurde versucht eine My-Sql Datenbank aufzustellen, jedoch wurde es von Google Web Toolkit sehr schwer und mit Umwegen unterstüzt. Auf Grund mangelnder Zeit und da das Backend ohnehien nicht Teile dieser Arbeit ist, wurde nicht näher auf die Thematik eingegangen. An dieser Stelle wird auf die Arbeit von [Mählmann](#page-103-2) [\(2009\)](#page-103-2) verwiesen, welcher sich mit diesem Thema ausführlich auseinandergesetzt hat.

# **6.3 Fazit**

Diese Suchmaschine ist, wie bereits erwähnt, eine Rich Internet Applikation (RIA), sie läuft innerhalb eines Web Browsers und ist eine Web-basierte Anwendung, die eine interaktive Benutzeroberfläche bietet und deren Charakteristiken und Funktionalität mit Desktop Anwendungen vergleichbar sind. Diese Applikation wird also lokal auf dem client-Rechner installiert und verfügt über ein User-Interface, um bei Bedarf den Server zu kontaktieren und Daten auszutauschen Die Suchmaschine wurde mit der Entwicklungsplattform Google Web Toolkit realisiert, welche die Erstellung von Ajax Anwendung anbietet. Gwt hat sich als benutzerfreundlich bewährt. Die große Auswahl an Werkzeugen bietet eine Vielzahl an Möglichkeiten, die Anwendung nach eigenem Geschmack zu entwickeln. Es existieren wiederverwendbare Komponenten. Für einen geübten Java-Progammierer hat es seinen Reiz, wenn eine Webapplikation im Java Umfeld erstellt wird und man nicht mit dem Gemisch aus JavaScript, Css und HTML konfrontiert ist. Gwt erleichtert auch den Umgang mit dem Remote Procedure Call. Auch die Debug-Umgebung wird von Gwt umfangreich und zufriedenstellend zur Verfügung gestellt.

# **7 Zusammenfassung**

Im Rahmen der Bachelorarbeit wurden zwei Aufgabenbereiche realisiert. Der erste Bereich dieser Arbeit ist die Aufstellung von Statistiken und Studien und der zweite Bereich befasst sich mit der Realisierung einer Suchmaschinen-Komponente.

In dieser Arbeit wurde anhand von Statistiken und Studien untersucht, wie sich Social Software im Unternehmen(Enterprise 2.0) bewährt hat. Zunächst wurden die Social Sofware Anwendungsklassen erläutert und die Benutzbarkeit solcher Klassen durch die Internet-Nutzer dargelegt. Nachfolgend wurde die Einsetzung der Anwendungsklassen im Unternehmen anhand von Statistiken geschildert. Unternehmen haben unterschiedliche Sichtweisen und Interessengebiete, was Social Software im Unternehmen angeht. Um auf diese näher einzugehen, wurde anschließend der unternehmensinterne Einsatz von Enterprise 2.0 mittels einer Studie repräsentiert.

In einem Unternehmen existieren große Mengen Informationen. Um die richtige Information zu finden, wird im Rahmen dieser Arbeit eine geeignete Architektur für eine Personen Suchmaschine entwickelt und anhand dieser ein praxisorientiertes System realisiert. Realisiert wurde eine Komponente einer Suchmaschine, die innerhalb eines Unternehmen bei Anfragen nach Personen sucht, welche mit dem vom Benutzer angegeben Suchbegriff in irgendeiner Weise in Verbindung stehen.

Ziel dieser Arbeit war es, eine Vorstellung eines solchen System zu bekommen. Von daher wurde eine einfache Komponente einer Suchmaschine entwickelt. Eine Suchmaschine entlastet den Benutzer bei der Suche nach Personen. Der Benutzer muss lediglich einen Suchbegriff eingeben, die übrigen Aufgaben übernimmt das System. Die Plattform versucht im Intranet, Mitarbeiter, die dem Suchbegriff entsprechen, ausfindig zu machen. Zusätzlich hat der Benutzer die Möglichkeit, sich die gefundenen Personen nach gemeinsamen Interessen und Fähigkeiten anzeigen zulassen.

Die Erarbeitung einer Architektur für die Suchmaschine ergab, dass eine Fat-Client/Server-Architektur, also eine RIA, am besten geeignet ist. Die Geschäftslogik wurde zwischen dem Server und dem Client aufgeteilt.

Im Anschluss wurde die geeignete Architektur in die Praxis umgesetzt. Es handelt sich hierbei um eine Ajax-Anwendung. Die implementierte Suchmaschine spezialisiert sich auf die Suche nach Personen in einem Unternehmen. Das Resultat der Arbeit ist die Entwicklung

eines Plattform zur Suche nach Personen. Die Basis dieser Suchplattform ist die Erarbeitung der geeigneten Architektur. Zu diesem Zweck ist als erstes die Anforderungsanalyse aufgestellt worden. Es wurden Anforderungen an das zu entwickelnde System gestellt. Anhand dieser Anforderungen wurde anschließend mit Hilfe einer Software Architektur ein Systementwurf für die Anwendung erarbeitet.

Die Architektur wurde in 4 Komponenten aufgeteilt, Präsentationskomponente, Anwendungskomponente, Persistenzkomponente und der persistente Speicher. Anschließend wurde die physikalische Verteilung der einzelnen Komponenten erläutert. Die zu entwickelnde Suchmaschine wurde mit Hilfe der Entwicklungsplattform Google Web Toolkit und Eclipse realisiert.

# **7.1 Ausblick**

Die entwickelte Anwendung stellt nur einen kleinen Einblick in die vielfältigen und umfangreichen Möglichkeiten der Nutzung von Social Software im Unternehmen dar. Der Aufbau sozialer Netze anhand solcher Social Software innerhalb von Unternehmen kann weite und tiefe Dimensionen an Beziehungen aufbauen. Unternehmen handeln schneller und effektiver und erzielen somit einen höheren Platz auf dem Markt, wodurch sich ein Wettbewerbsvorteil ergibt. Unternehmen können aufgrund der engen Kontakte zu Mitarbeitern, die solch eine social Software, wie die Suchmaschine, mit sich bringen, schneller und effektiver auf Fragen, Probleme, Anregungen oder Vorschläge reagieren. Diese Art der intensiven Zusammenarbeit bringt eine Veränderung der Arbeitsabläufe innerhalb eines Unternehmens mit sich. Anstatt Papieren und Dokumenten, nach Informationen zu suchen, wird nun nach direkten Gesprächen mit den Mitarbeitern via Suchmaschine gesucht.

Durch das Einsetzen von Enterprise 2.0 erfahren viele Unternehmen große Veränderungen. Die Mitarbeiter einer Organisation werden ermuntert, effizienter zusammen zu arbeiten, zu kommunizieren, sich abzustimmen und Projekte gemeinsam voran zu bringen. Ansprechpartner sind über nachvollziehbare Profile in kurzer Zeit auffindbar. Die in dieser Arbeit präsentierten Statistiken in Kapitel [3.9](#page-49-0) zeigen, wie der interne Einsatz von Social Software im Unternehmen betrachtet wurde. Enterprise 2.0 wird im Bereich des Wissensmanagment am häufigsten eingesetzt.

Es ist auf jeden fall eine starke Zuneigung von Social Sofware Anwendungen zu beobachten, und somit wird die Wichtigkeit und Notwendigkeit im Unternehmen bestätigt. In Zukunft sollten sich Unternehmen auf social Anwendungen fokuzieren und Überlegungen vornehmen, in welchen Aussmaß, es für Sie zum Vorteil werden kann.

Der Studie in Kapitel [3.10.2](#page-59-0) zu Folge, hat sich nach wenigen Monaten in der Firma ein großer Unterschied im Kommunikations- und Informationsaustausch erkennen lassen. Von insgesamt 180 Mitarbeitern waren 57 Nutzer mit 109 angelegten Blogs angemeldet. Führungskräfte, die zuvor schwer oder garnicht erreichbar waren, sind aufgrund solcher social Netzwerke nun deutlich besser erreichbar. Selbstverständlich existieren Unternehmen, die diese Social Software Technologien im Unternehmen nicht einsetzen, weil es ihrer Unternehmenskultur nicht entspricht, oder weil nicht genügend Anreize da sind, diese zu verwenden.

Im Großen und Ganzen betrachtet kann jedoch nach der Ausarbeitung dieser Bachelorarbeit festgehalten werden, dass Unternehmen mit einer starken Teilnahme am zukünftigen Projekt Enterprise 2.0 von Seiten der Mitarbeiter rechnen können, wovon sie insgesamt profitieren können.

# **Literaturverzeichnis**

- [Alexander Richter 2008] ALEXANDER RICHTER, Michael K.: *Funktionen von Social-Networking-Diensten*. [http://www.bibsonomy.org/bibtex/](http://www.bibsonomy.org/bibtex/28ab02708a21a34838dc7a3955fb79ec0/kochm) [28ab02708a21a34838dc7a3955fb79ec0/kochm](http://www.bibsonomy.org/bibtex/28ab02708a21a34838dc7a3955fb79ec0/kochm). 2008
- [Back u. a. 2009] BACK, Andrea ; GRONAU, Norbert ; TOCHTERMANN, Klaus: *Web 2.0 in der Unternehmenspraxis: Grundlagen, Fallstudien und Trends zum Einsatz von Social Software*. Oldenbourg Wissenschaftsverlag, 2009. – ISBN 9783486591217
- [Böhringer 2010] BÖHRINGER, Martin: *Communardo Software GmbHEnterprise Microblogging*. [http://www.e20cases.org/fallstudien/](http://www.e20cases.org/fallstudien/communardo-software-gmbh-enterprise-microblogging/) [communardo-software-gmbh-enterprise-microblogging/](http://www.e20cases.org/fallstudien/communardo-software-gmbh-enterprise-microblogging/). 2010
- [Borys 2009] BORYS, Edyta E.: *Wissensmanagement in modernen Organisationen:*. Grin Verlag, 2009. – ISBN ISBN 978-3-640-53859-1
- [Brickley und Miller 2009] BRICKLEY, Dan ; MILLER, Libby: *FOAF Vocabulary Specification 0.98*. <http://xmlns.com/foaf/spec/>. 2009
- [Brickley und Miller 2010] BRICKLEY, Dan ; MILLER, Libby: *Friend of a Friend (FOAF)*. <http://www.foaf-project.org/>. 2010
- [Capuano u. a. 2010] CAPUANO, N. ; GAETA, M. ; ORCIUOLI, F. ; RITROVATO, P.: *Semantic Web Fostering Enterprise 2.0*. 2010. – ISBN Print ISBN 978-1-4244-5917-9
- [Crane u. a. 2006] CRANE, Dave ; PASCARELLO, Eric ; JAMES, Darren: *Ajax in action - Das Entwicklerbuch für das Web 2.0*. Addison-Wesley, 2006. – ISBN 3-8273-2414-9
- [Drucker 1993] DRUCKER, Peter: *(Society) Post-Capitalist Society*. Harper Paperbacks, 1993. – ISBN ISBN 978-0887306617
- [Foafscape 2010] FOAFSCAPE: *Foafscape ein RDF/FOAF-Browser*. [http://alp-uckan.net/blog/2005/07/17/](http://alp-uckan.net/blog/2005/07/17/Foafscape-ein-RDFFOAF-Browser/) [Foafscape-ein-RDFFOAF-Browser/](http://alp-uckan.net/blog/2005/07/17/Foafscape-ein-RDFFOAF-Browser/). 2010
- [Furnham 2005] FURNHAM, Adrian: *The psychology of behaviour at work:the individual in the organization*. Psychology Press, 2005. – ISBN 9781841695037

[Garrett 2005] GARRETT, Jesse J.: Ajax: A New Approach to Web Applications. (2005)

- [Heideman 2007] HEIDEMAN, Julia: Online Social Networks Ein sozialer und technischer Überblick. In: *SpringerLink* (2007), Nr. Volume 33, Number 3, 262-271
- <span id="page-103-0"></span>[Helmut 2008] HELMUT, Balzert: *Lehrbuch der Softwaretechnik*. Spektrum Akad. Verlag, 2008. – ISBN 9783827400659
- [Hermann 2002] HERMANN, Sibylle: *Interne Perspektive*. Institut Arbeitswirtschaft und Organisation- [http://www.siam.iao.fhg.de/intern/](http://www.siam.iao.fhg.de/intern/intern-protokolle/ak2-260202b-folien.pdf) [intern-protokolle/ak2-260202b-folien.pdf](http://www.siam.iao.fhg.de/intern/intern-protokolle/ak2-260202b-folien.pdf). 2002
- [Jochen 2010] JOCHEN, Bächle: *Enterprise 2.0- Social Software im unternehmensinternen Einsatz*. GRIN Verlag, 2010. – ISBN 9783640704521
- [Kabalkin 2008] KABALKIN, Mykhaylo: *Migration einer Rich Client Applikation auf Code on* **Demand Technologie, Hochschule für Angewandte Wissenschaften Hamburg, Masterar**beit, 2008
- <span id="page-103-1"></span>[Klaus und René 2009] KLAUS, Chantelau ; RENÉ, Brothuhn: *Multimediale Client-Server-Systeme*. Springer, 2009. – ISBN 9783540797487
- [Koch und Richter 2009] KOCH, Michael ; RICHTER, Alexander: *Enterprise 2.0: Planung, Einführung und erfolgreicher Einsatz von Social*. Oldenbourg, 2009. – ISBN ISBN 978-3- 486-59054-8
- [Larissa Haida 2010] LARISSA HAIDA, Jochen M.: *Enterprise 2.0*. Portal der Wirtschafswoche - [http://www.wiwo.de/management-erfolg/](http://www.wiwo.de/management-erfolg/enterprise-2-0-435086/) [enterprise-2-0-435086/](http://www.wiwo.de/management-erfolg/enterprise-2-0-435086/). 2010
- [Leigh 2010] LEIGH, Dodds: *FOAF-a-Matic*. [http://www.ldodds.com/foaf/](http://www.ldodds.com/foaf/foaf-a-matic) [foaf-a-matic](http://www.ldodds.com/foaf/foaf-a-matic). 2010
- [Linden 2003] LINDEN, Russ: Learning to Manage Horizontally: The Promise and Challenge of Collaboration. In: *Public Management 85(7):* (2003), S. 811
- <span id="page-103-2"></span>[Mählmann 2009] MÄHLMANN, Lars: *Deliver who I mean, automatische Erstellung von Personenprofilen in großen Unternehmen*, Hochschule für Angewandte Wissenschaften Hamburg, Diplomarbeit, 2009
- [Matthias u. a. 2009] MATTHIAS ; SEBASTIAN ; ERICH ; GÖRG, Kaspar: *Das Enterprise 2.0 - Social Software in Unternehmen*. Universität Trier, 2009. – ISBN ISBN 0-13-088893- 1978-3-640-30732-6
- [McAfee 2006a] MCAFEE, Andrew: Enterprise 2.0: The Dawn of Emergent Collaboration. In: *MIT Sloan Management Review* (2006a), Nr. Jg. 47, H. 3, S. 2028
- [McAfee 2009] MCAFEE, Andrew: *Enterprise 2.0: new collaborative tools for your organization's toughest challenges*. Harvard Business Press, 2009. – ISBN ISBN 1422125874
- [McKinsey 2008] MCKINSEY: *Building the Web 2.0 Enterprise*. [http://www.](http://www.mckinseyquarterly.com/information_technology/management/ building_the_web_20_enterprise_mckinsey_global_survey_2174) [mckinseyquarterly.com/information\\_technology/management/](http://www.mckinseyquarterly.com/information_technology/management/ building_the_web_20_enterprise_mckinsey_global_survey_2174) building the web 20 enterprise mckinsey global survey 2174. 2008
- [Melanie 2009] MELANIE, Räth: *ABB AG: Blog und Wiki in der Unternehmenskommunikation*. [http://www.e20cases.org/fallstudien/](http://www.e20cases.org/fallstudien/abb-ag-blog-und-wiki-in-der-unternehmenskommunikation/) [abb-ag-blog-und-wiki-in-der-unternehmenskommunikation/](http://www.e20cases.org/fallstudien/abb-ag-blog-und-wiki-in-der-unternehmenskommunikation/). 2009
- [OpenAjax 2006] OPENAJAX: *OpenAjax Alliance White Paper*. [http://www.](http://www.openajax.org/OpenAjax%20Alliance%20White%20Paper.pdf) [openajax.org/OpenAjax%20Alliance%20White%20Paper.pdf](http://www.openajax.org/OpenAjax%20Alliance%20White%20Paper.pdf). 2006
- [OReilly 2005] OREILLY, Tim: *What Is Web 2.0*. [http://www.oreillynet.com/](http://www.oreillynet.com/pub/a/oreilly/tim/news/2005/ 09/30/what-is-web-20.html) [pub/a/oreilly/tim/news/2005/09/30/what-is-web-20.html](http://www.oreillynet.com/pub/a/oreilly/tim/news/2005/ 09/30/what-is-web-20.html). 2005
- [Panier 2009] PANIER, Karsten: *Home Office 2.0*. [http://users.informatik.](http://users.informatik.haw-hamburg.de/~ubicomp/projekte/master09-10-aw1/Panier/ bericht.pdf) [haw-hamburg.de/~ubicomp/projekte/master09-10-aw1/Panier/](http://users.informatik.haw-hamburg.de/~ubicomp/projekte/master09-10-aw1/Panier/ bericht.pdf) [bericht.pdf](http://users.informatik.haw-hamburg.de/~ubicomp/projekte/master09-10-aw1/Panier/ bericht.pdf). 2009
- [Patrick Danowski 2006] PATRICK DANOWSKI, Lambert H.: *Bibliothek 2.0: Die Zukunft der Bibliothek?* [http://www.zlb.de/aktivitaeten/bd\\_neu/](http://www.zlb.de/aktivitaeten/bd_neu/heftinhalte2006) [heftinhalte2006](http://www.zlb.de/aktivitaeten/bd_neu/heftinhalte2006). 2006
- [Skyrme 1999] SKYRME, David J.: *Knowledge networking: creating the collaborative enterprise*. Butterworth-Heinemann, 1999. – ISBN ISBN 07506 3976 8
- [Statista 2010] STATISTA, GmbH: *Statista das führende Statistikunternehmen im Internet*. <http://de.statista.com/>. 2010
- [Steyer 2007] STEYER, Ralph: *Google Web Toolkit*. schnell + kompakt, 2007. ISBN ISBN 978-3-939084-37-2
- [Stoller-Schai 2003] STOLLER-SCHAI, Daniel: *E-Collaboration: Die Gestaltung internetgestützter kollaborativer Handlungsfelder.* [http://www1.unisg.ch/www/edis.](http://www1.unisg.ch/www/edis.nsf/wwwDisplayIdentifier/2767/) [nsf/wwwDisplayIdentifier/2767/](http://www1.unisg.ch/www/edis.nsf/wwwDisplayIdentifier/2767/). 2003
- <span id="page-104-0"></span>[Tanenbaum und van Steen 2002] TANENBAUM, Andrew S. ; STEEN, Maarten van: *Principles and Paradigms*. Prentice-Hall, 2002. – ISBN ISBN 0-13-088893-1
- [THOMAS H. DAVENPORT 1996] THOMAS H. DAVENPORT, M.C. B.: *Improving Knowledge Work Processes. In: Sloan Management Review*. Ernst Young LLP., [http://](http://www.imamu.edu.sa/Scientific_selections/abstracts/ Abstract%20IT%20%202/Improving%20Knowledge%20Work%20Processes.pdf) [www.imamu.edu.sa/Scientific\\_selections/abstracts/Abstract%](http://www.imamu.edu.sa/Scientific_selections/abstracts/ Abstract%20IT%20%202/Improving%20Knowledge%20Work%20Processes.pdf) [20IT%20%202/Improving%20Knowledge%20Work%20Processes.pdf](http://www.imamu.edu.sa/Scientific_selections/abstracts/ Abstract%20IT%20%202/Improving%20Knowledge%20Work%20Processes.pdf). 1996
- [Trauner 2007] TRAUNER, Bettina: *Wissensmanagement: 7 Bausteine für die Umsetzung in der Praxis*. Hanser Verlag, 2007. – ISBN ISBN 978-3446412262
- [Ubiquity-Staff 2005] UBIQUITY-STAFF: *An Interview with William P. Dunk On Collaboration*. [http://ubiquity.acm.org/article.cfm?searchterm=](http://ubiquity.acm.org/article.cfm?searchterm=collaboration&id=1103073) [collaboration&id=1103073](http://ubiquity.acm.org/article.cfm?searchterm=collaboration&id=1103073). 2005
- [w3b 2010] W3B, Fittkau und Maaß Consulting G.: *w3b-Umfrage*. [http://www.w3b.](http://www.w3b.org/) [org/](http://www.w3b.org/). 2010
- [W3C 2010] W3C: *W3C Semantic Web Activity*. <http://www.w3.org/2001/sw/>. 2010
- [Wikipedia 2009a] WIKIPEDIA, Die freie E.: *Ajax*. [http://de.wikipedia.org/](http://de.wikipedia.org/wiki) [wiki](http://de.wikipedia.org/wiki). 2009
- [Wikipedia 2009b] WIKIPEDIA, Die freie E.: *Foaf*. [http://de.wikipedia.org/](http://de.wikipedia.org/wiki/FOAF) [wiki/FOAF](http://de.wikipedia.org/wiki/FOAF). 2009
- [Wikipedia 2010] WIKIPEDIA, Die freie E.: *Kollaboration*. [http://de.wikipedia.](http://de.wikipedia.org/wiki/Kollaboration) [org/wiki/Kollaboration](http://de.wikipedia.org/wiki/Kollaboration). 2010
- [Wikipedia 2011] WIKIPEDIA, Die freie E.: *Blog*. [http://de.wikipedia.org/](http://de.wikipedia.org/wiki) [wiki](http://de.wikipedia.org/wiki). 2011
- <span id="page-105-0"></span>[Zeller und Snelting ] ZELLER, Andreas ; SNELTING, Gregor: *Grundprinzipien des Software-Entwurfs*. [http://www.st.cs.uni-sb.de/edu/einst/](http://www.st.cs.uni-sb.de/edu/einst/10-prinzipien.pdf) [10-prinzipien.pdf](http://www.st.cs.uni-sb.de/edu/einst/10-prinzipien.pdf)

# **Versicherung über Selbstständigkeit**

Hiermit versichere ich, dass ich die vorliegende Arbeit im Sinne der Prüfungsordnung nach §22(4) ohne fremde Hilfe selbstständig verfasst und nur die angegebenen Hilfsmittel benutzt habe.

Hamburg, 28. Februar 2011 Ort, Datum Unterschrift